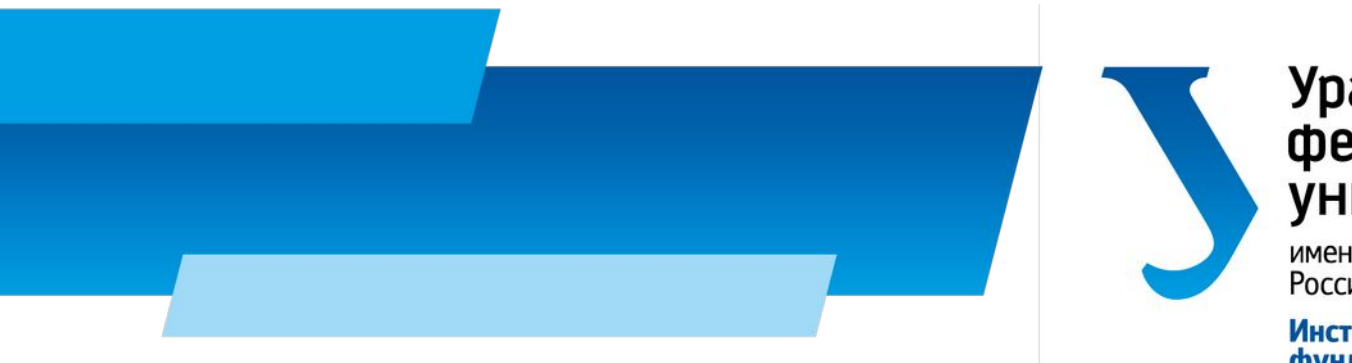

#### Уральский<br>федеральный университет

имени первого Президента<br>России Б.Н.Ельцина

Институт<br>фундаментального<br>образования

#### Интернет-технологии

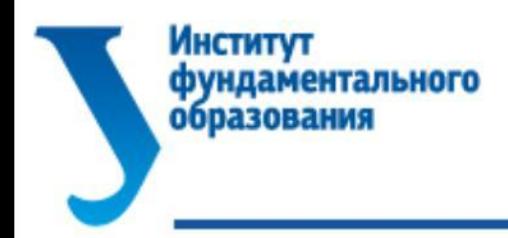

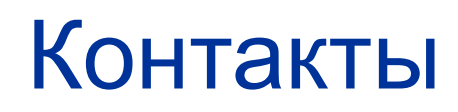

Шадрин Денис Борисович Телефон: +7 (904) 381-47-11 E-mail: d.b.shadrin@urfu.ru Skype:den-phone ICQ:152065810 https://vk.com/isit\_info

https://vk.com/internet\_tech

https://vk.me/join/AJQ1d /tUgIYTyjHvy4ezlZc

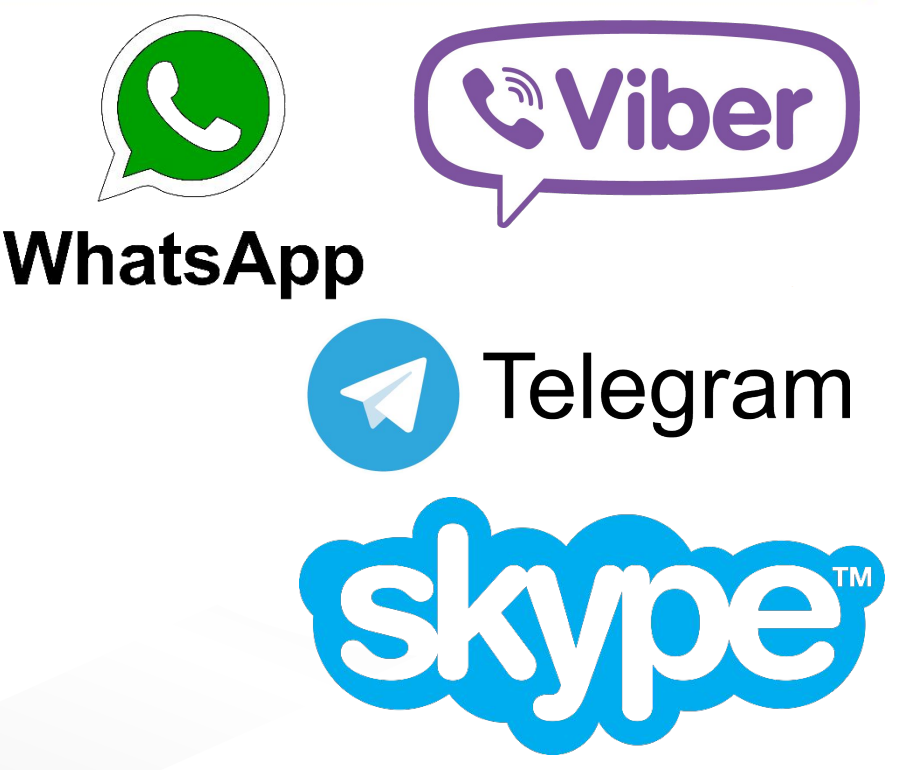

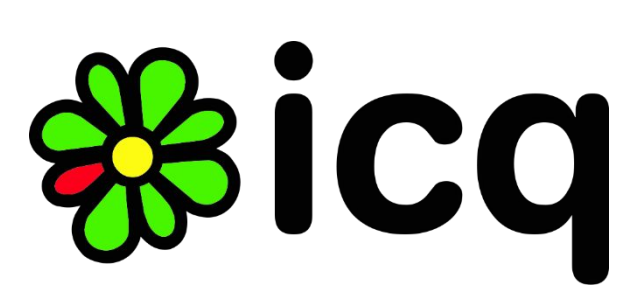

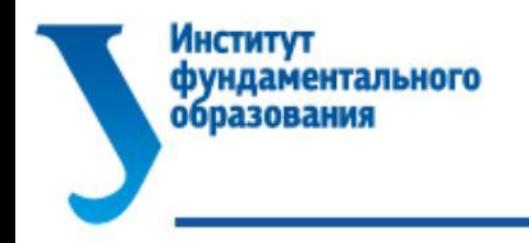

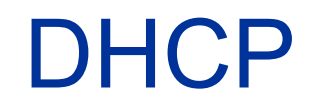

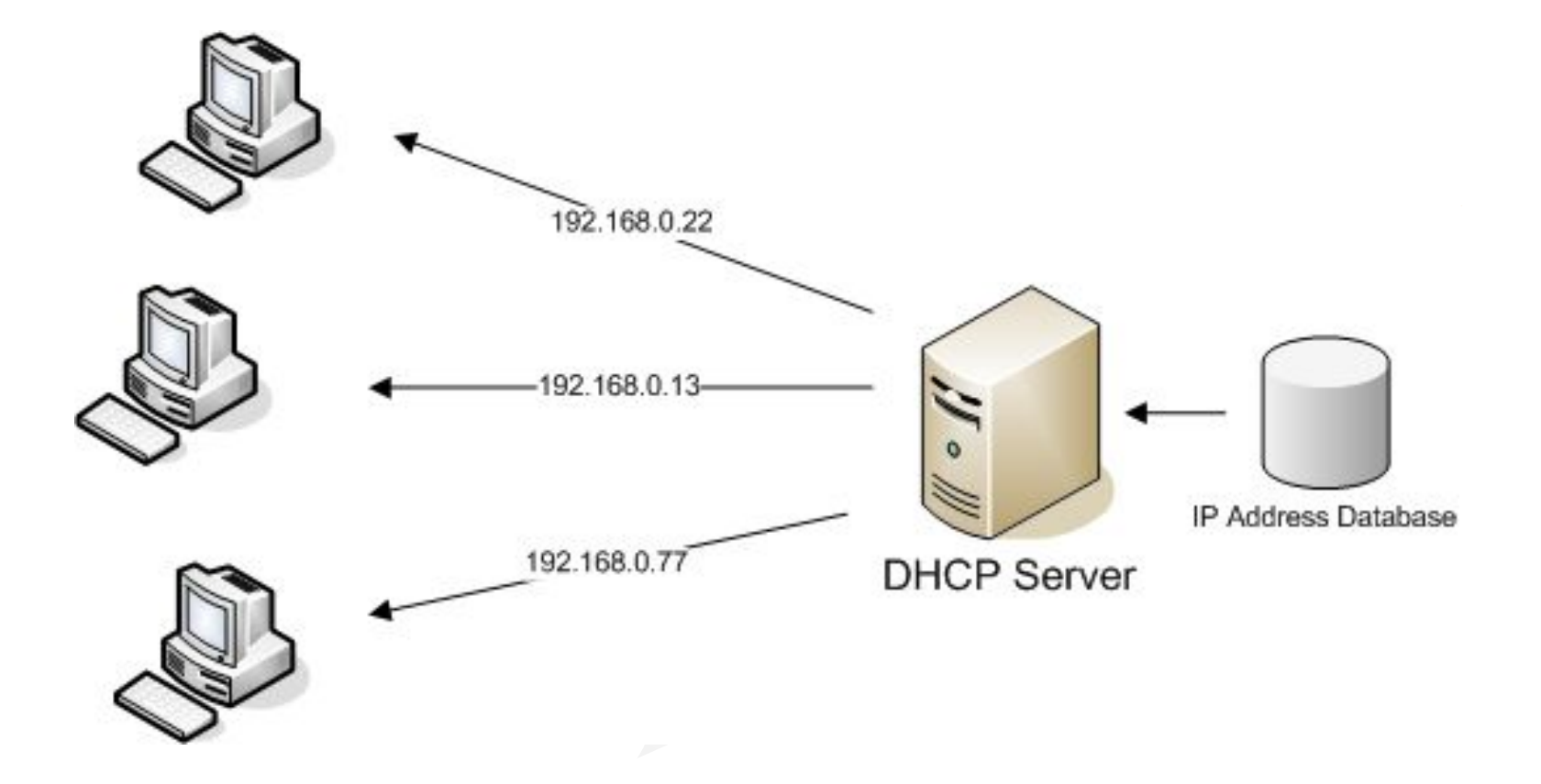

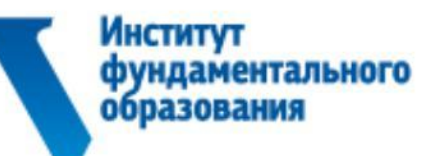

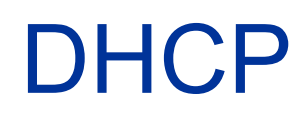

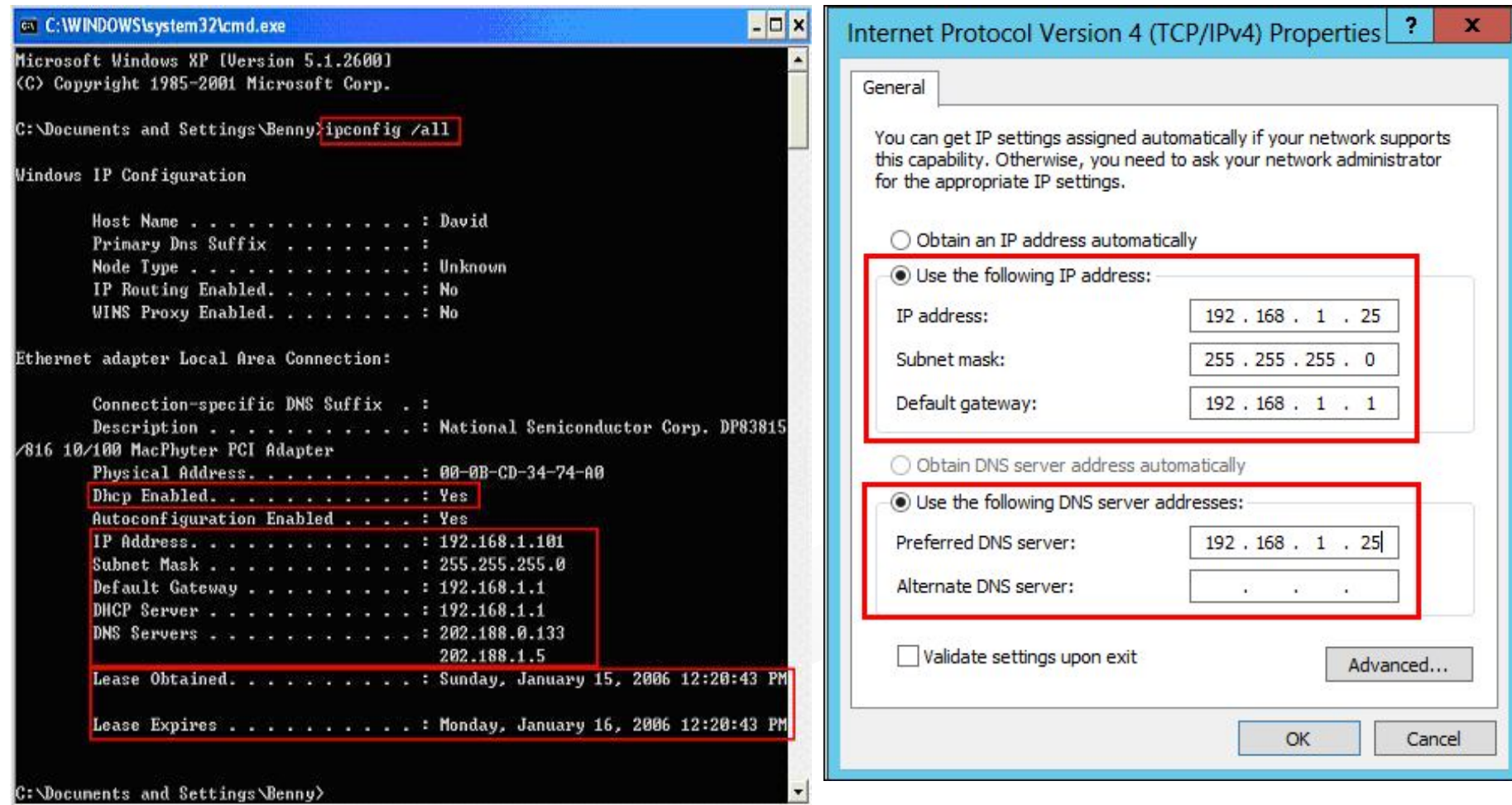

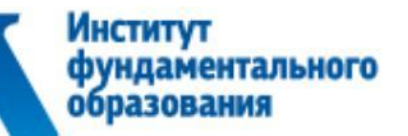

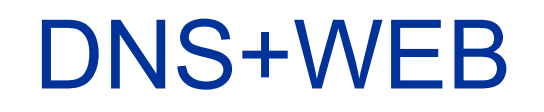

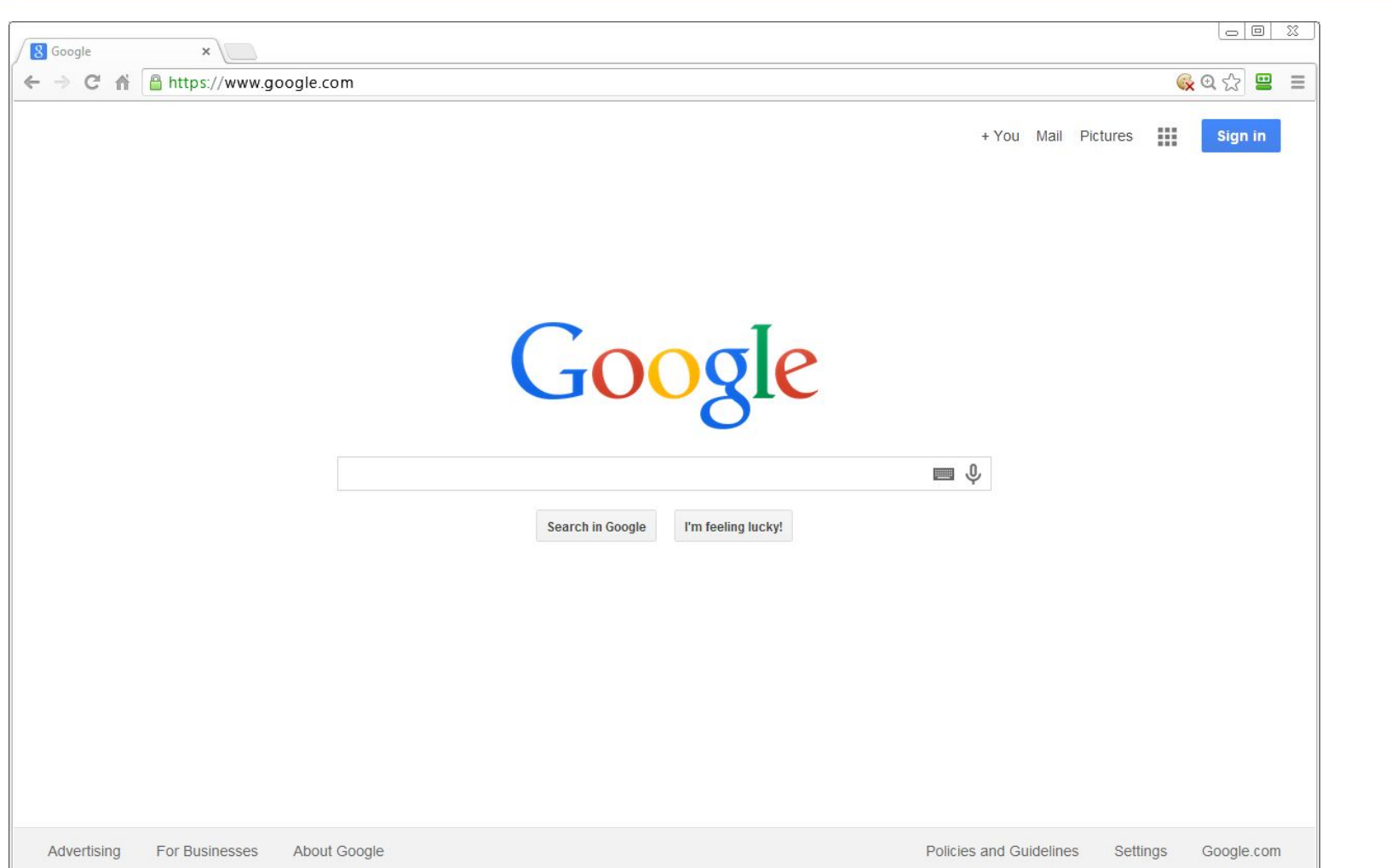

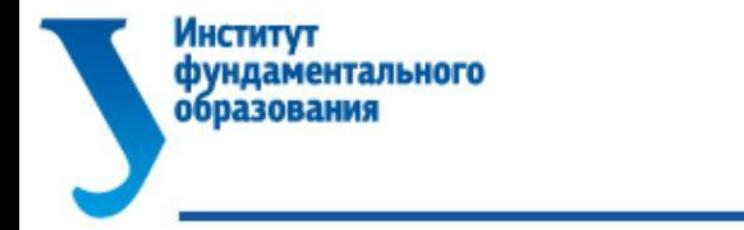

#### DNS+WEB

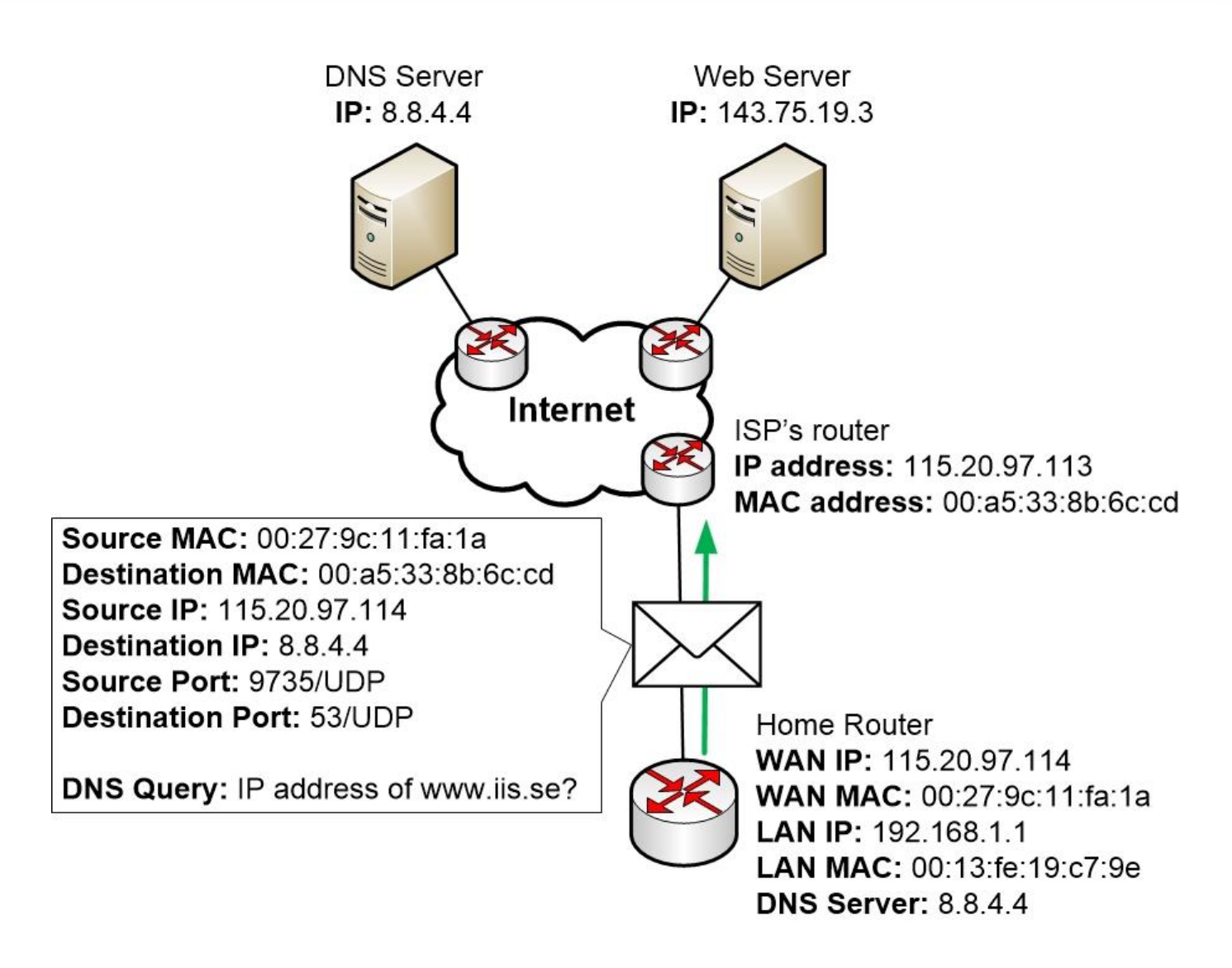

#### **Институт** фундаментального образования

#### www.net.compsci.googleplex.edu

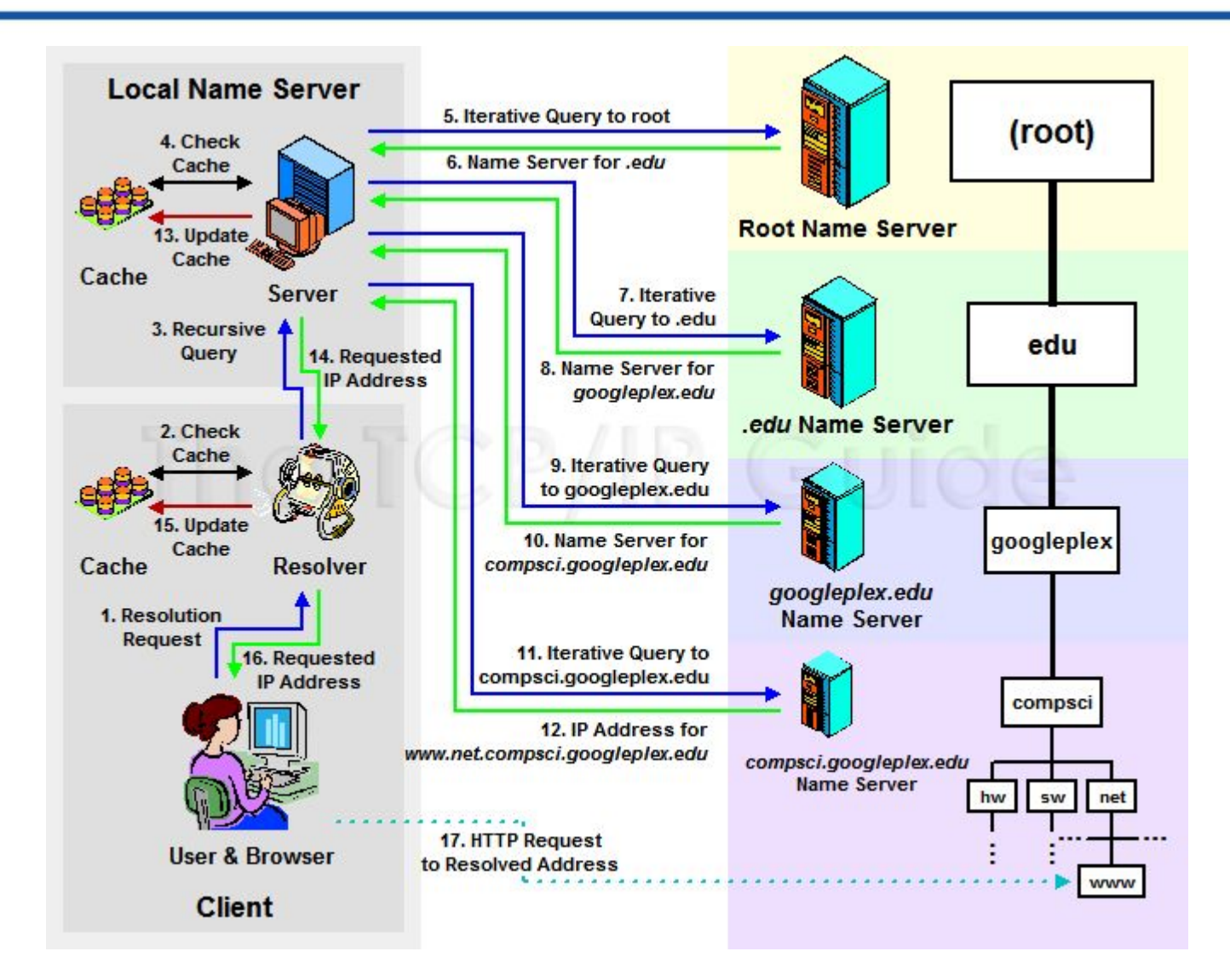

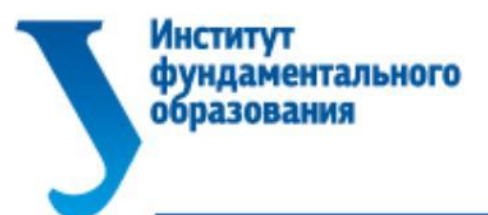

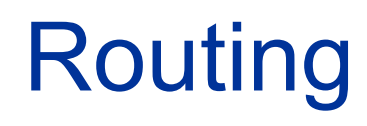

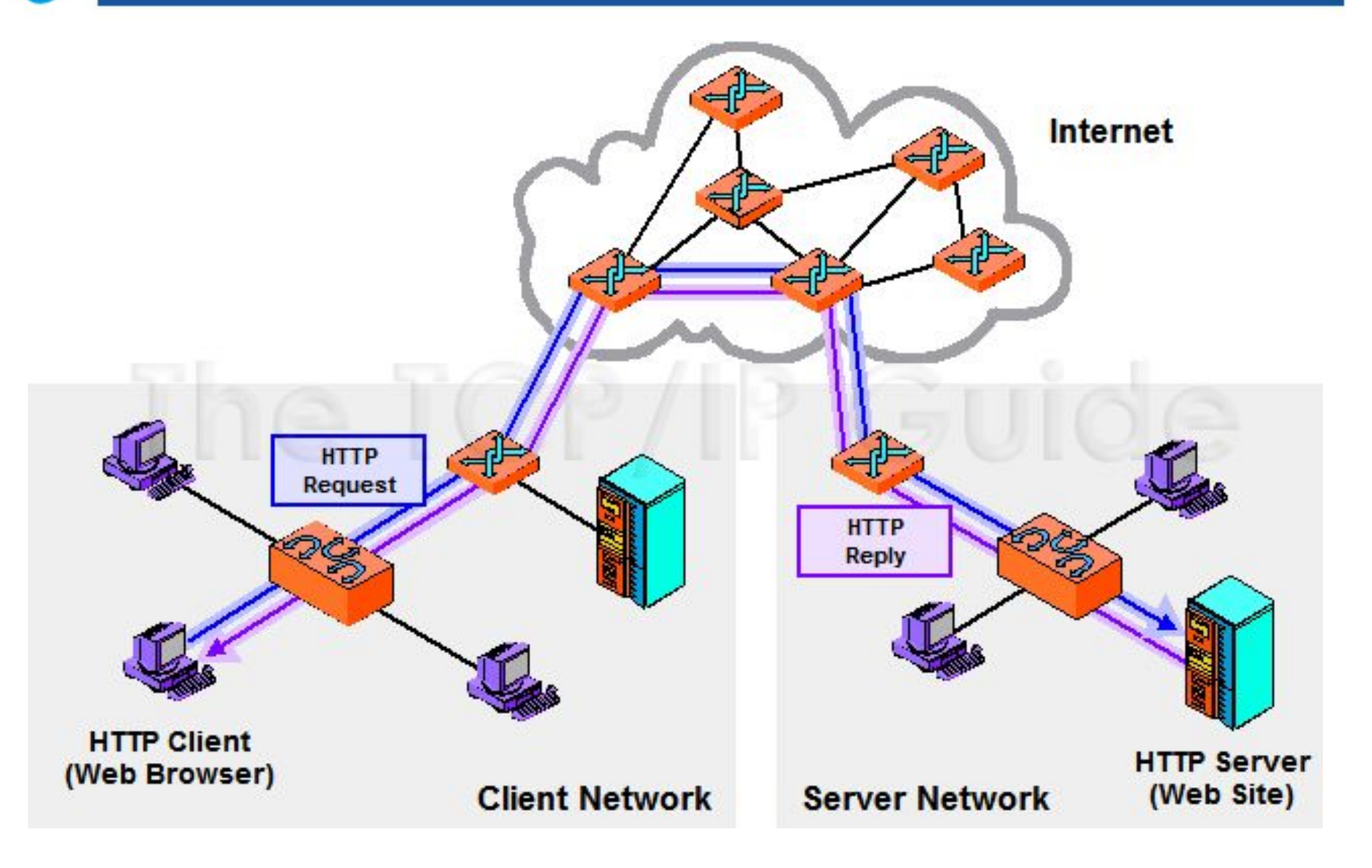

#### Encapsulation

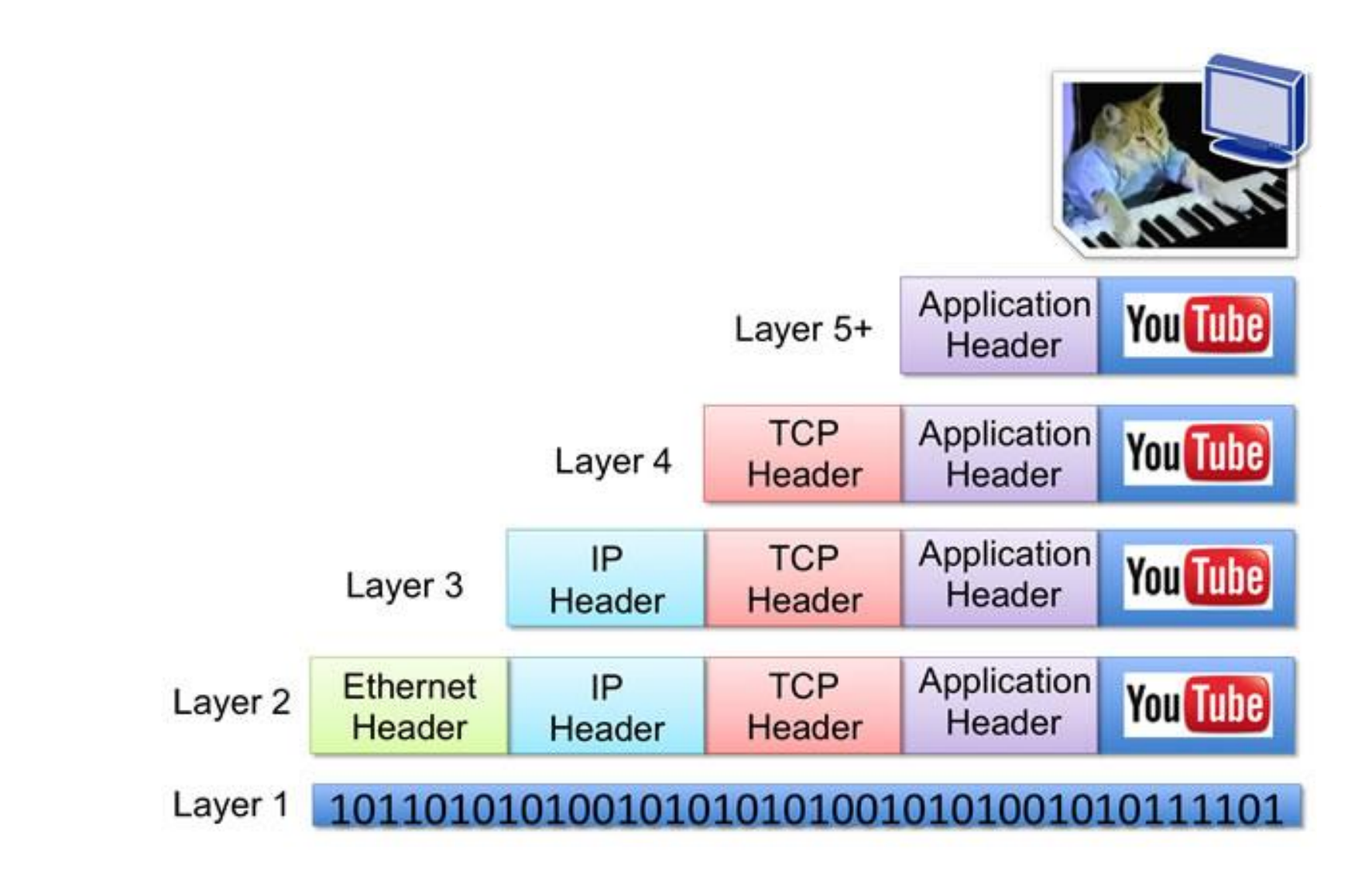

**Институт** 

образования

фундаментального

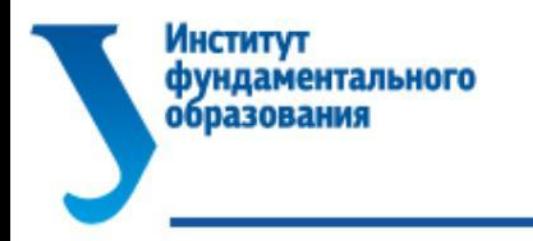

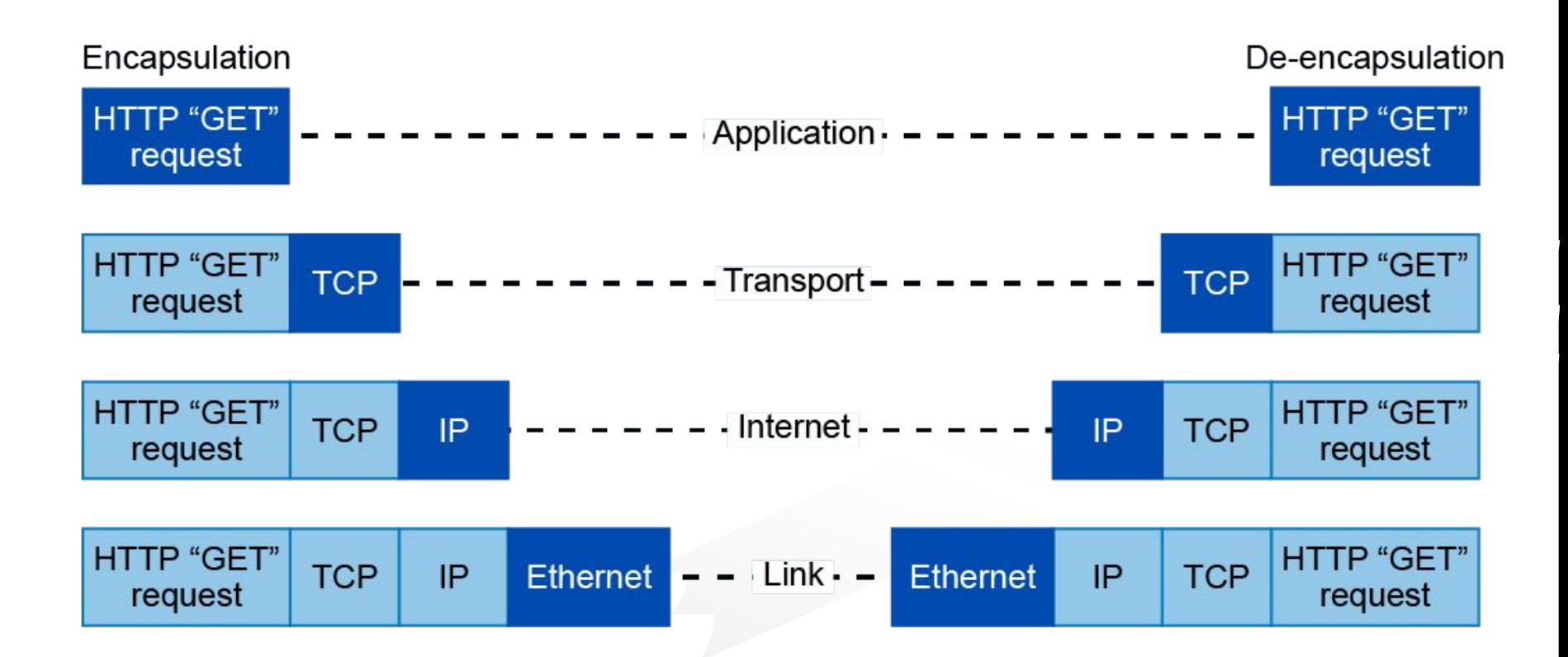

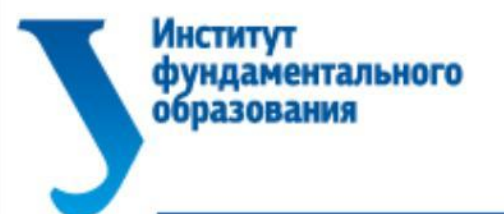

#### Encapsulation

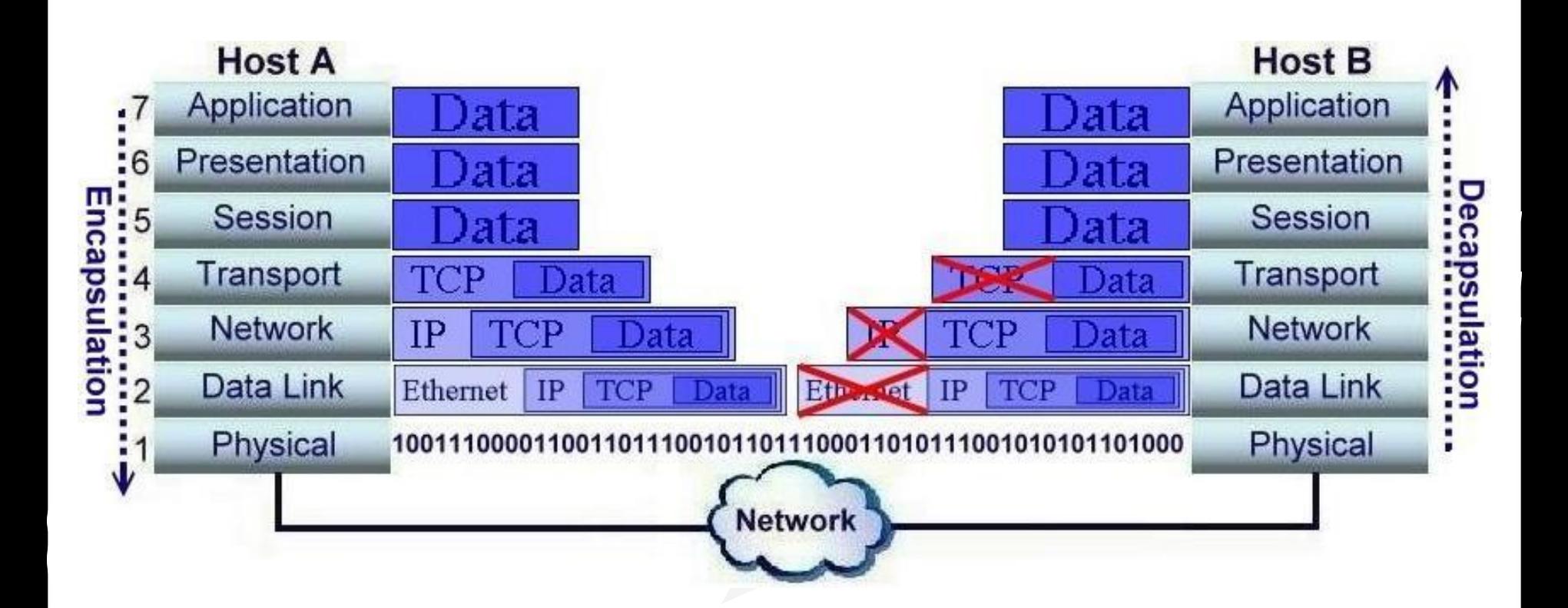

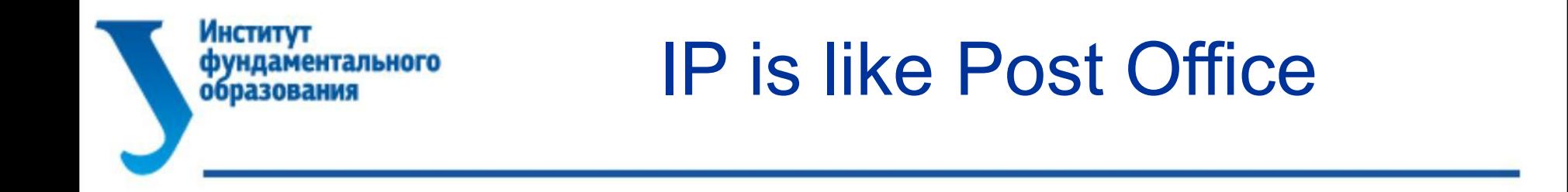

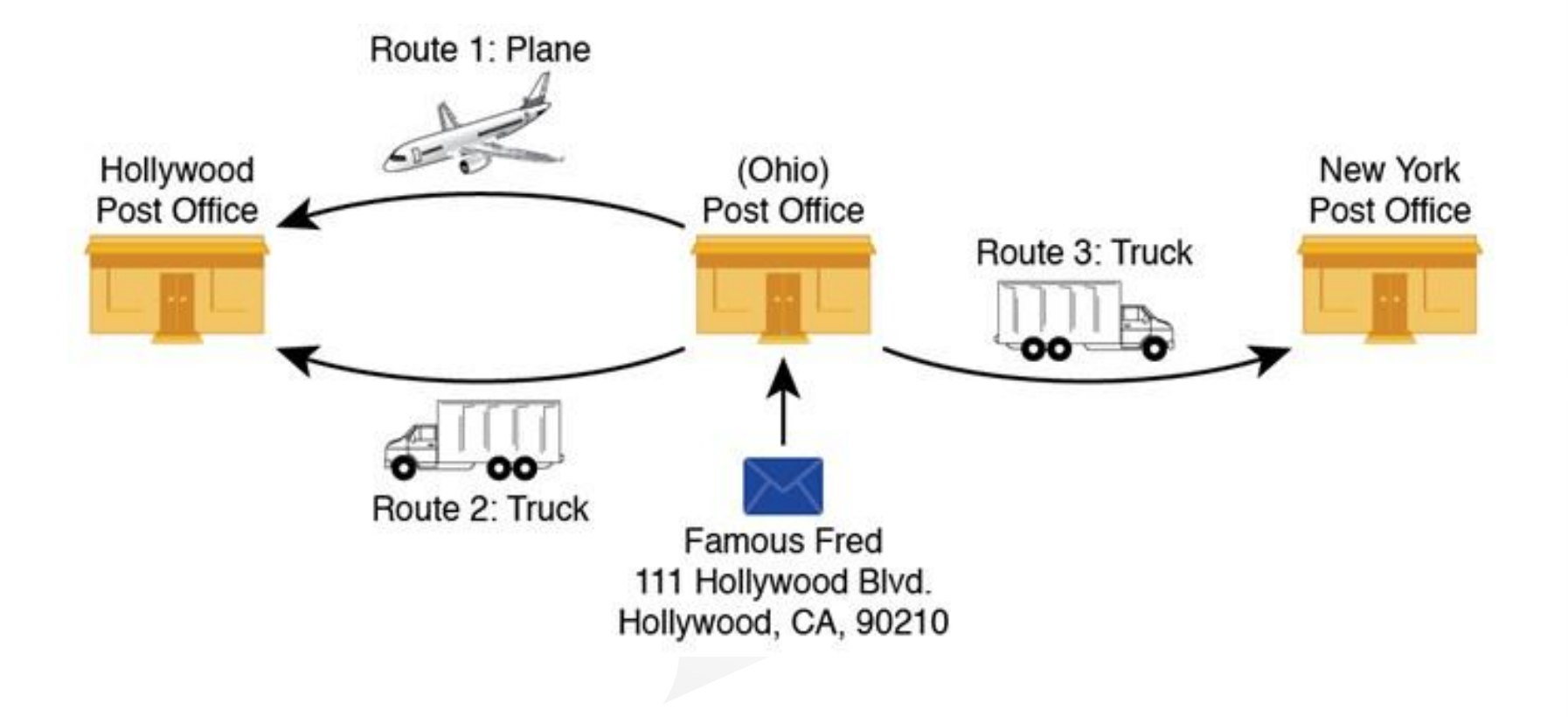

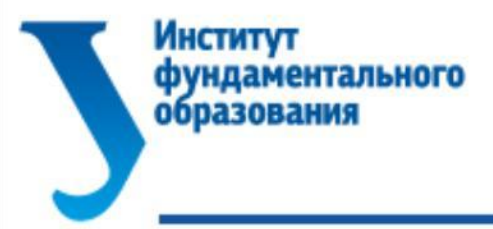

### IP is like Post Office

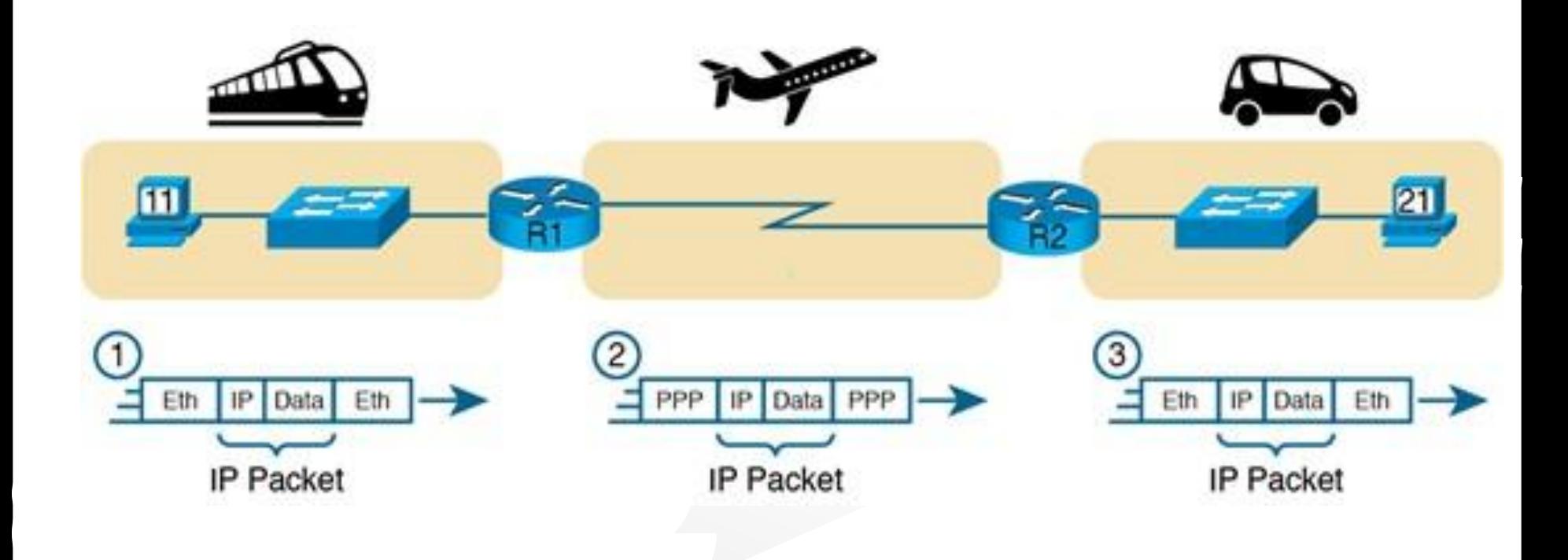

![](_page_13_Picture_0.jpeg)

![](_page_14_Picture_0.jpeg)

![](_page_14_Figure_1.jpeg)

Институт

фундаментального<br>образования

![](_page_15_Picture_0.jpeg)

#### Распределенная структура

![](_page_15_Figure_2.jpeg)

![](_page_16_Picture_0.jpeg)

**Delimiter** 

**Directory on** 

the Server

**File Name** 

![](_page_17_Picture_0.jpeg)

protocol domain path parameters fragment

![](_page_18_Picture_0.jpeg)

![](_page_18_Figure_1.jpeg)

#### Распределенная структура

![](_page_19_Figure_1.jpeg)

**Институт** 

образования

фундаментального

#### Распределенная структура

**Институт** 

образования

фундаментального

![](_page_20_Figure_1.jpeg)

![](_page_21_Picture_0.jpeg)

### DNS Round Robin

![](_page_21_Figure_2.jpeg)

# Институт<br>фундаментального<br>образования

## DNS Round Robin

![](_page_22_Picture_7.jpeg)

#### Distributed Web Architecture

**Институт** 

образования

фундаментального

![](_page_23_Figure_1.jpeg)

### Distributed Web Architecture

![](_page_24_Figure_1.jpeg)

Институт

образования

фундаментального

#### **Институт** Distributed Web Architectureфундаментального образования

![](_page_25_Figure_1.jpeg)

![](_page_26_Picture_0.jpeg)

#### Frontend and Backend

![](_page_26_Picture_2.jpeg)

#### **Институт** фундаментального образования

## Languages and DBs

![](_page_27_Picture_2.jpeg)

![](_page_27_Picture_3.jpeg)

Worldwide, Nov 2017 compared to a year ago:

![](_page_27_Picture_39.jpeg)

Worldwide, Nov 2017 compared to a year ago:

![](_page_27_Picture_40.jpeg)

![](_page_28_Picture_0.jpeg)

Languages for Web

![](_page_28_Figure_2.jpeg)

![](_page_29_Picture_0.jpeg)

### CMS for Web-sites

![](_page_29_Figure_2.jpeg)

## CMS for Web-sites (.RU)

Всего было опрошено 5 235 686 доменов зоны RU. 56,3% опрошенных доменов ответили в течение 30 секунд, а CMS обнаружена на 21,8% доменов. Доля платных тиражных CMS составляет примерно 14,4% от общей доли обнаруженных CMS, а доля узкоспециализированных — 7,4%.

**Платные тиражные CMS**: 1С-Битрикс, ABO.CMS, Amiro.CMS, Atilekt.CMS, CMS Ruen, diafan.CMS, DJEM, Elstrana CMS Hosting, HostCMS, ImageCMS, NetCat, Parallels SiteBuilder, RBC Contents, S.Builder, Simpla, SiteEdit, Twilight CMS, UMI.CMS, UralCMS.

**Бесплатные CMS**: Alto CMS, AVE.cms, CMS Made Simple, concrete5, Danneo, DataLife Engine, Drupal, InstantCMS, Jimdo, Joomla, LiveStreet, MaxSite CMS, MODx, NGCMS, Textpattern, TYPO3, uDiscuz!, WordPress.

**Узкоспециализированные CMS**: AdVantShop.NET, CMS Sitebill, cs.cart, Fast-Sales, InSales, Melbis Shop, OpenCart, OsCommerce, PHPShop, PHPShop Free, PrestaShop, ShopCMS, StoreLand, Tiu.ru, VamShop, WebAsyst Shop-Script, Zen Cart.

![](_page_31_Picture_0.jpeg)

## CMS for Web-sites (.RU)

#### Общий рейтинг CMS

![](_page_31_Figure_3.jpeg)

#### **Институт** фундаментального образования

## CMS for Web-sites (.RU)

![](_page_32_Picture_11.jpeg)

![](_page_33_Figure_0.jpeg)

![](_page_34_Picture_0.jpeg)

#### Типы клиентов

#### Так начинается беседа с 95 клиентами из 100 ...

![](_page_34_Picture_3.jpeg)

Хочешь такой портал?! Скайп interikomp Вебстудия interikomp.ru

![](_page_35_Picture_0.jpeg)

#### Типы клиентов

![](_page_35_Figure_2.jpeg)
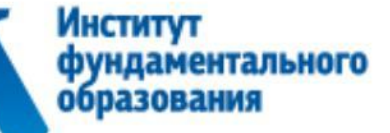

# Процесс разработки сайта

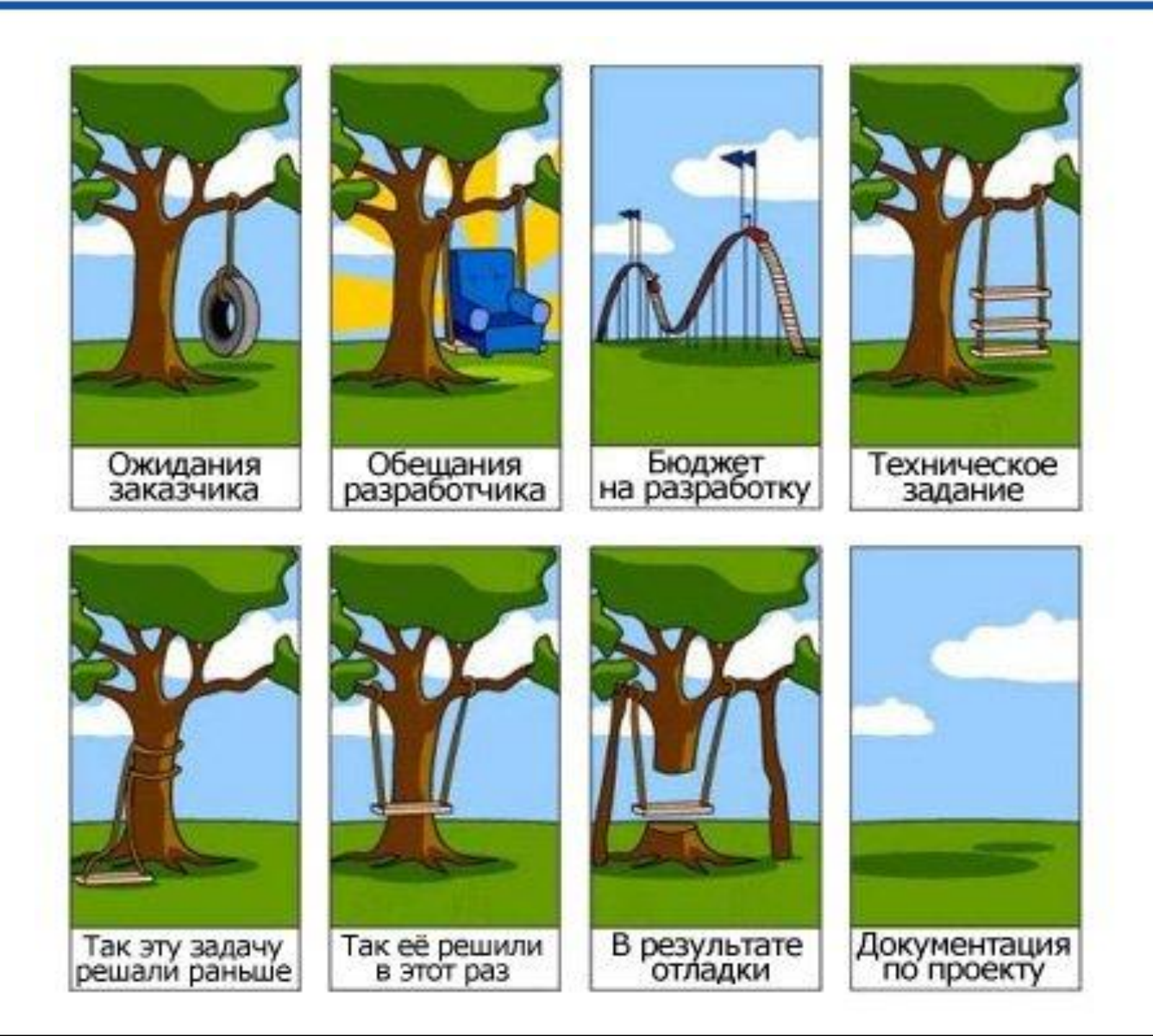

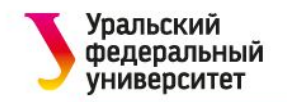

**Макет интерфейса** (англ. **wireframe**, русск. некрасивое вайер, каркас) – это статическая схематическая иллюстрация страницы (формы), на которой отображено расположение и содержание отдельных элементов интерфейса пользователя (UI). **Задача макета – показать содержание конкретной страницы, взаимное расположение блоков и отдельных элементов.** В абсолютном большинстве случаев макеты интерфейса не раскрывают особенностей визуального дизайна (используются черный/белый цвет и их оттенки, стандартные шрифты, простейшие иконки).

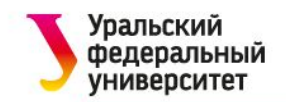

Ближайшими родственниками макетов являются эскизы или наброски (**sketches**, скетчи), прототипы, дизайнмакеты (**mockups**).

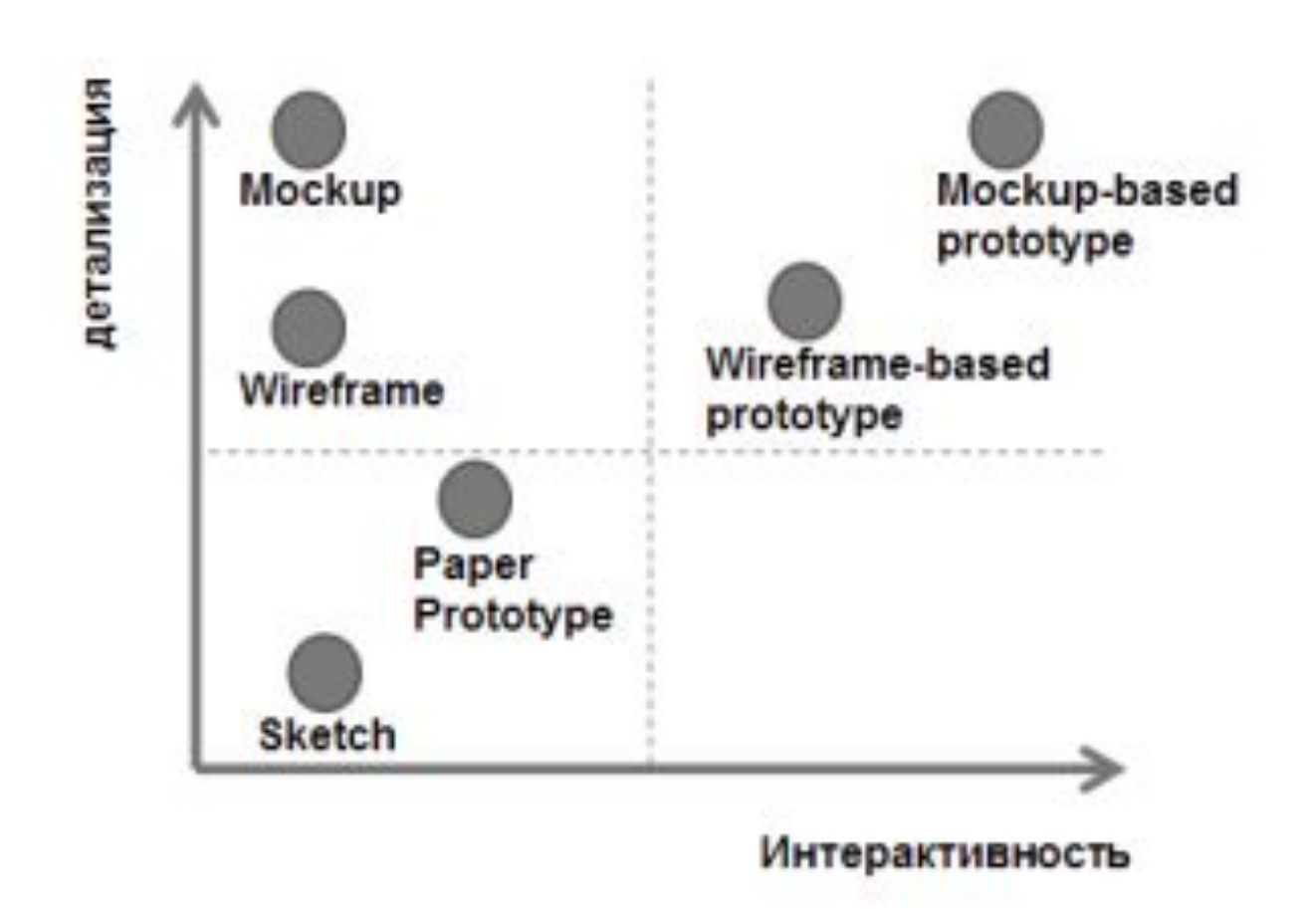

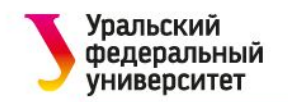

В зависимости от детализации, можно выделить 3 варианта: скетч **(sketch),** собственно макет **(wireframe)** и дизайн-макет **(mockup)**. Каждый из этих вариантов можно сделать динамическим, превратив его в прототип интерфейса.

Макет интерфейса может также варьироваться по детализации. В самом простом варианте он превращается в диаграмму зонирования **(reference zone)**, на которой показаны только блоки.

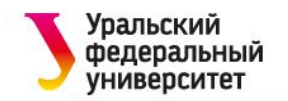

Делая **эскиз (sketch),** вы должны получить базовый концепт того, как будет работать приложение в пользовательском интерфейсе. Существует множество вариантов интерфейсного воплощения идеи. На этом этапе вы должны выяснить что это за варианты и какой из них будет оптимален. Детали и специфика пользовательского интерфейса здесь не так важны. Куда более важно сейчас понять, что пользователь увидит на каждом шаге своего экспириенса, прежде чем достигнет цели.

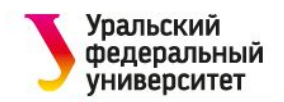

Проектируя **схему интерфейса (wireframe)**, вы должны «вылизать» концепт приложения. Обычно для этого используются специальное ПО. Такая среда позволит вам более детально проработать концепт: размеры, расположение, порядок элементов и прочее. Также вы сможете тщательно обдумать все элементы на экране, а не только основные. Когда вы работаете «в пикселях», вы получаете более чёткое видение того как будет выглядеть и работать пользовательский интерфейс. После того как вы схематично спроектируете интерфейс, концепт станет гораздо яснее, чётче и совершеннее.

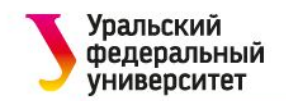

- Используйте сетки для выравнивания элементов относительно друг друга.
- Не бойтесь активно использовать отступы и белое пространства.
- Старайтесь минимизировать вариации в стилях оформления.
- Не используйте «рыбу».
- Везде, где это возможно, используйте реальную информацию.

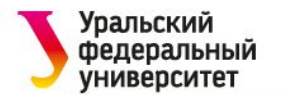

### **Макеты UI**

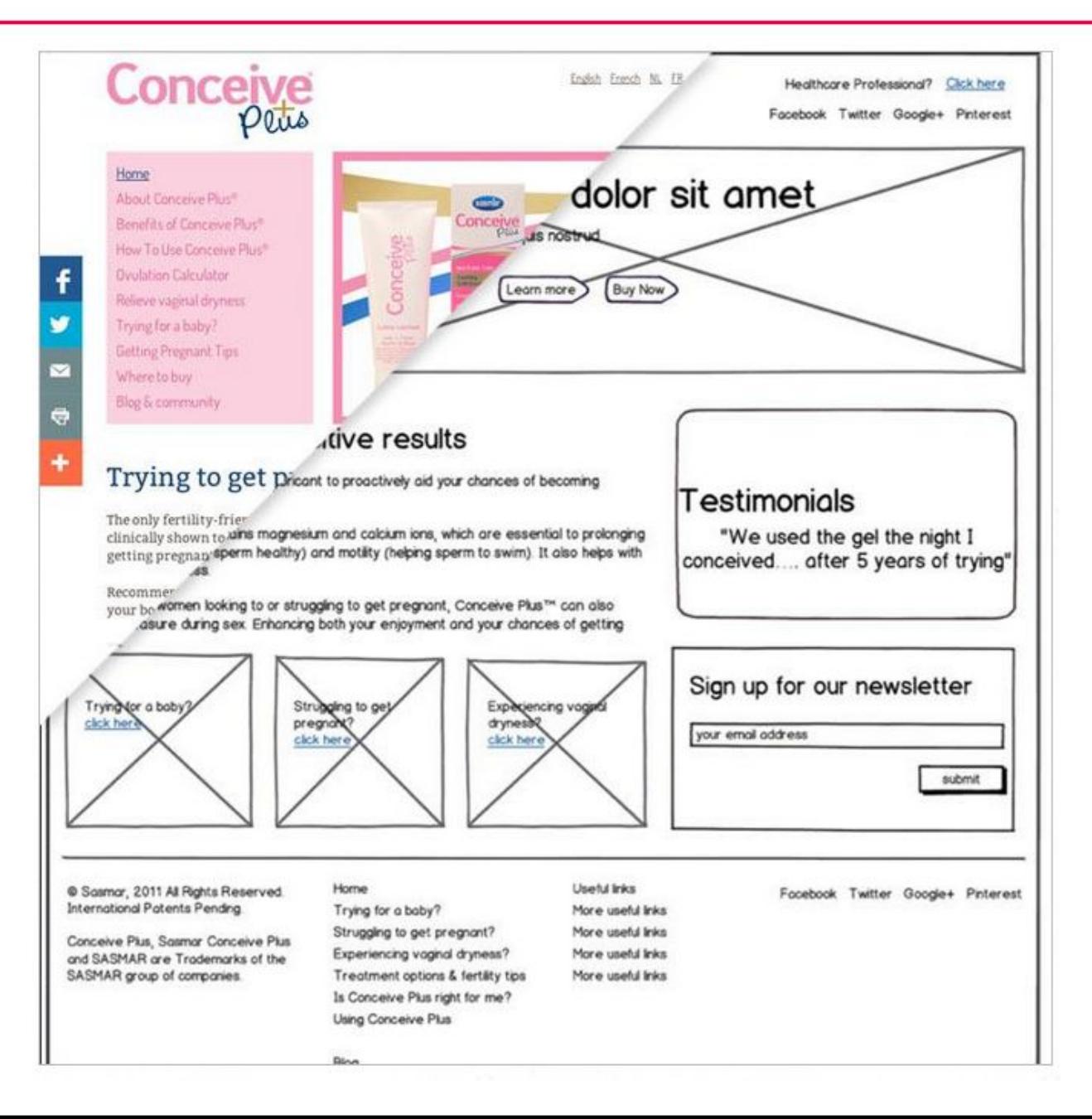

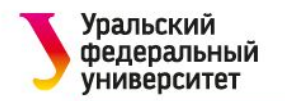

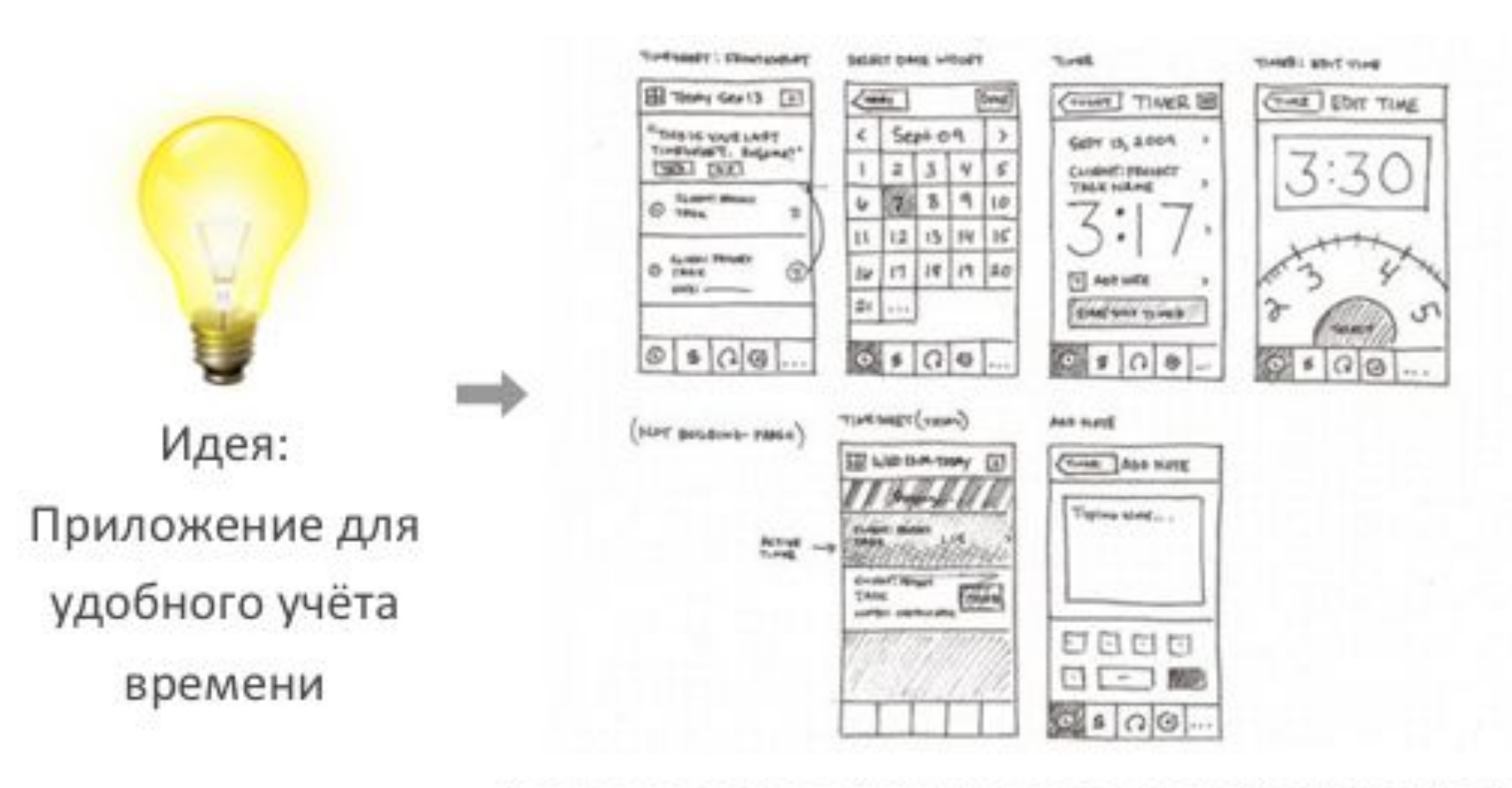

Идея переведена в форму пользовательского интерфейса

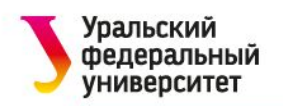

### **Макеты UI**

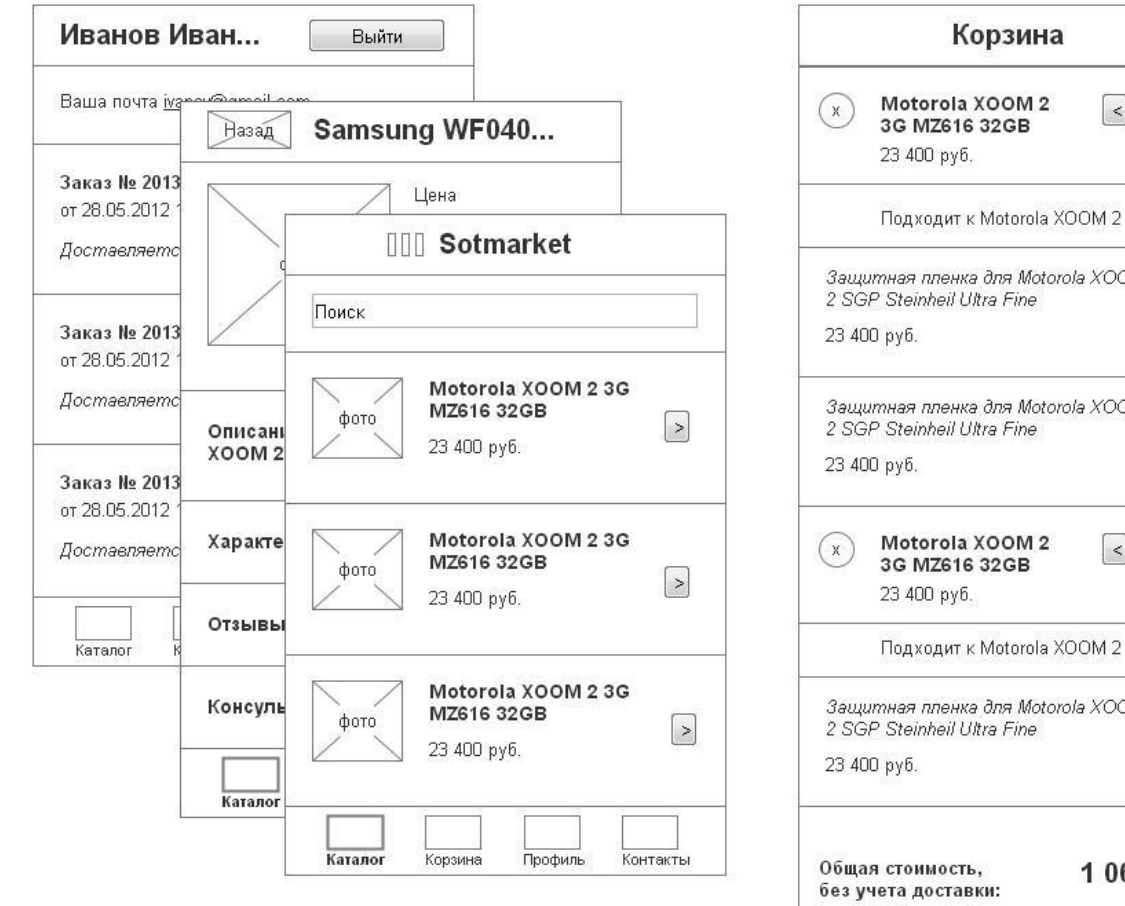

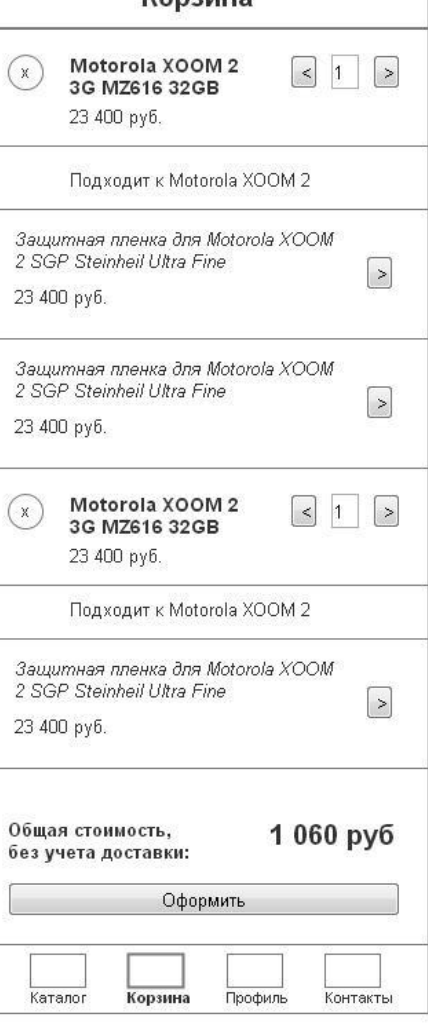

# Структура страницы сайта

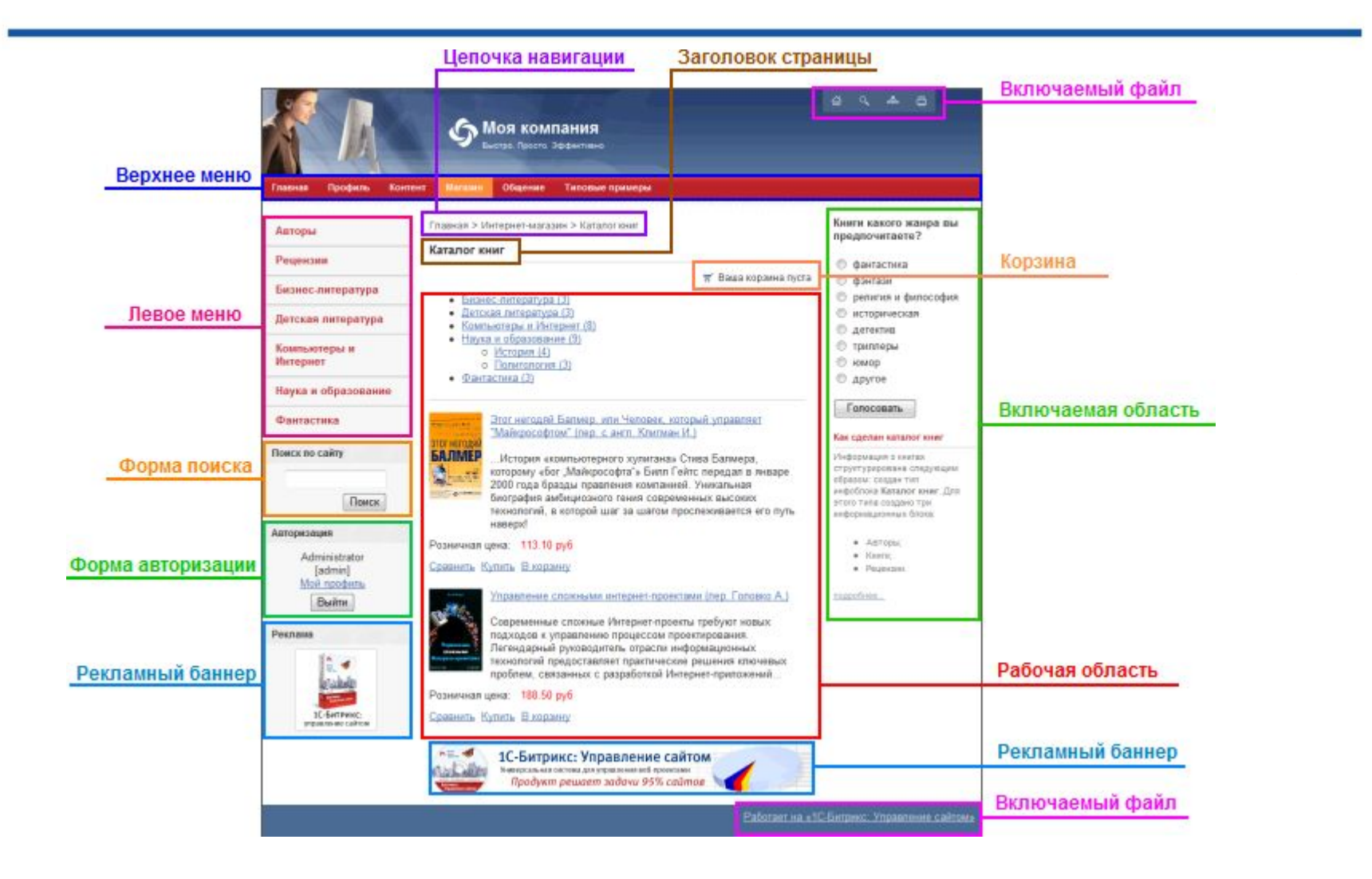

**Институт** 

образования

фундаментального

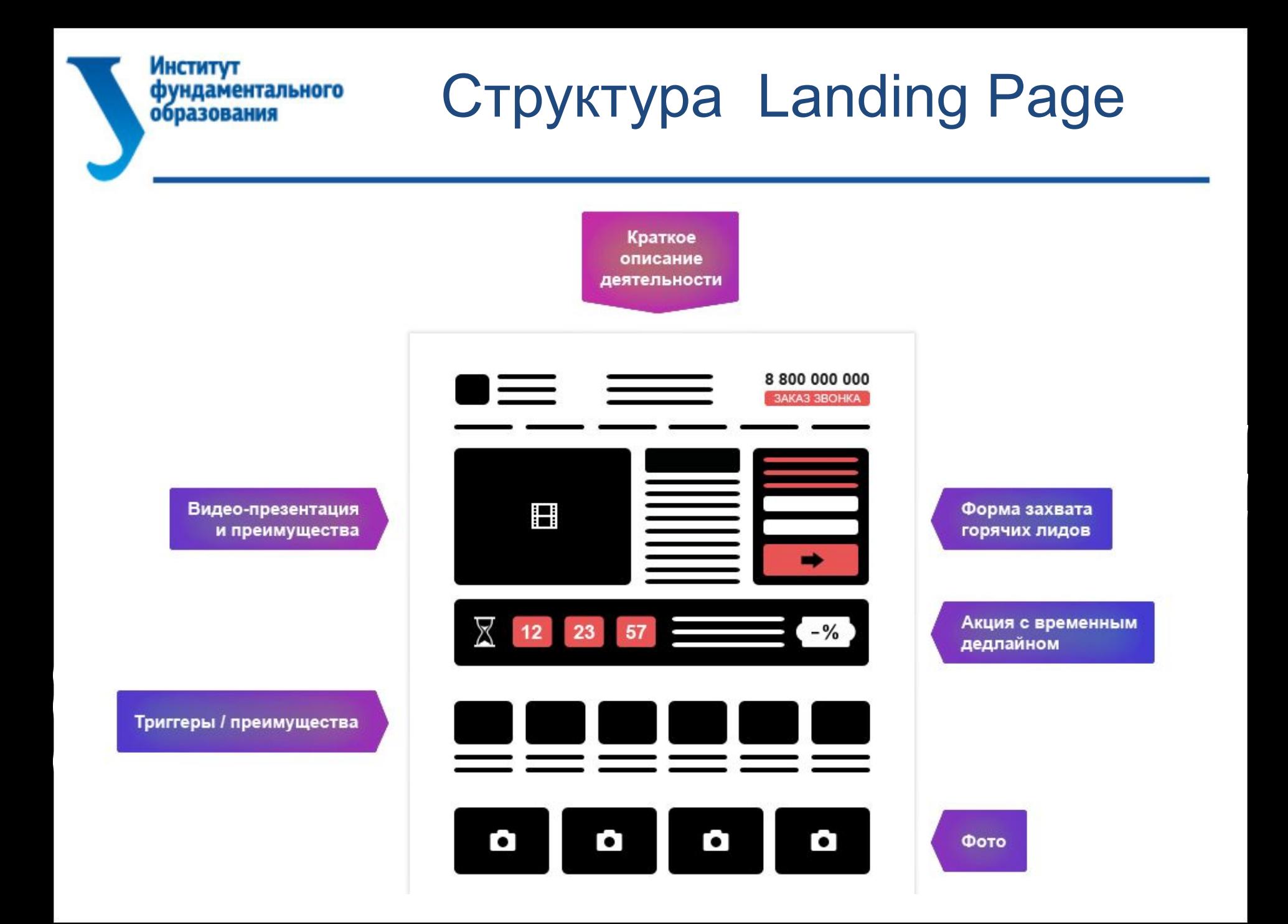

# Структура Landing Page

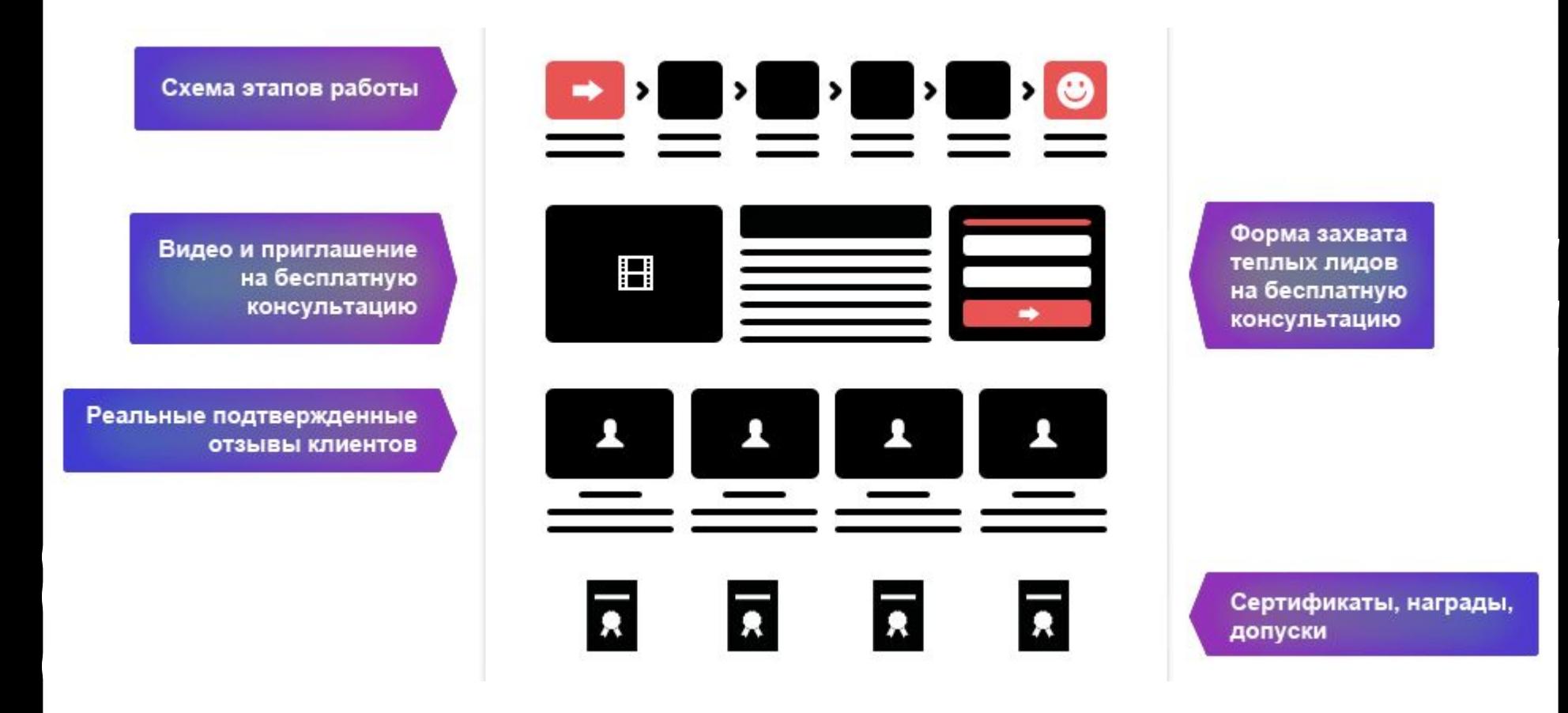

**Институт** 

образования

фундаментального

#### **Институт** Структура Landing Pageфундаментального образования

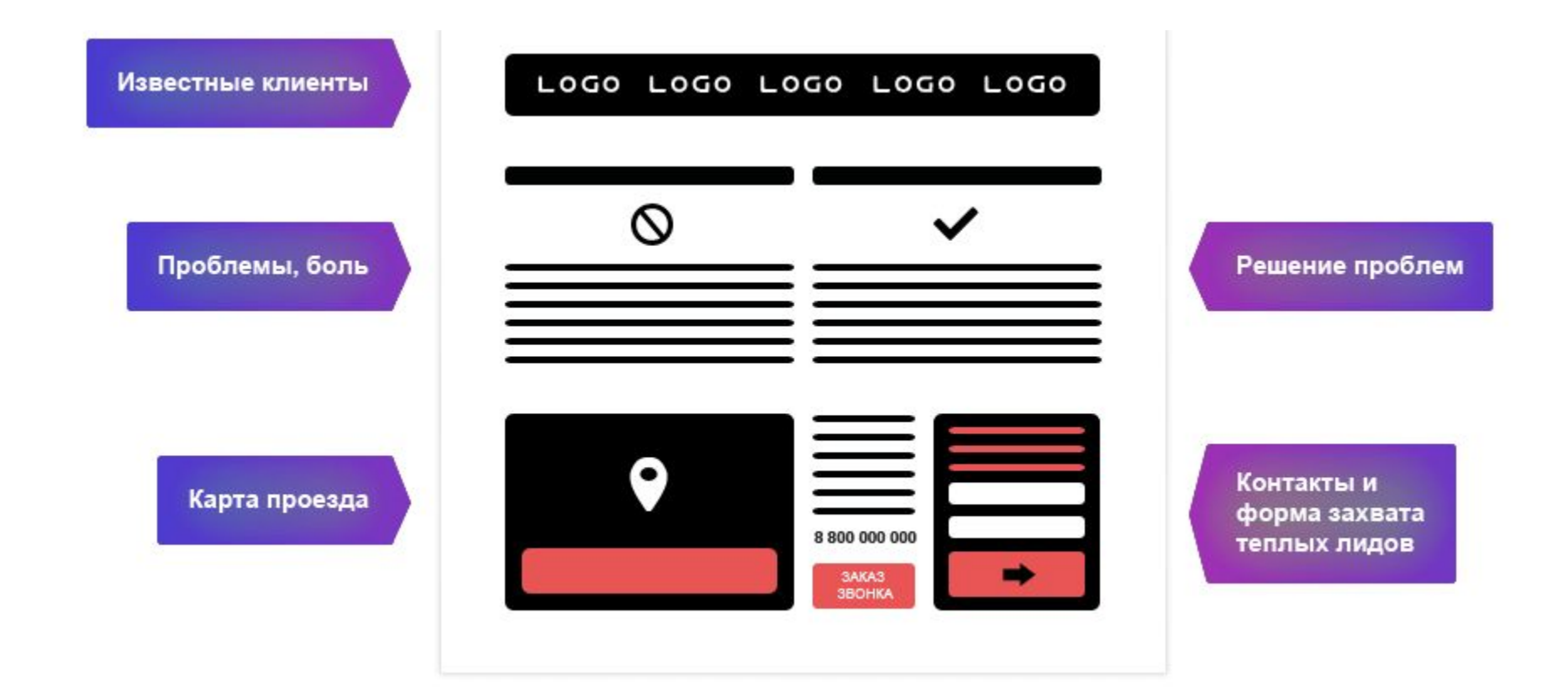

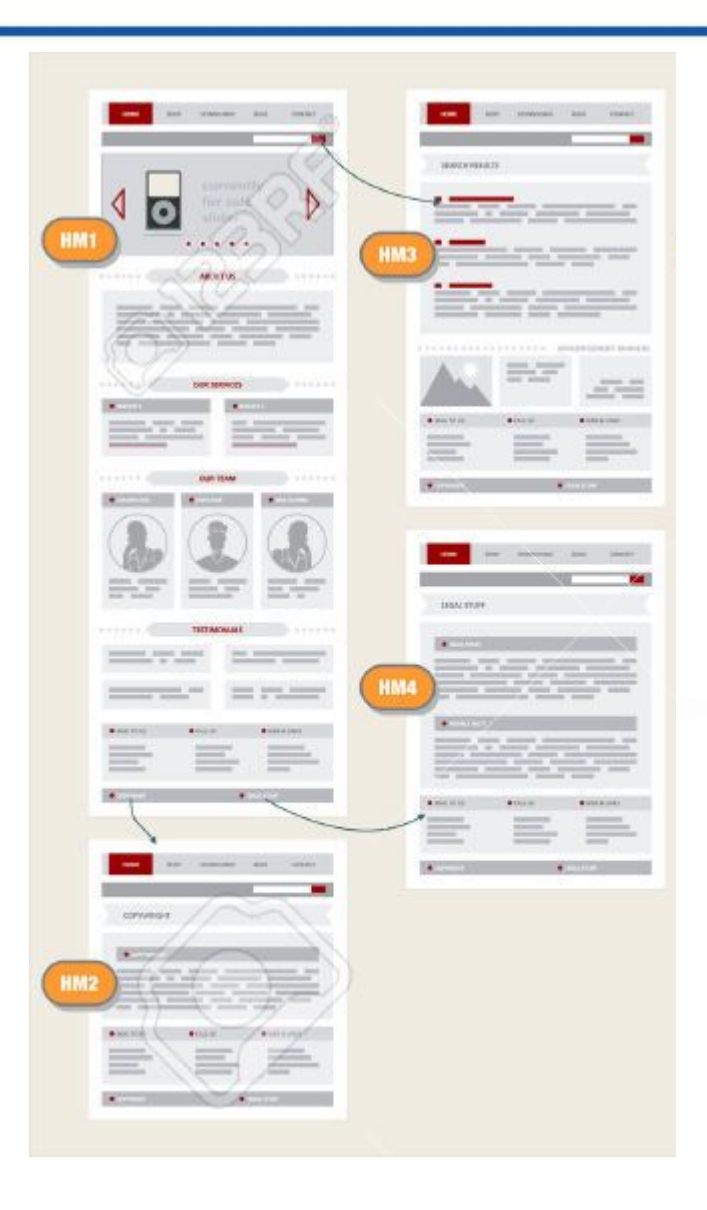

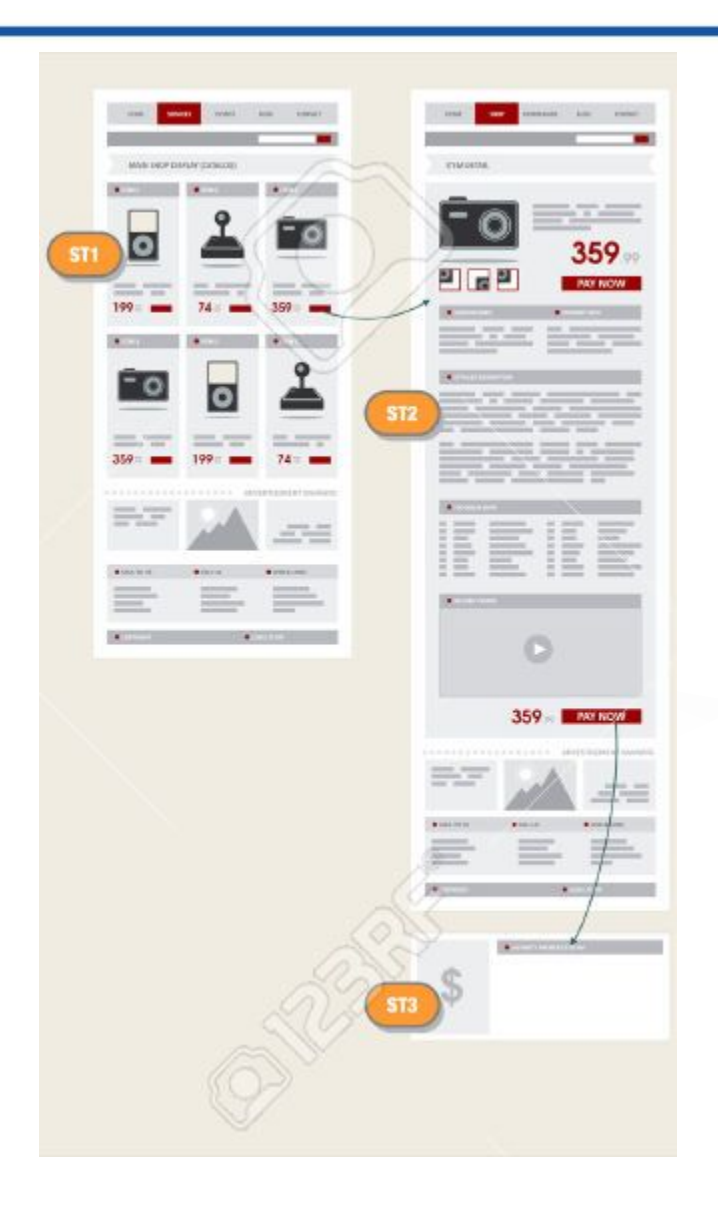

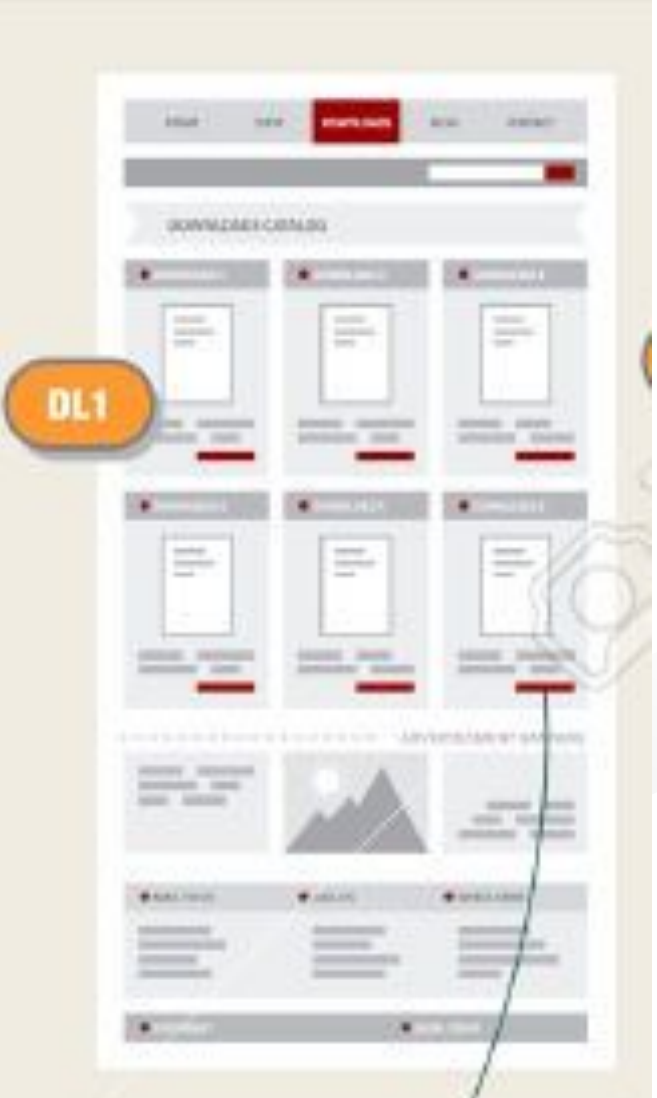

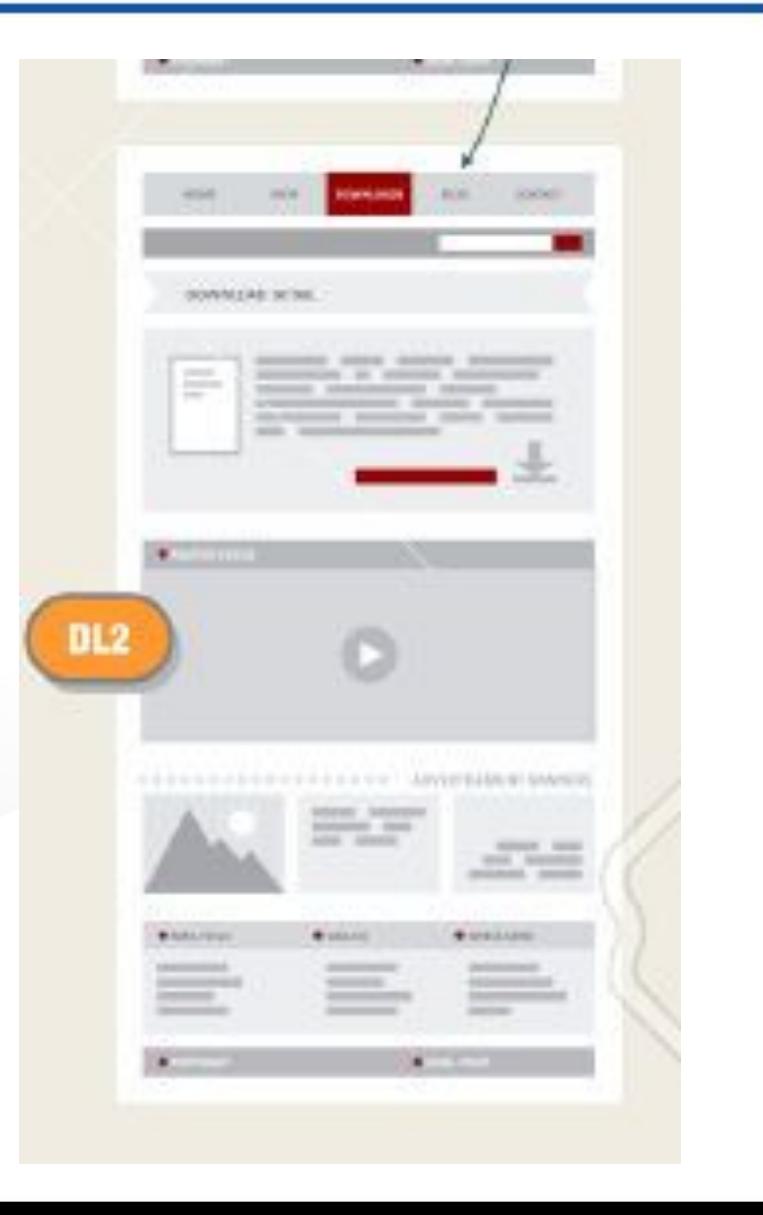

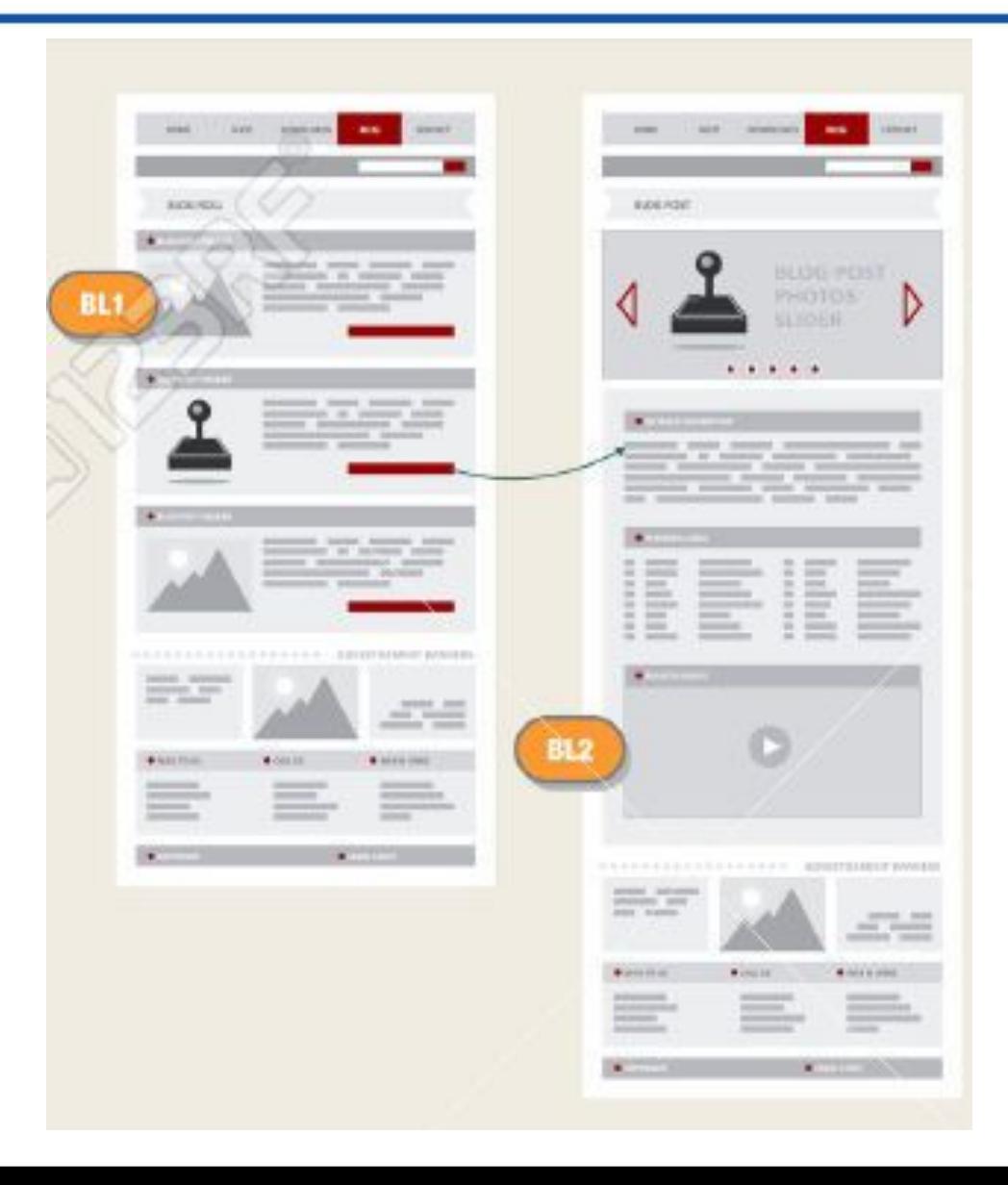

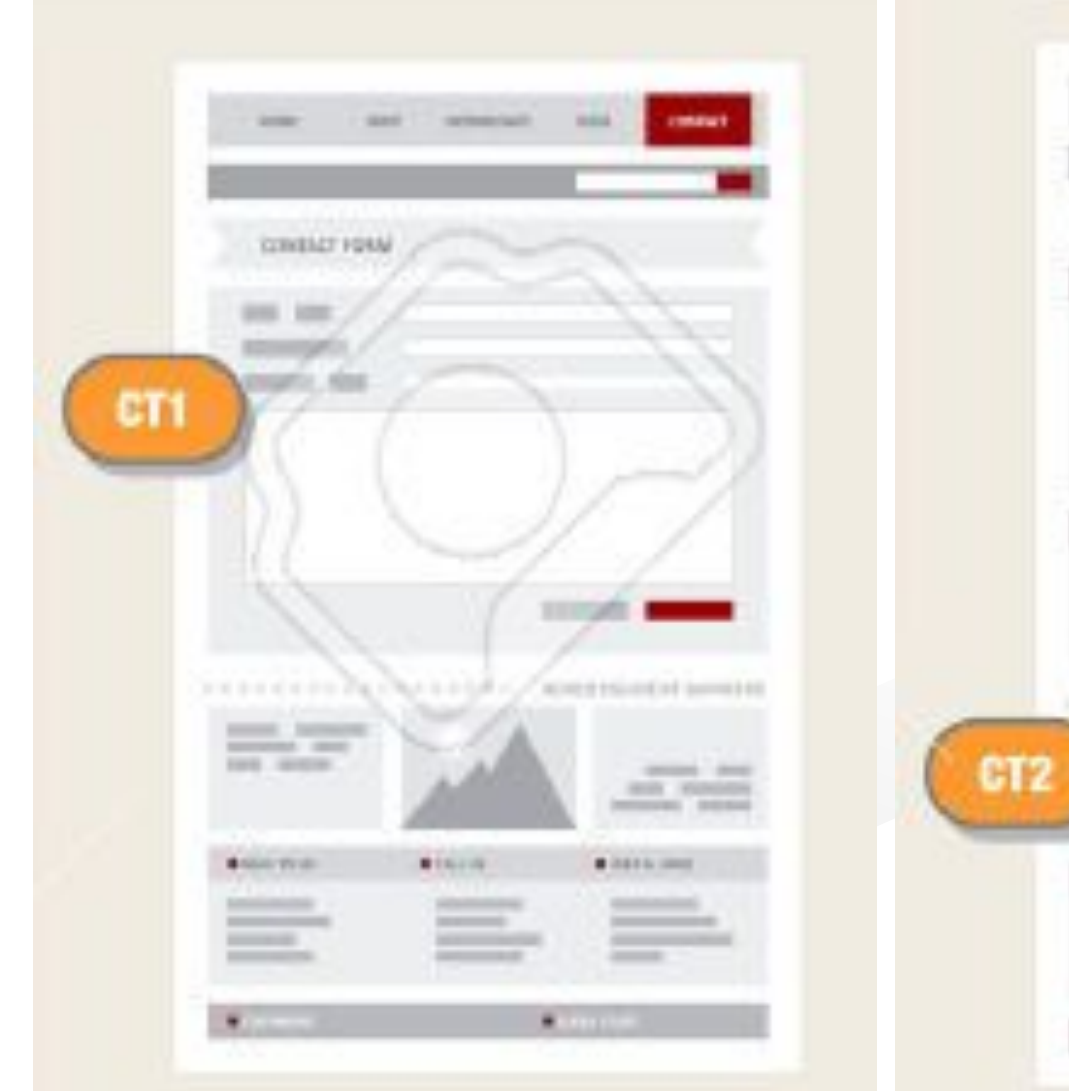

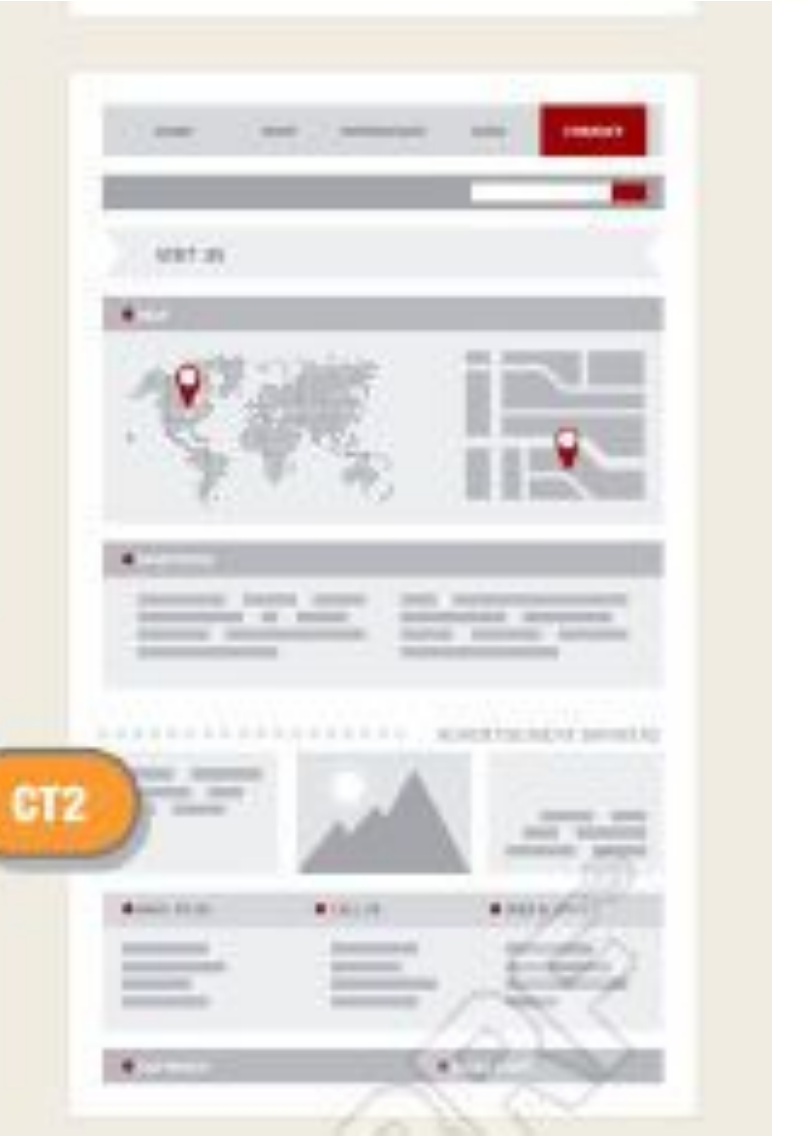

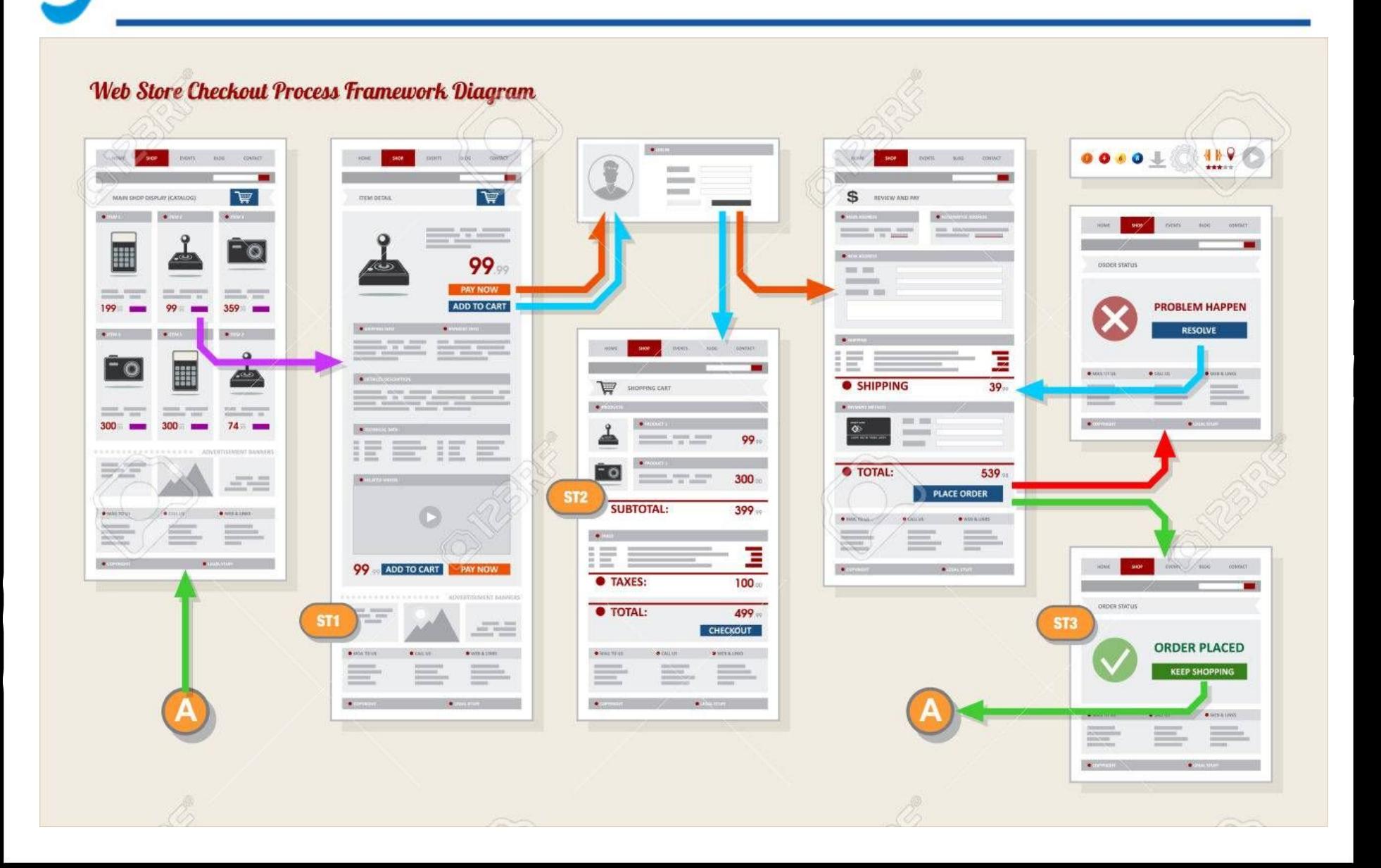

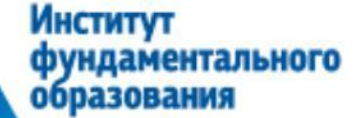

### Корпоративный сайт

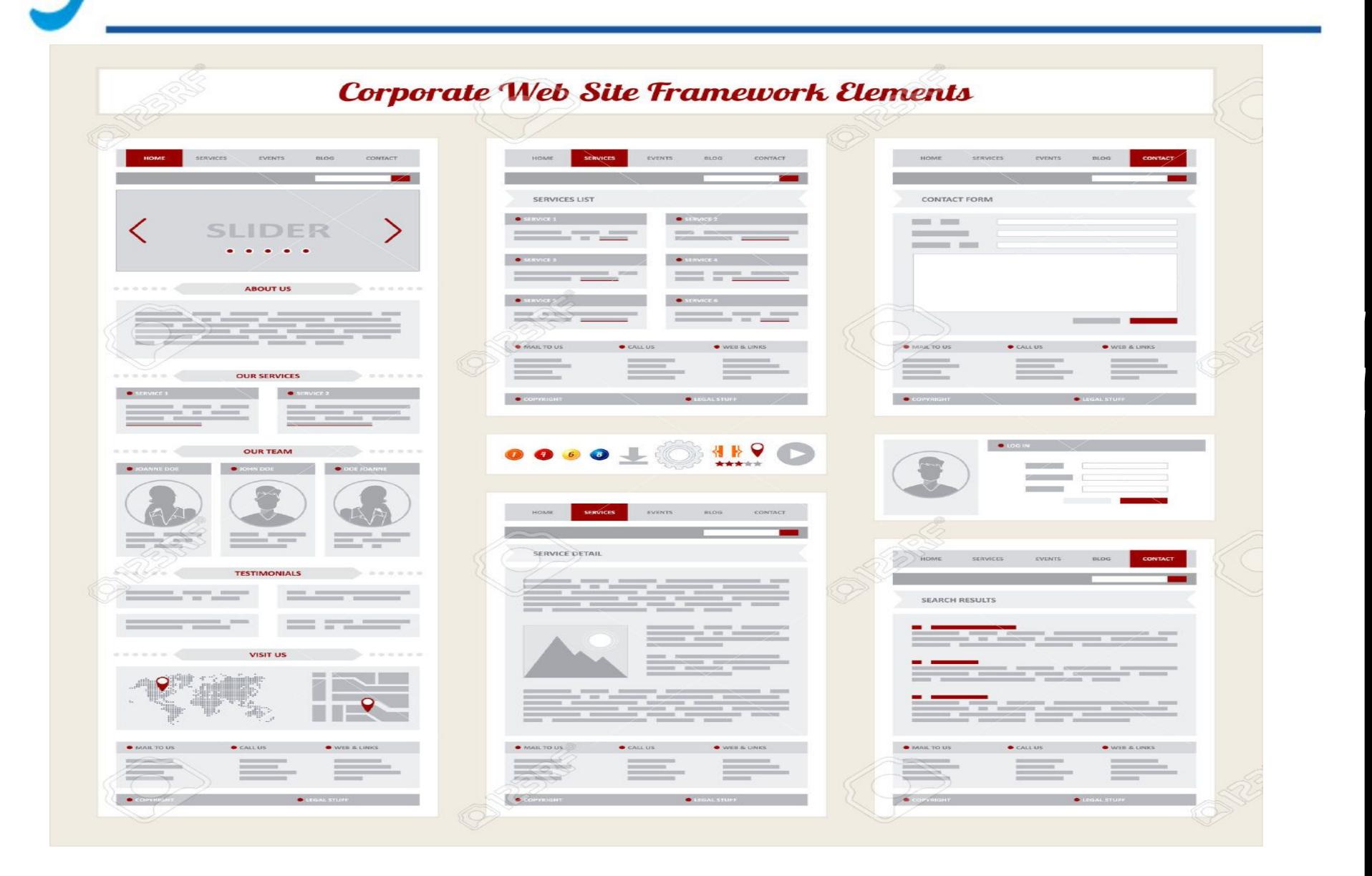

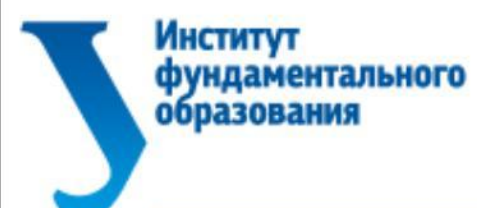

### **Usability**

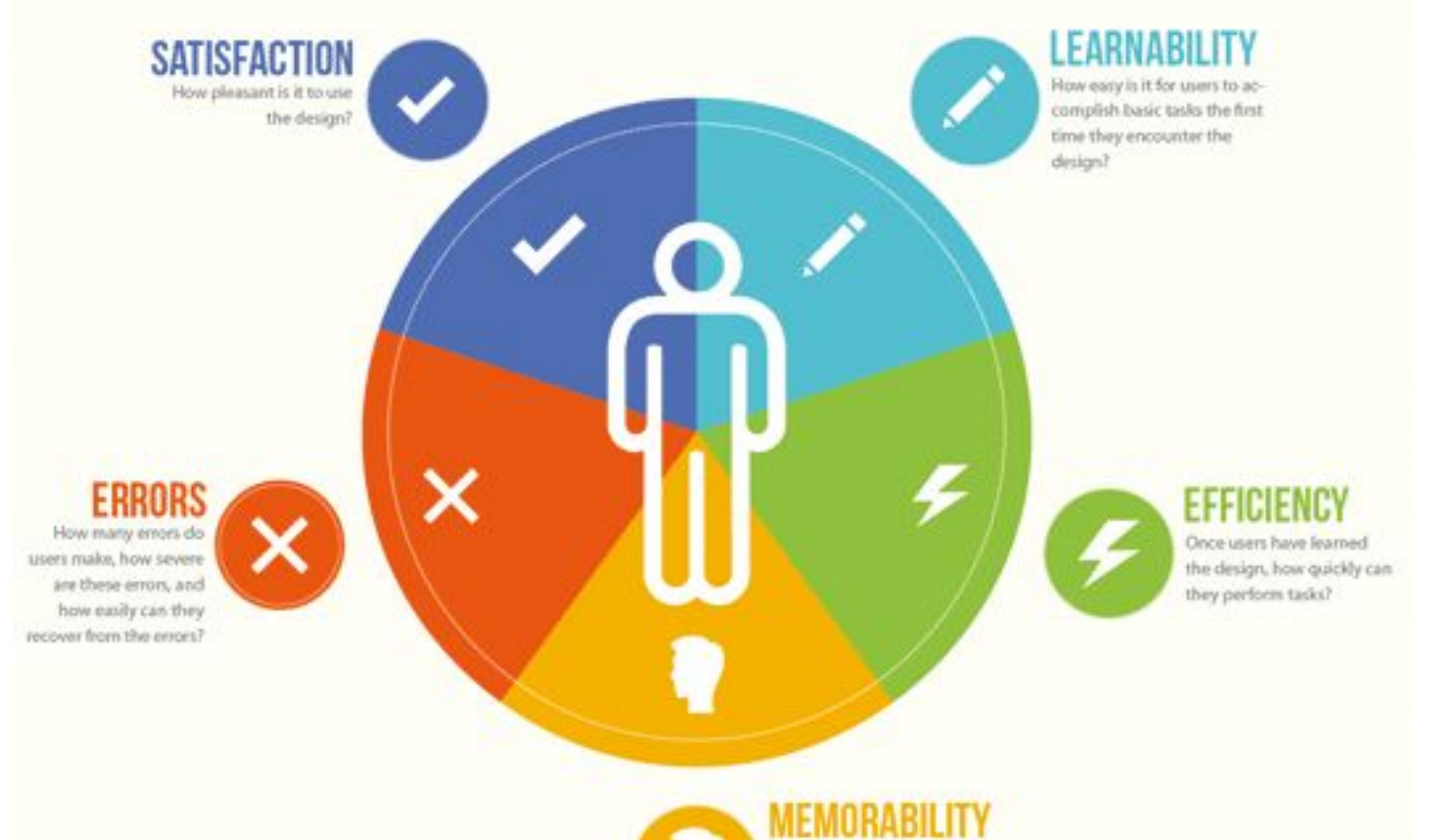

When users return to the design after a period of not using it, how easily can they reestablish proficiency?

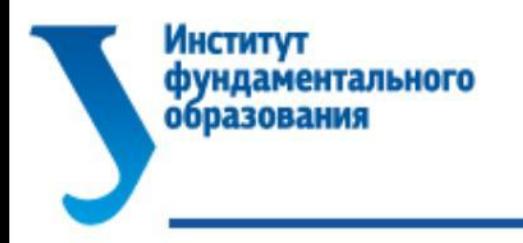

## Click To Action (CTA)

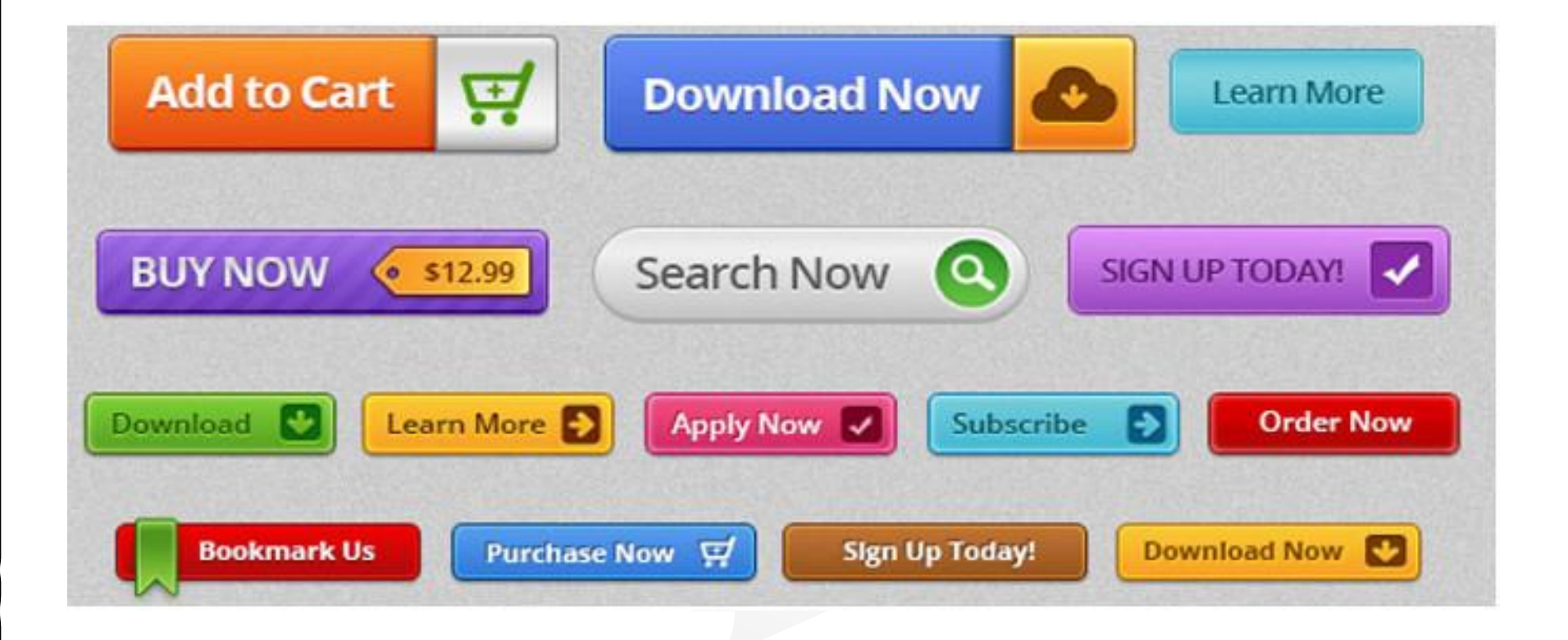

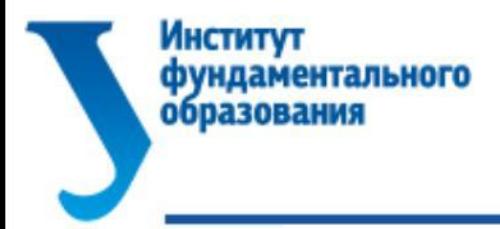

**SEO** 

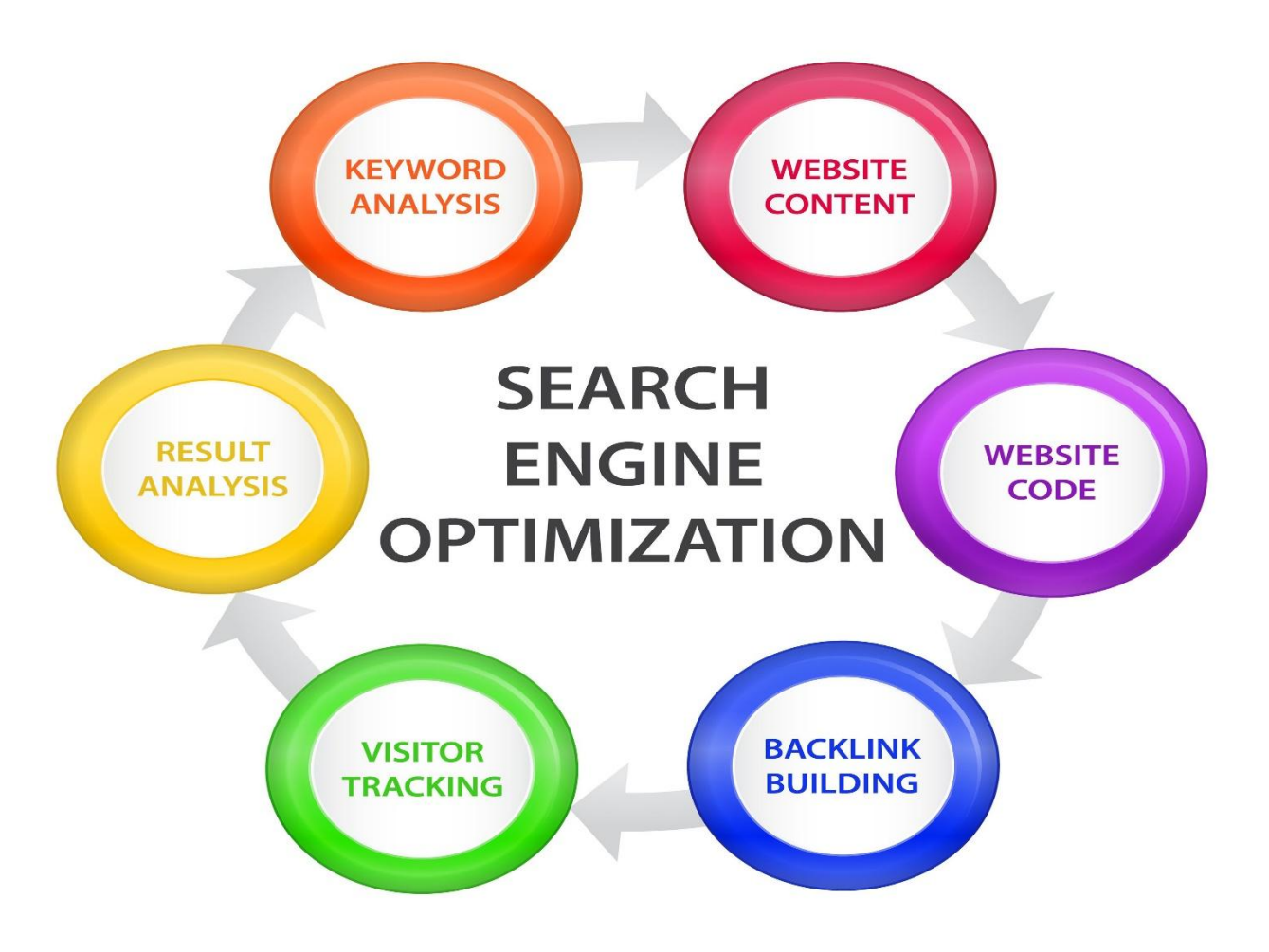

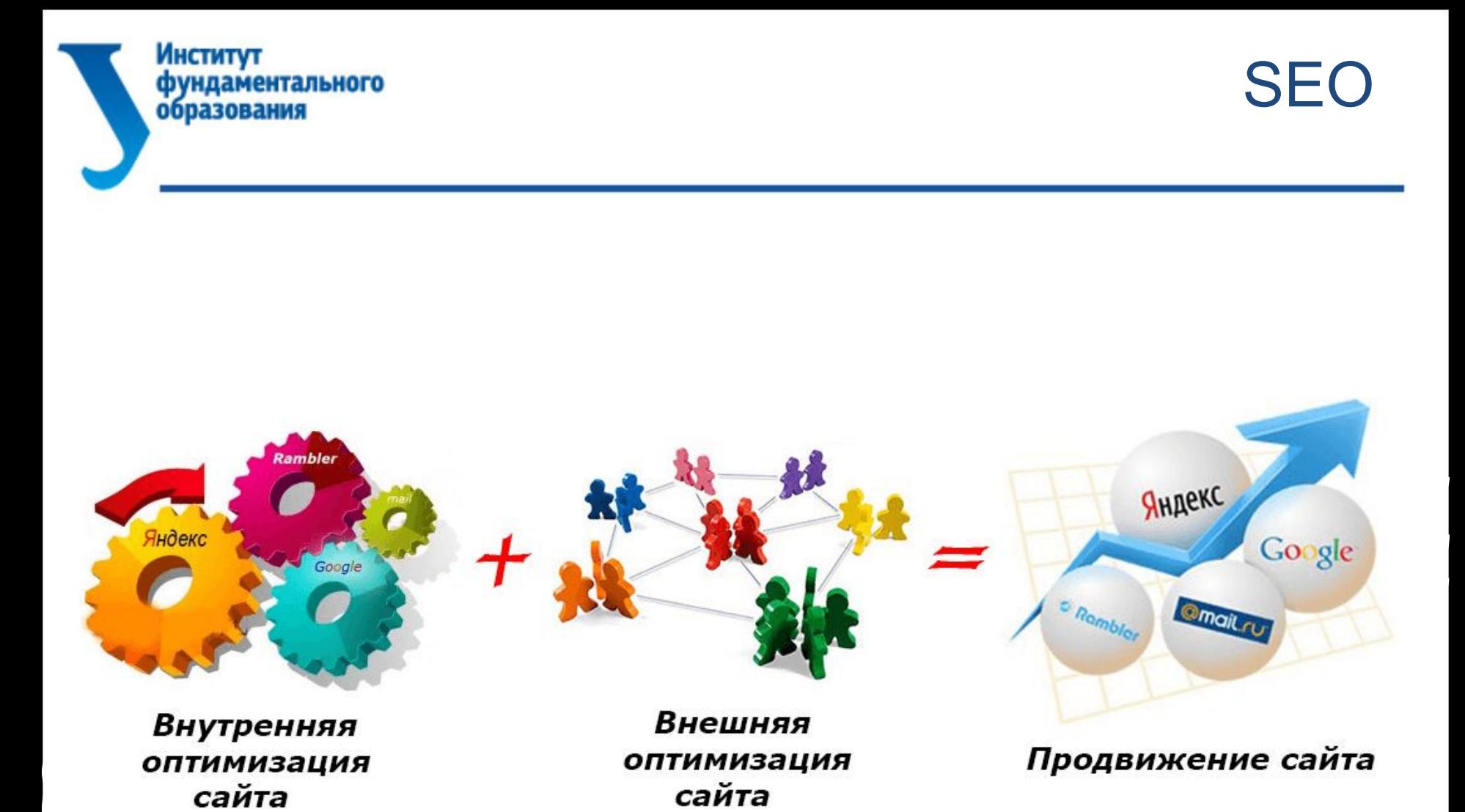

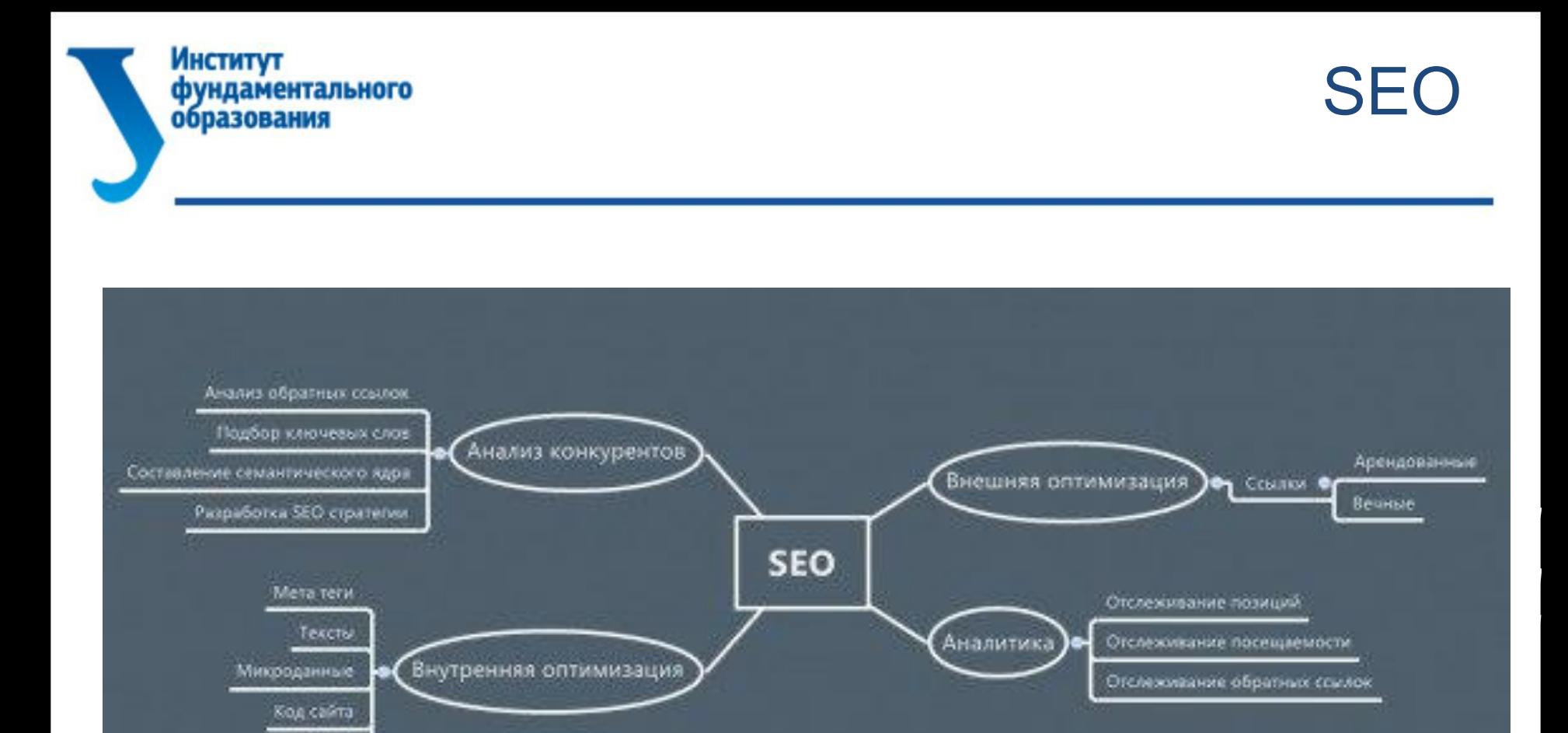

Дизайн

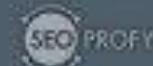

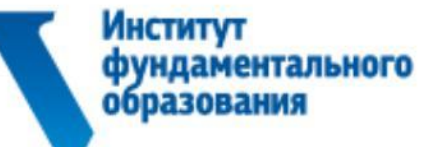

**SEO** 

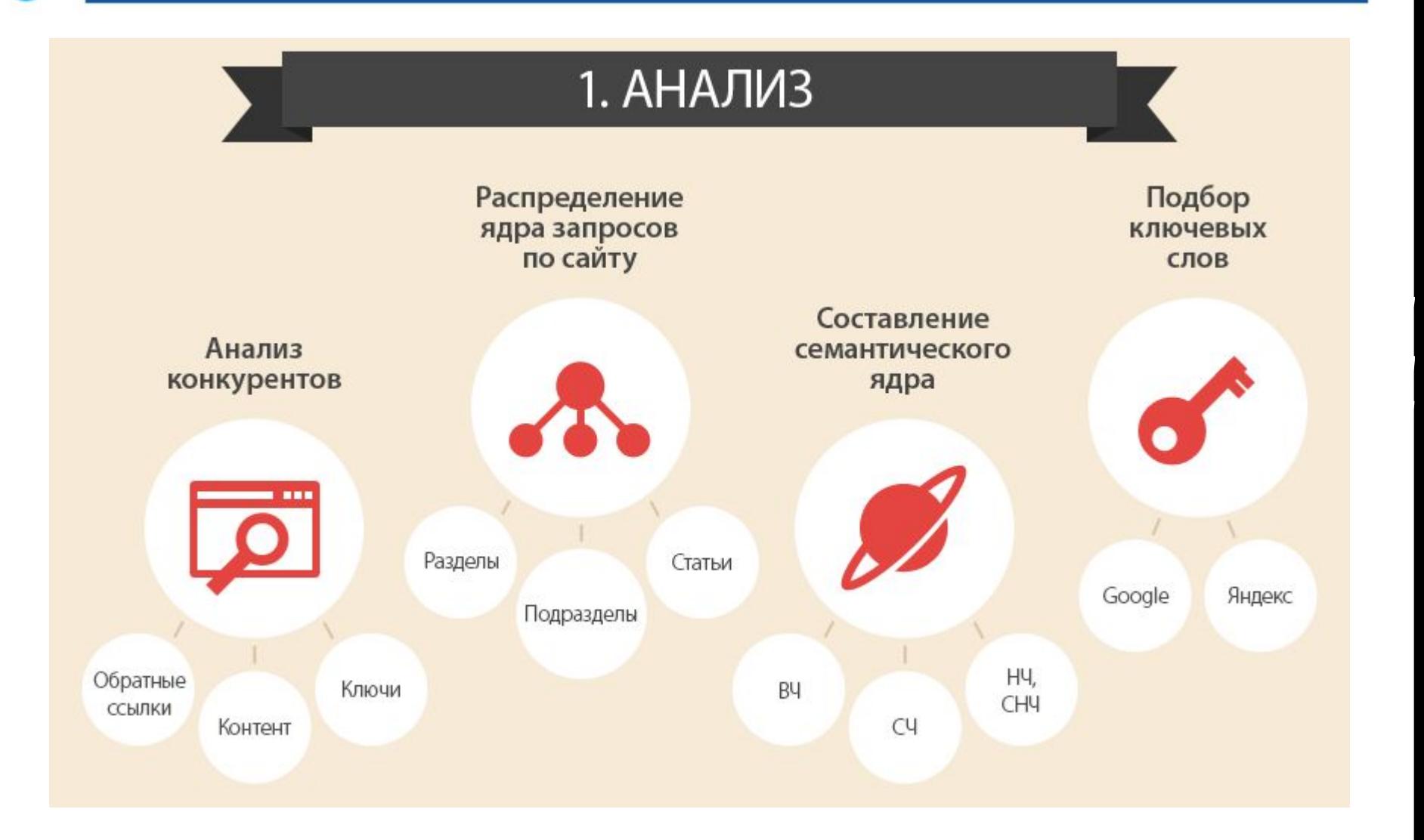

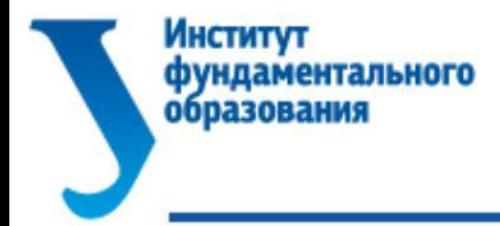

#### 2. ВНУТРЕННЯЯ ОПТИМИЗАЦИЯ Оптимизация Мета теги Теги текста Title, description, Alt, H1, Bold, Плотность 2-5%, keywords Strong ассоциации Микроданные Внутренняя Расширенные снипеты перелинковка (выше CTR), хлебные Распределение веса крошки (лучше Код сайта ключевиков, страниц структура) Скорость загрузки, важные блоки выше в верстке, закрывать ненужное, убирать лишнее Юзабилити Социальные Удобство КНОПКИ использования сайта, Likes, shares, tweets, пользовательские +1 и другие факторы

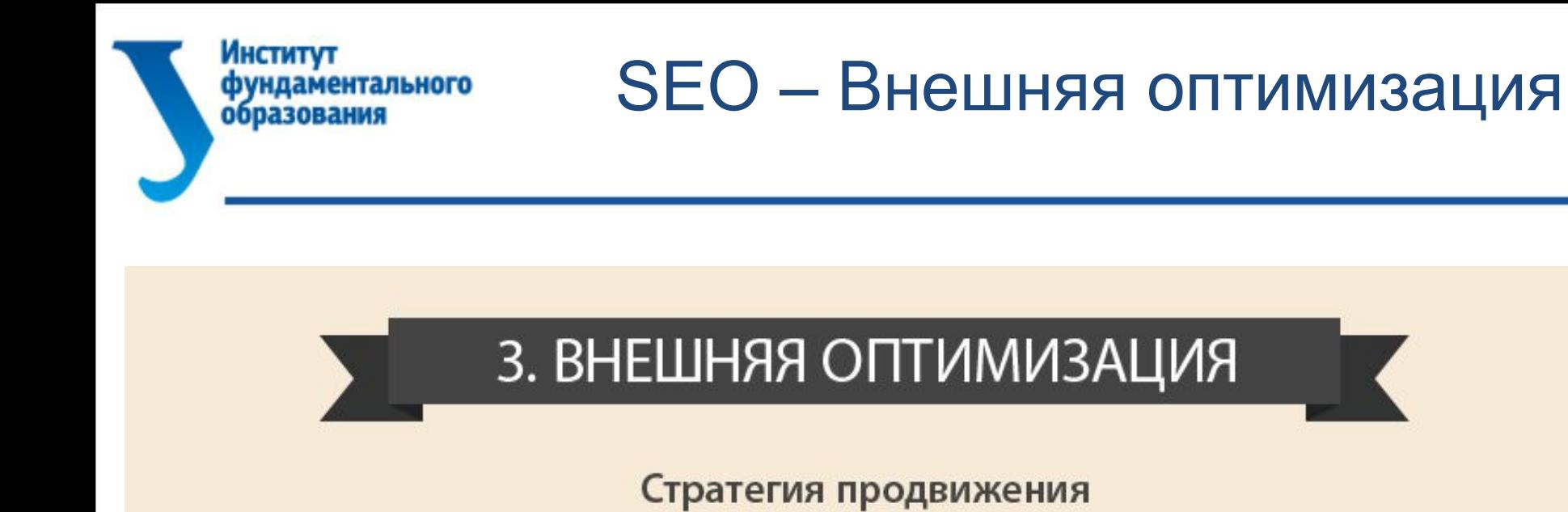

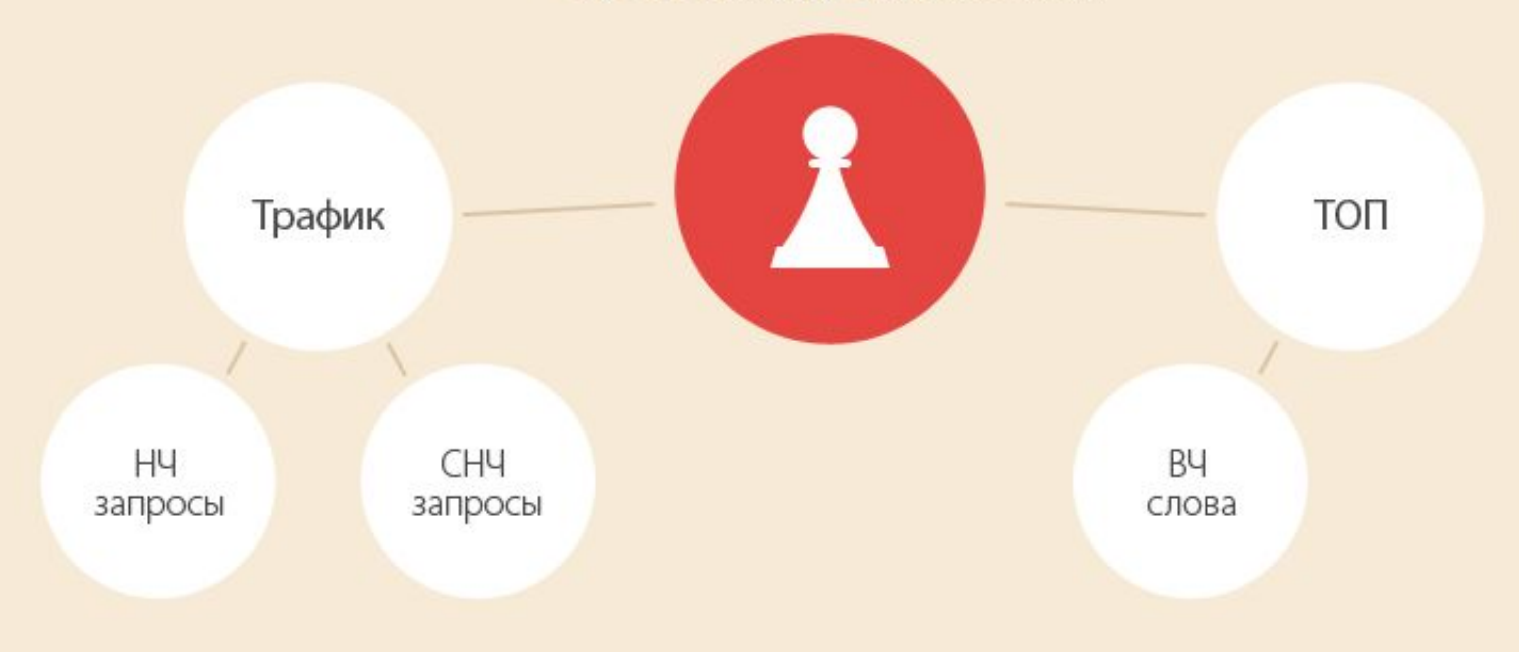

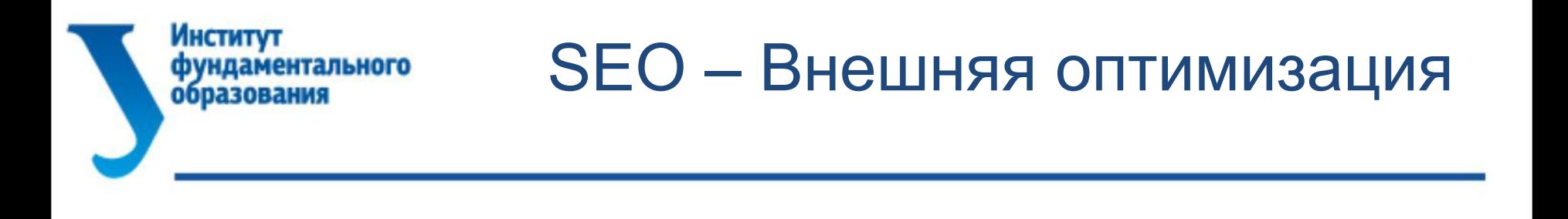

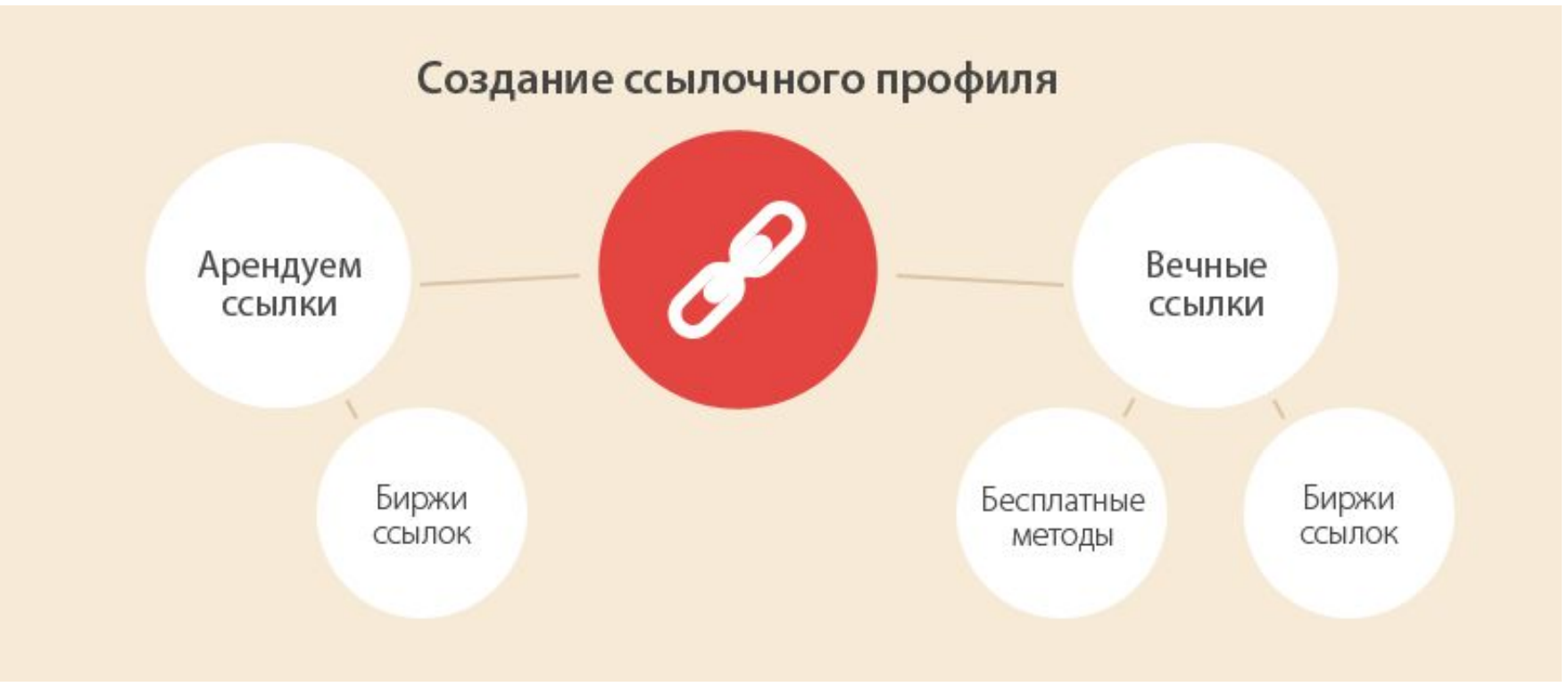

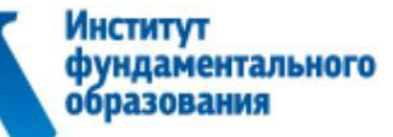

### **SEO - Внешняя оптимизация**

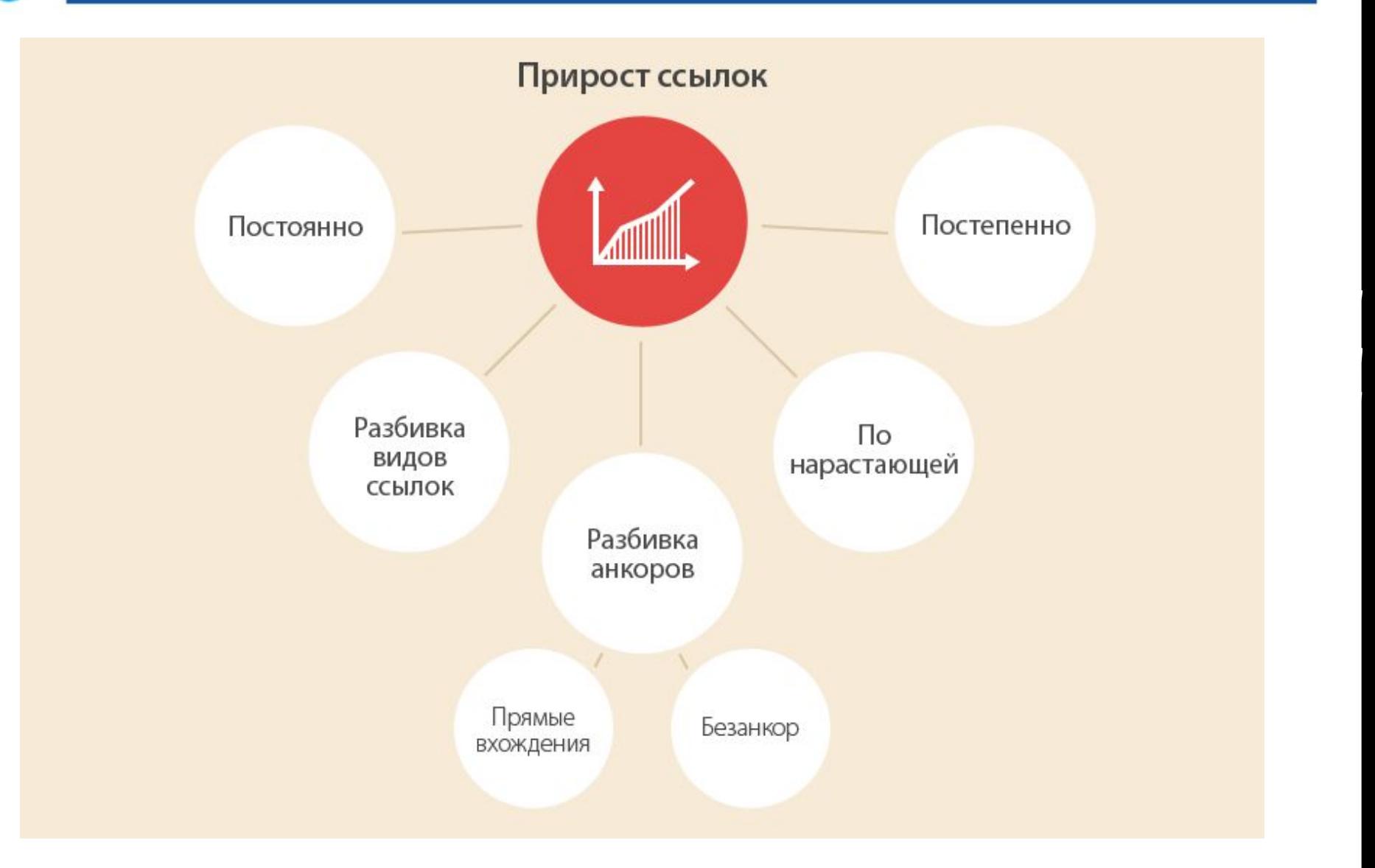

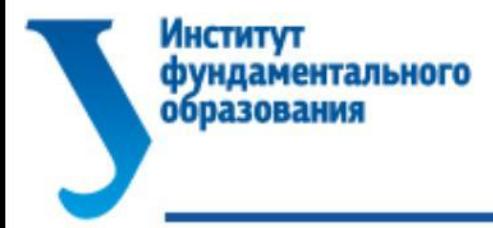

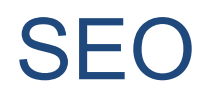

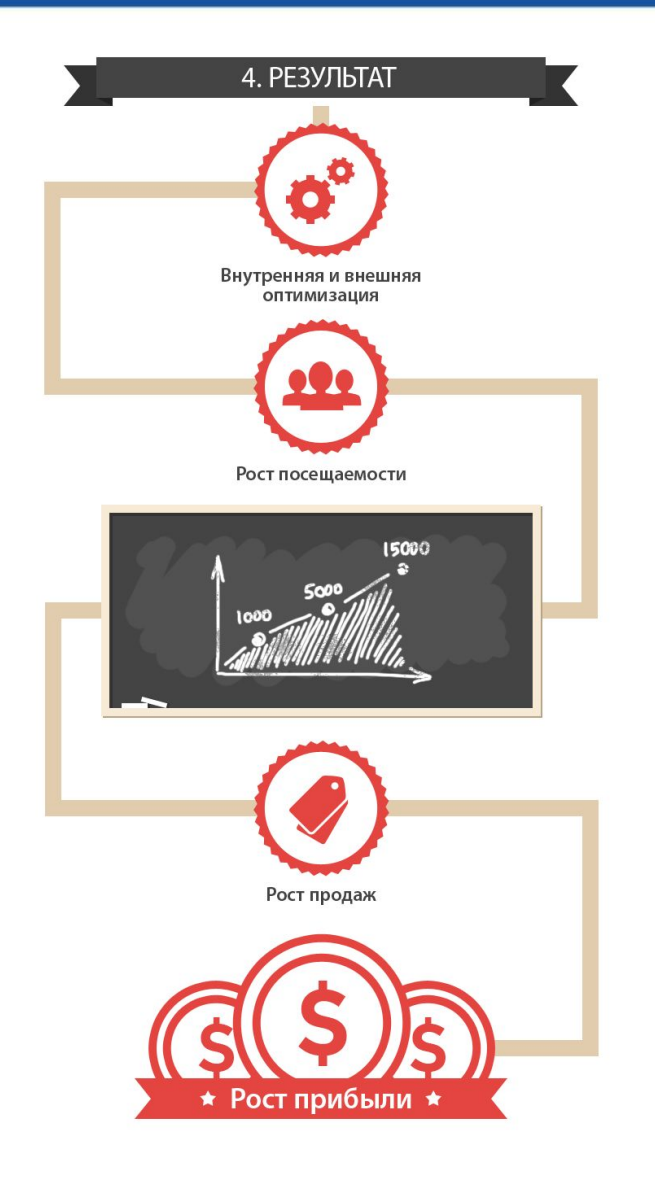

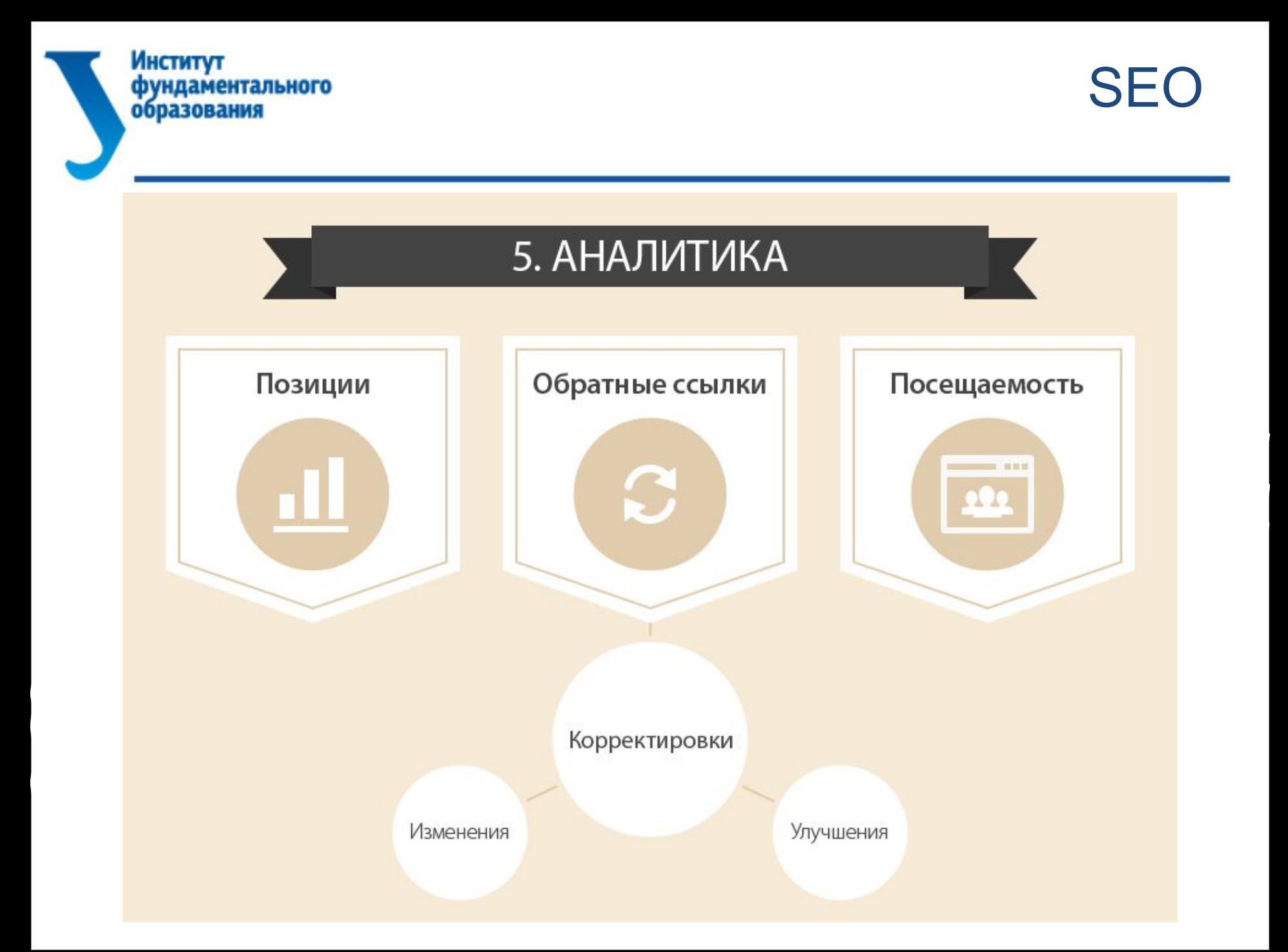

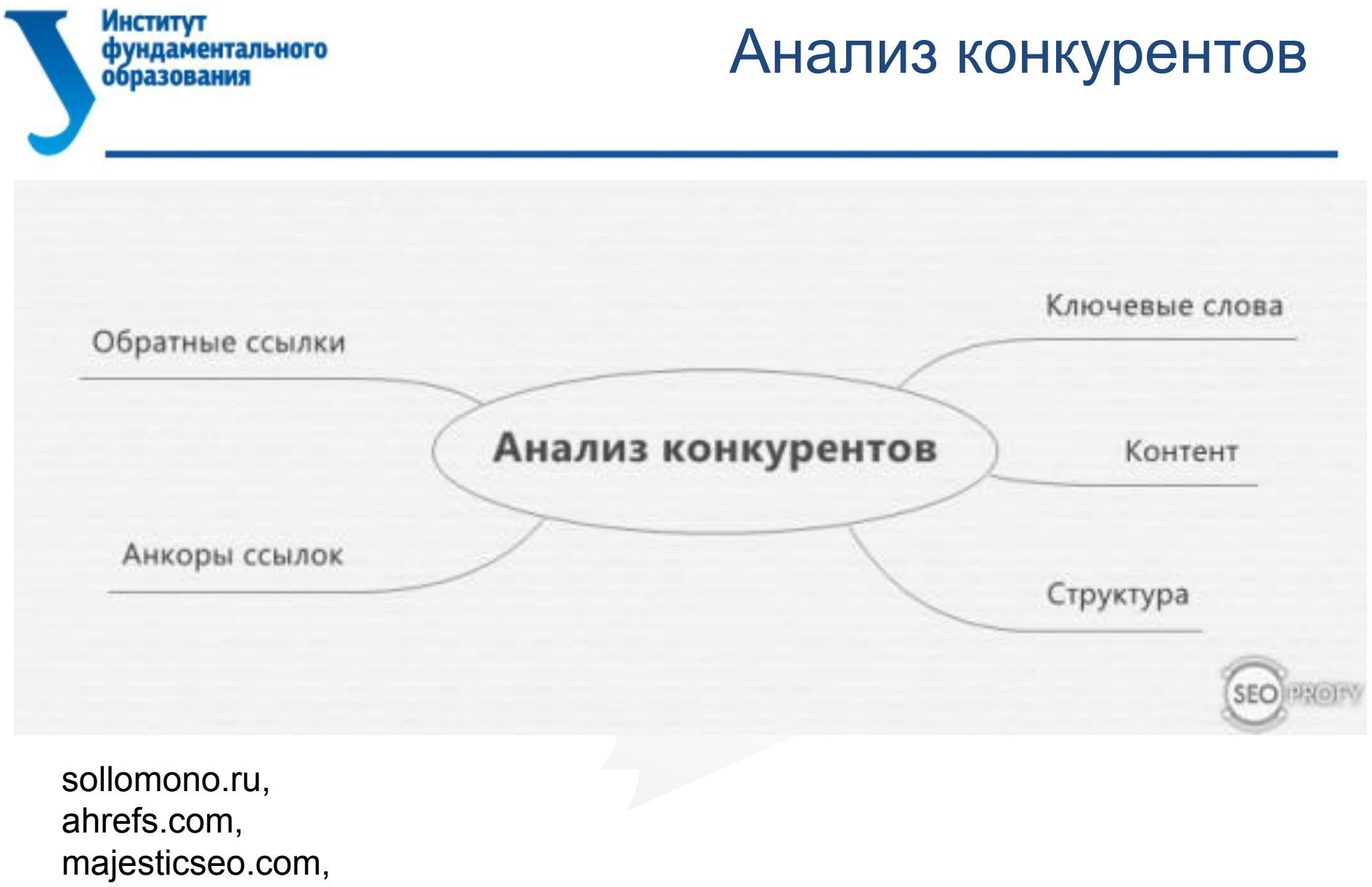

opensiteexplorer.org

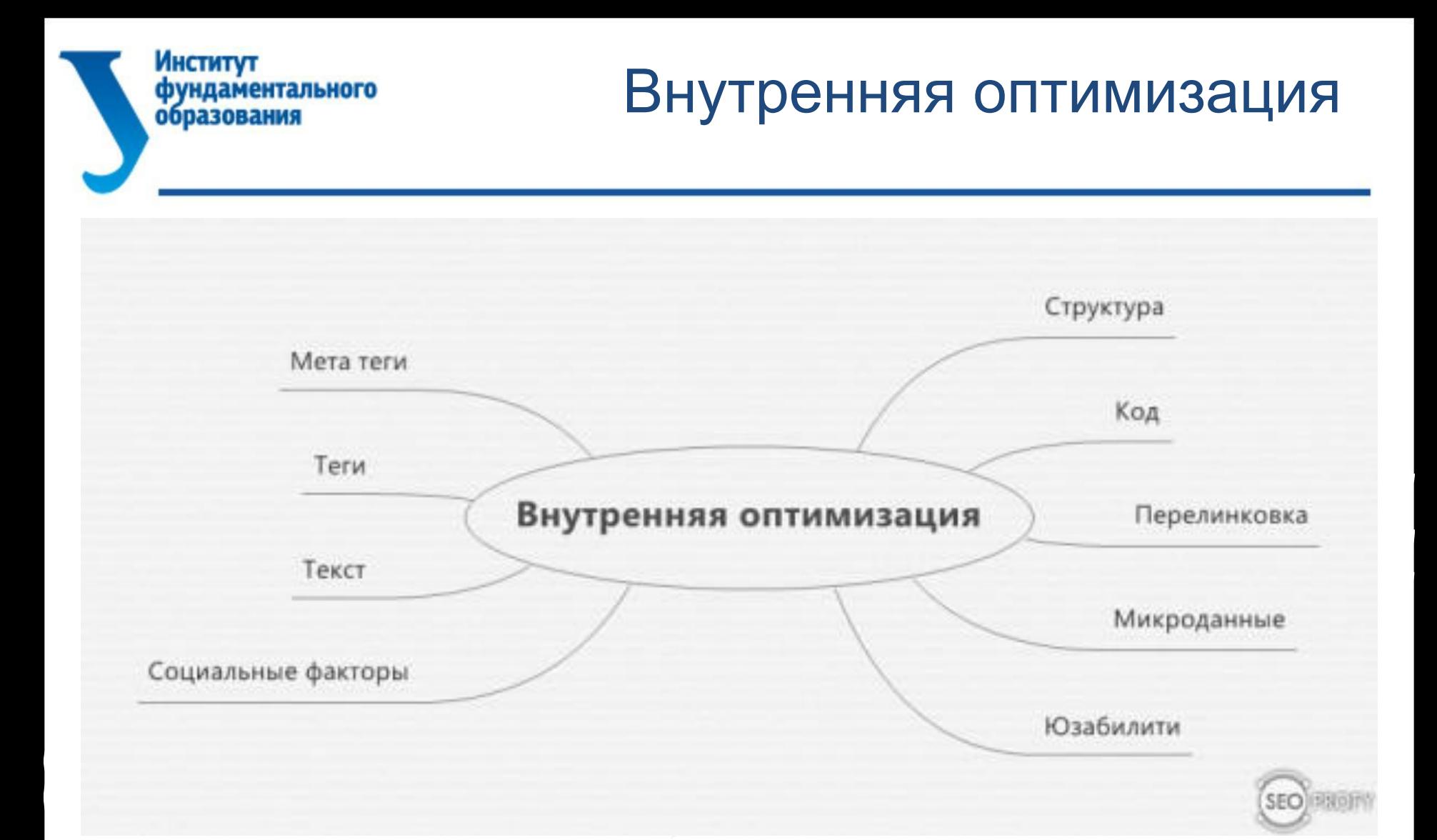

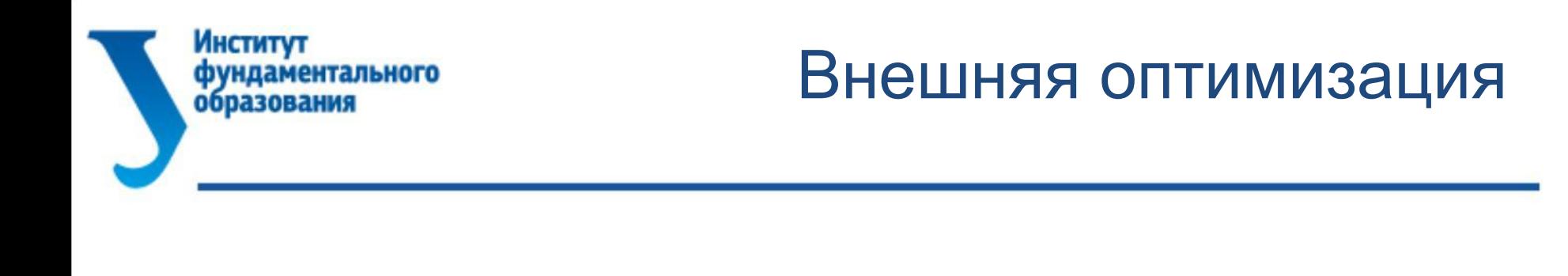

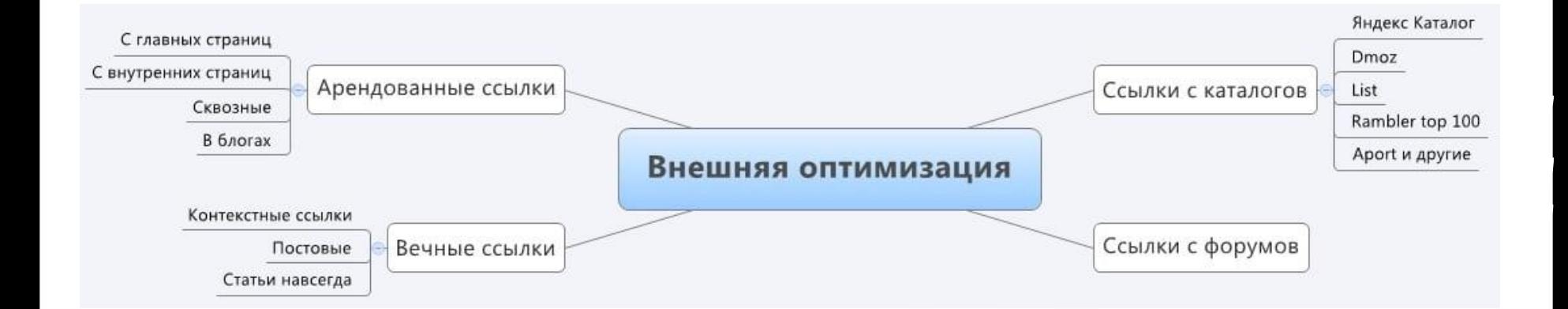
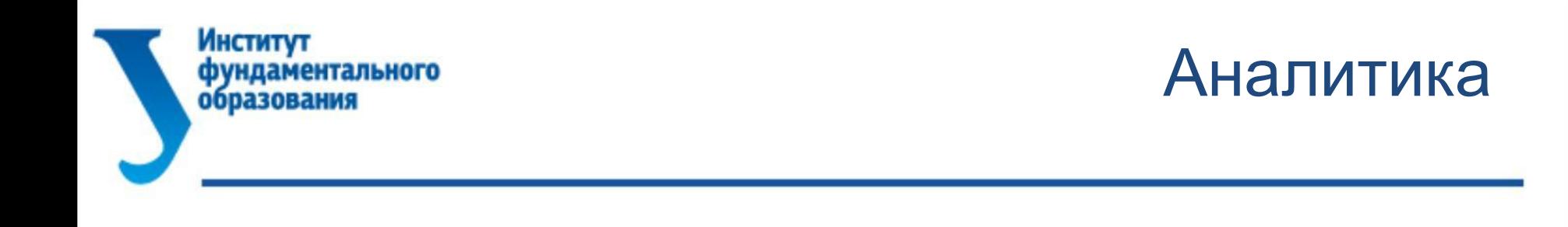

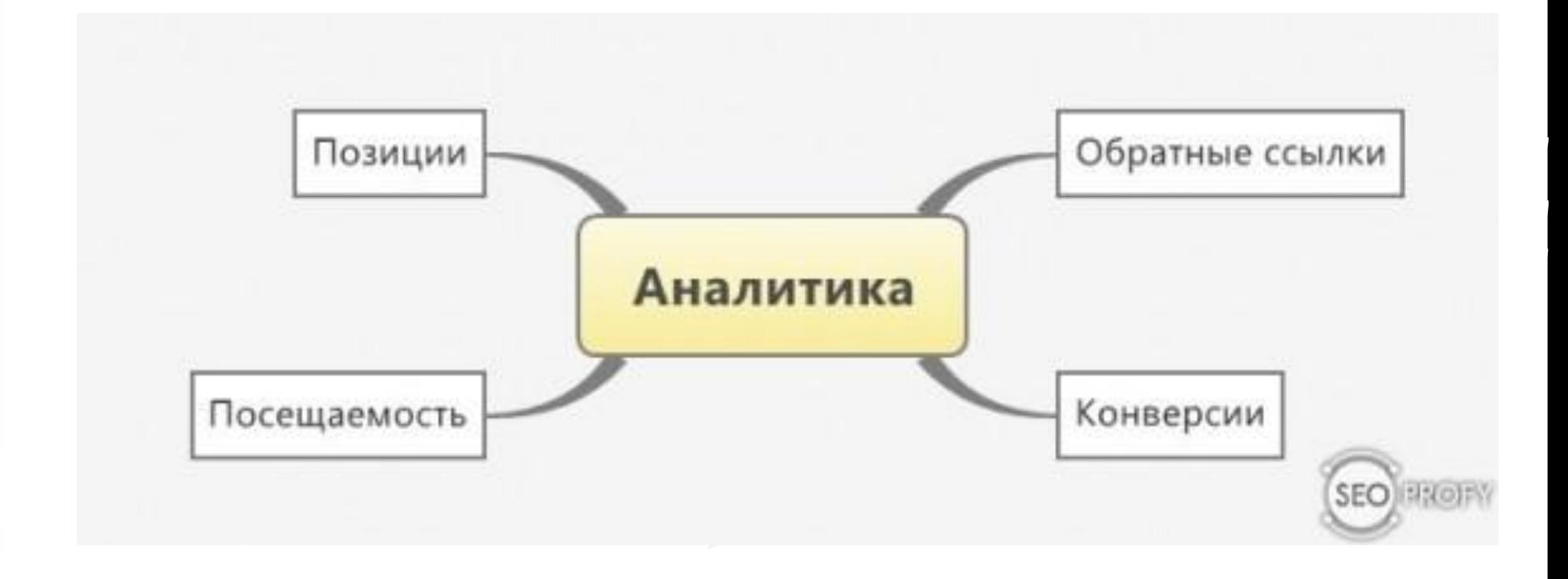

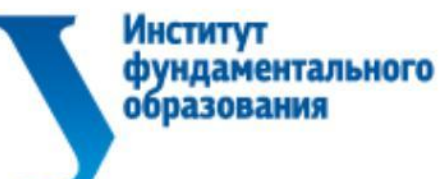

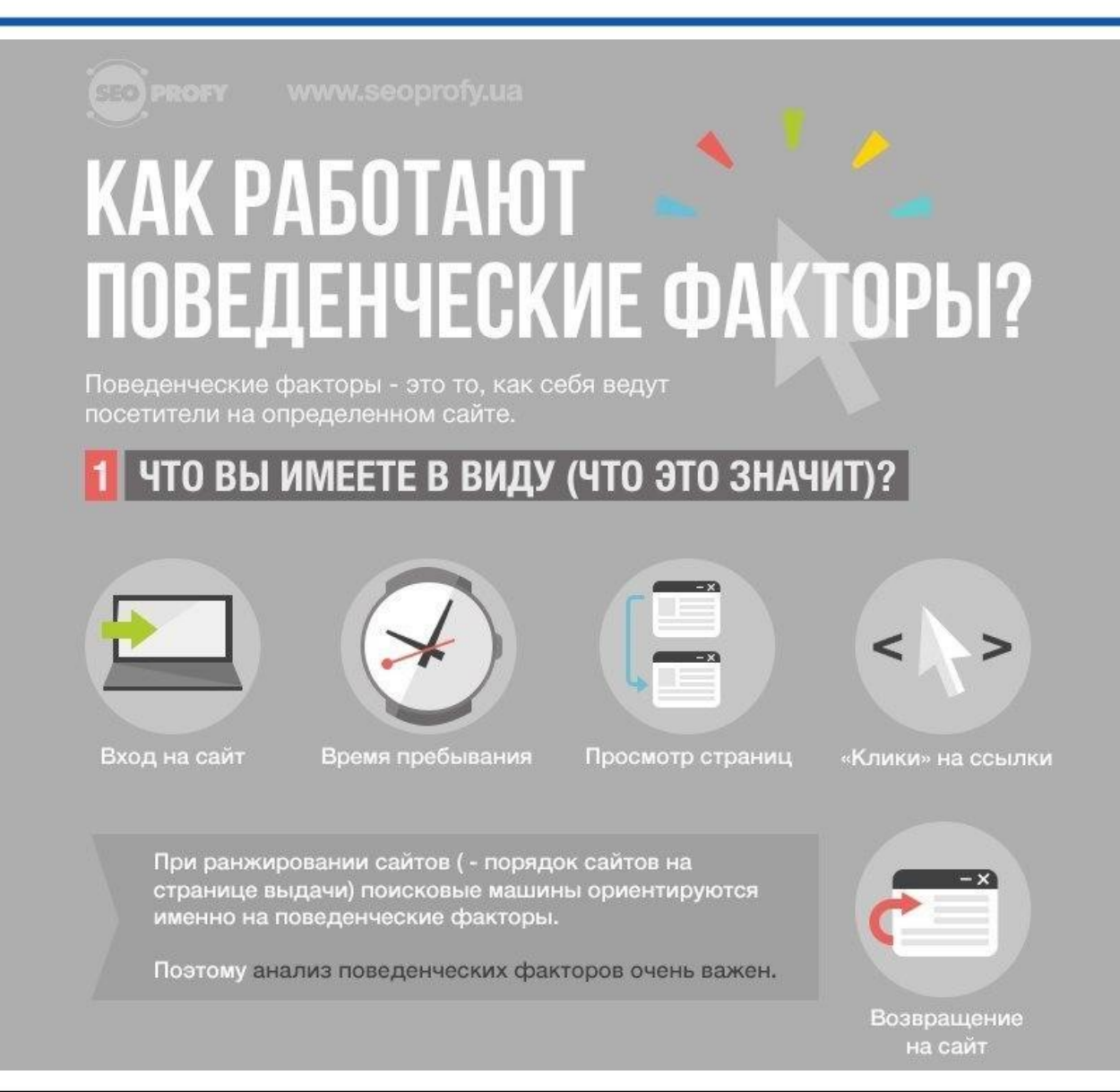

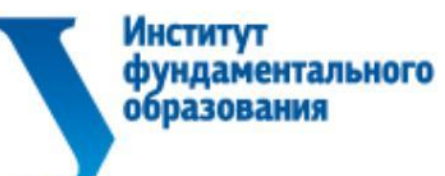

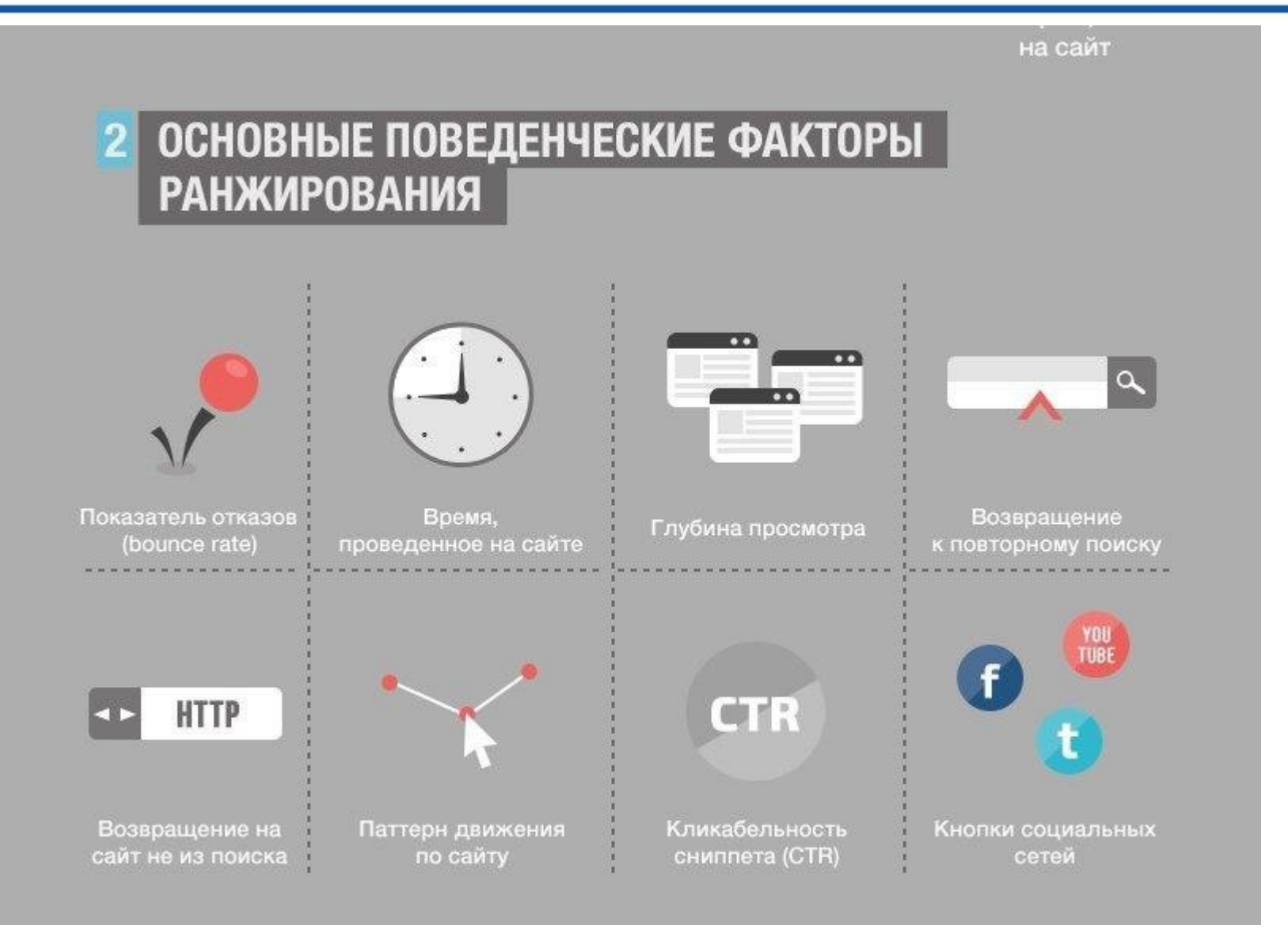

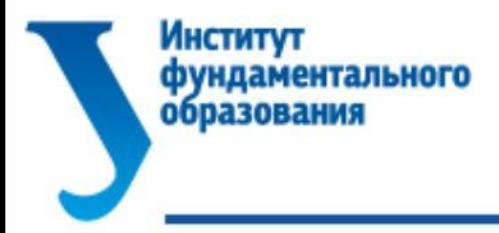

#### З КАК ЖЕ ПОИСКОВИКИ СОБИРАЮТ ИНФОРМАЦИЮ?

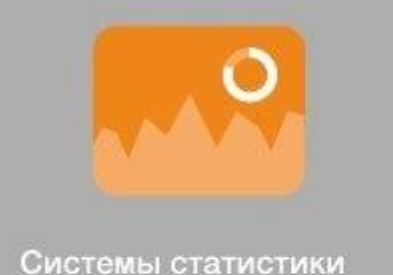

(Google Analytics и Яндекс. Метрика)

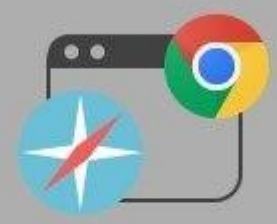

Браузеры

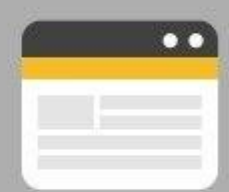

Надстройки для браузеров (Яндекс.Бар)

Поисковики получают практически полную информацию о поведении аудитории каждого проиндексированного сайта. На основе этих выводов они показывают выше те сайты, которые больше нравятся посетителям. То есть более качественные сайты.

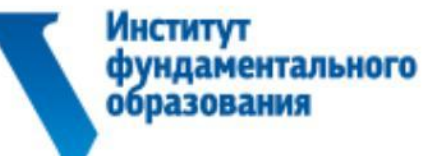

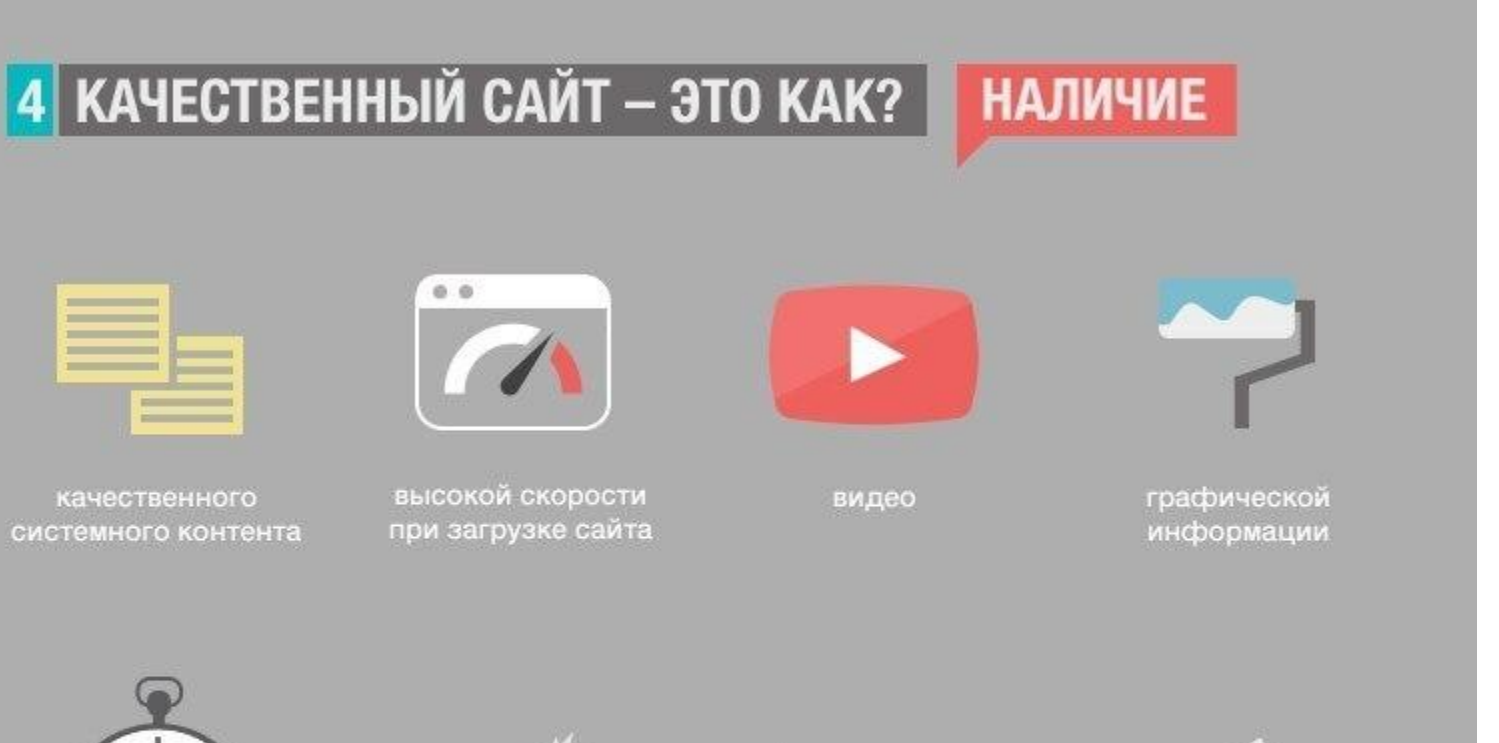

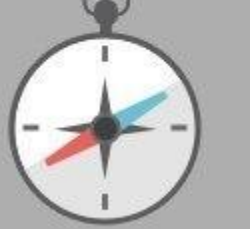

грамотно сделанной навигации

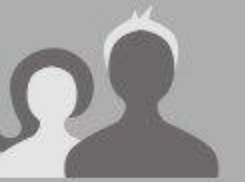

уникальных пользователей

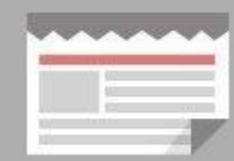

полезной информации иного характера

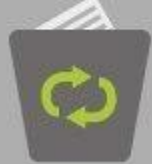

отсутствие лишней информации

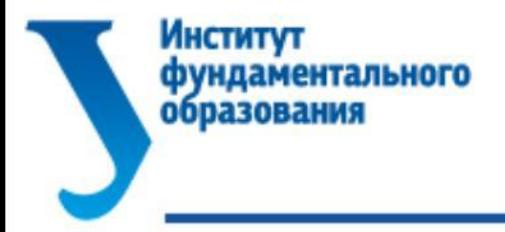

#### КАК ПОДНЯТЬ ПОВЕДЕНЧЕСКИЕ ФАКТОРЫ ЕСТЕСТВЕННЫМИ СПОСОБАМИ?

#### ЕСТЕСТВЕННЫЕ СПОСОБЫ

- учесть вышеописанные моменты и факторы
- улучшать структуру, дизайн, контент и удобство сайта
- работать над расширенными сниппетами
- работать над процентом отказов
- привлекать социальные факторы

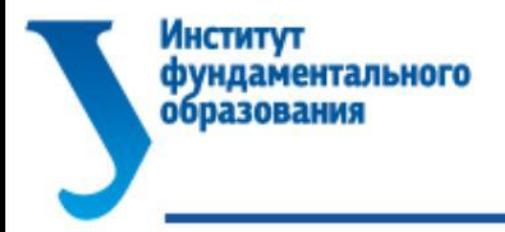

#### КАК ПОДНЯТЬ ПОВЕДЕНЧЕСКИЕ ФАКТОРЫ ЕСТЕСТВЕННЫМИ СПОСОБАМИ?

#### ЕСТЕСТВЕННЫЕ СПОСОБЫ

- учесть вышеописанные моменты и факторы
- улучшать структуру, дизайн, контент и удобство сайта
- работать над расширенными сниппетами
- работать над процентом отказов
- привлекать социальные факторы

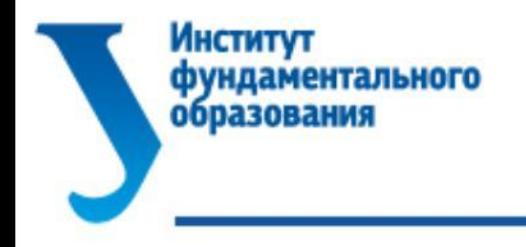

Воронка продаж

#### Воронка продаж в SEO

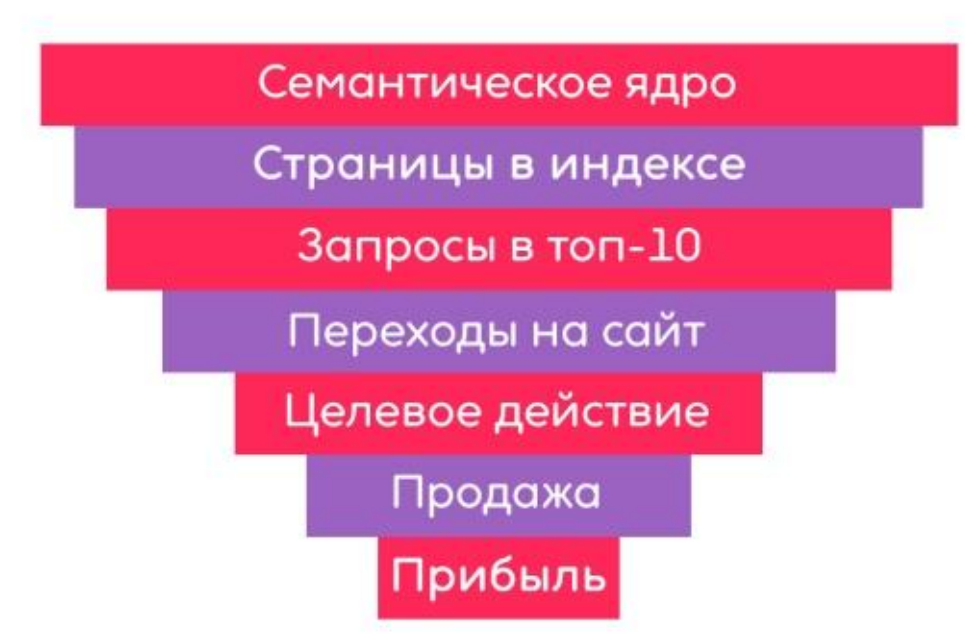

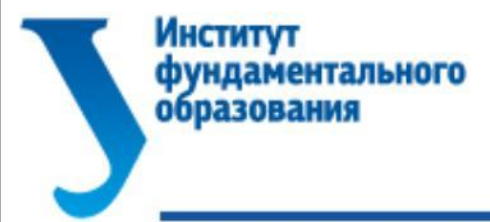

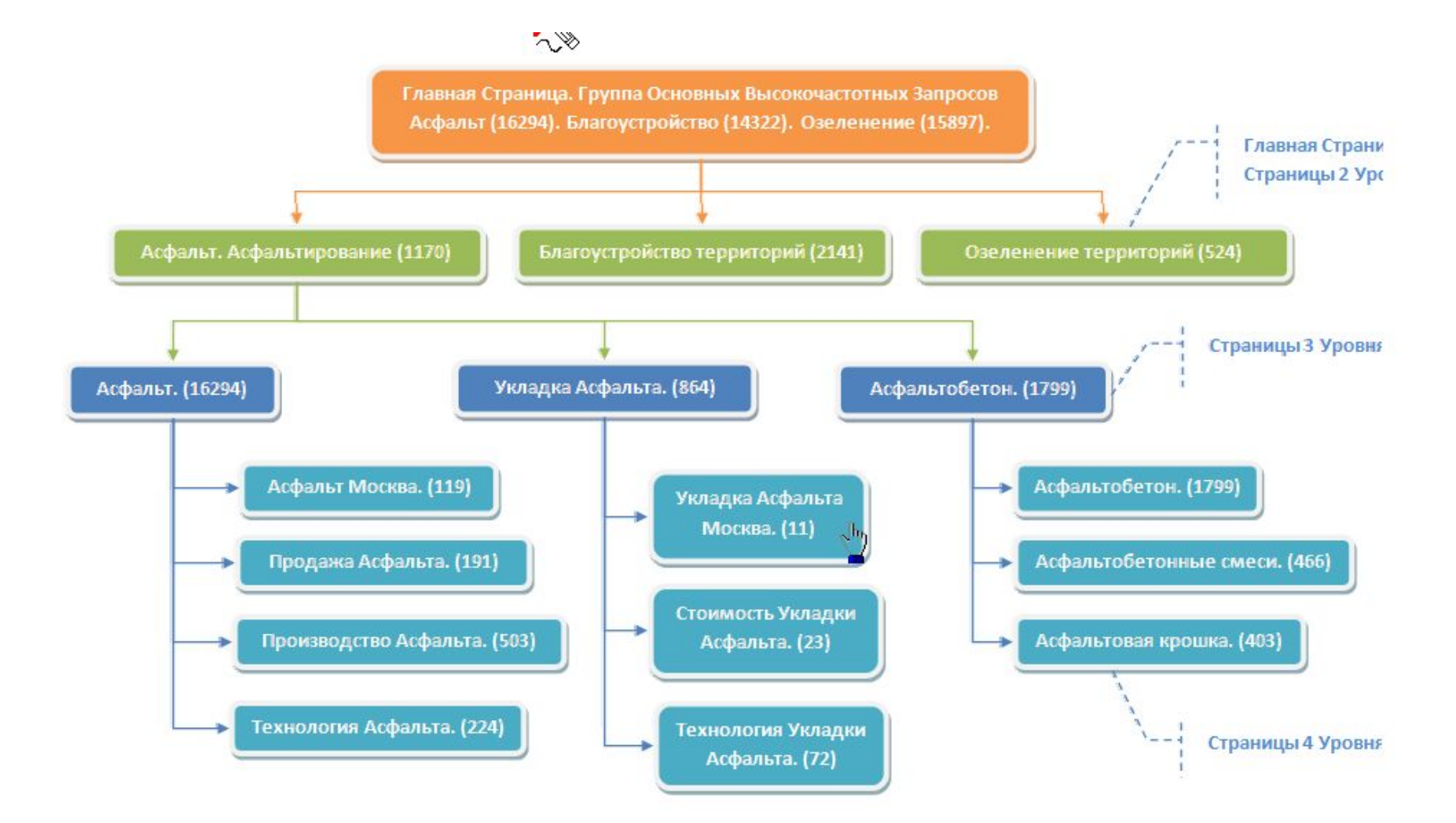

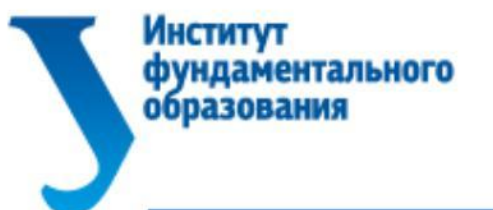

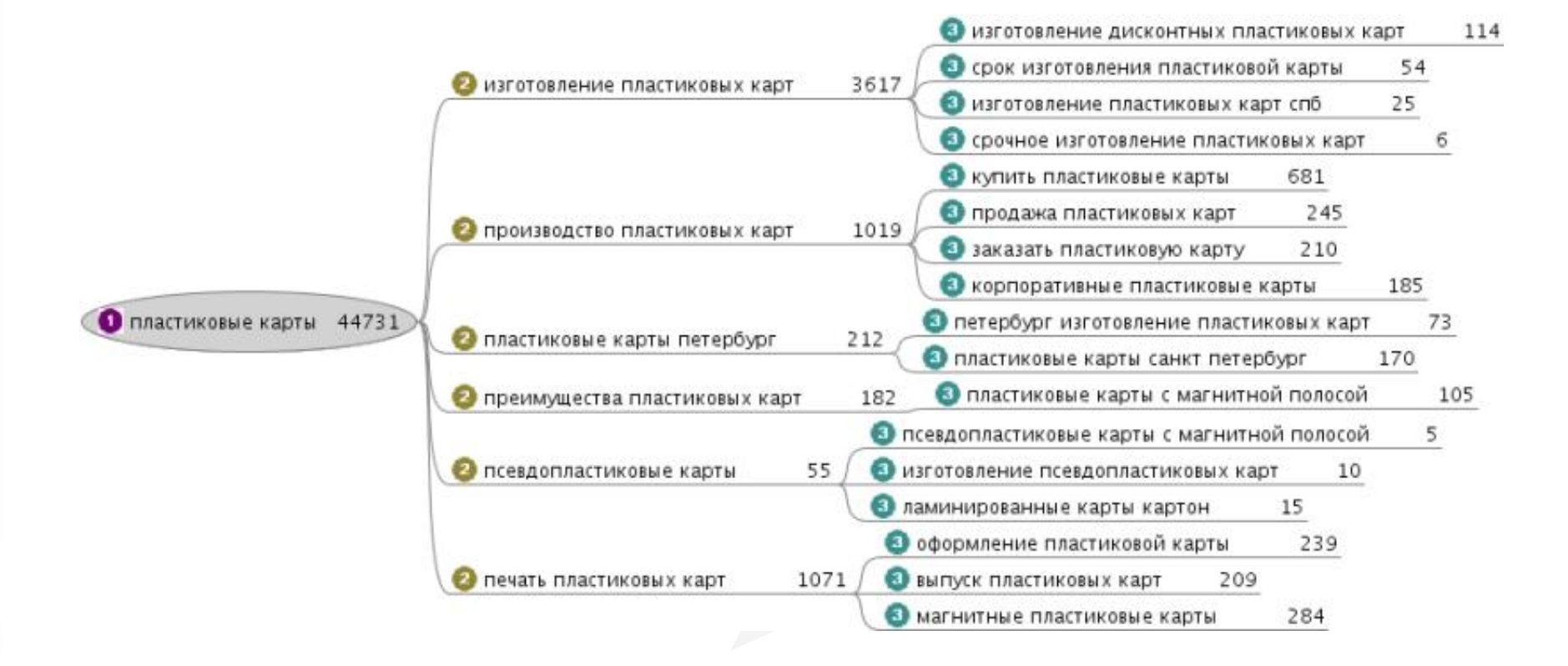

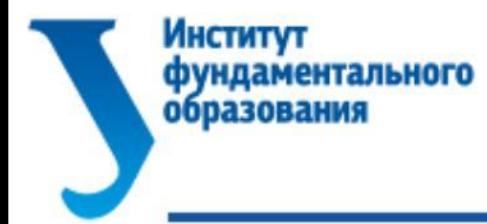

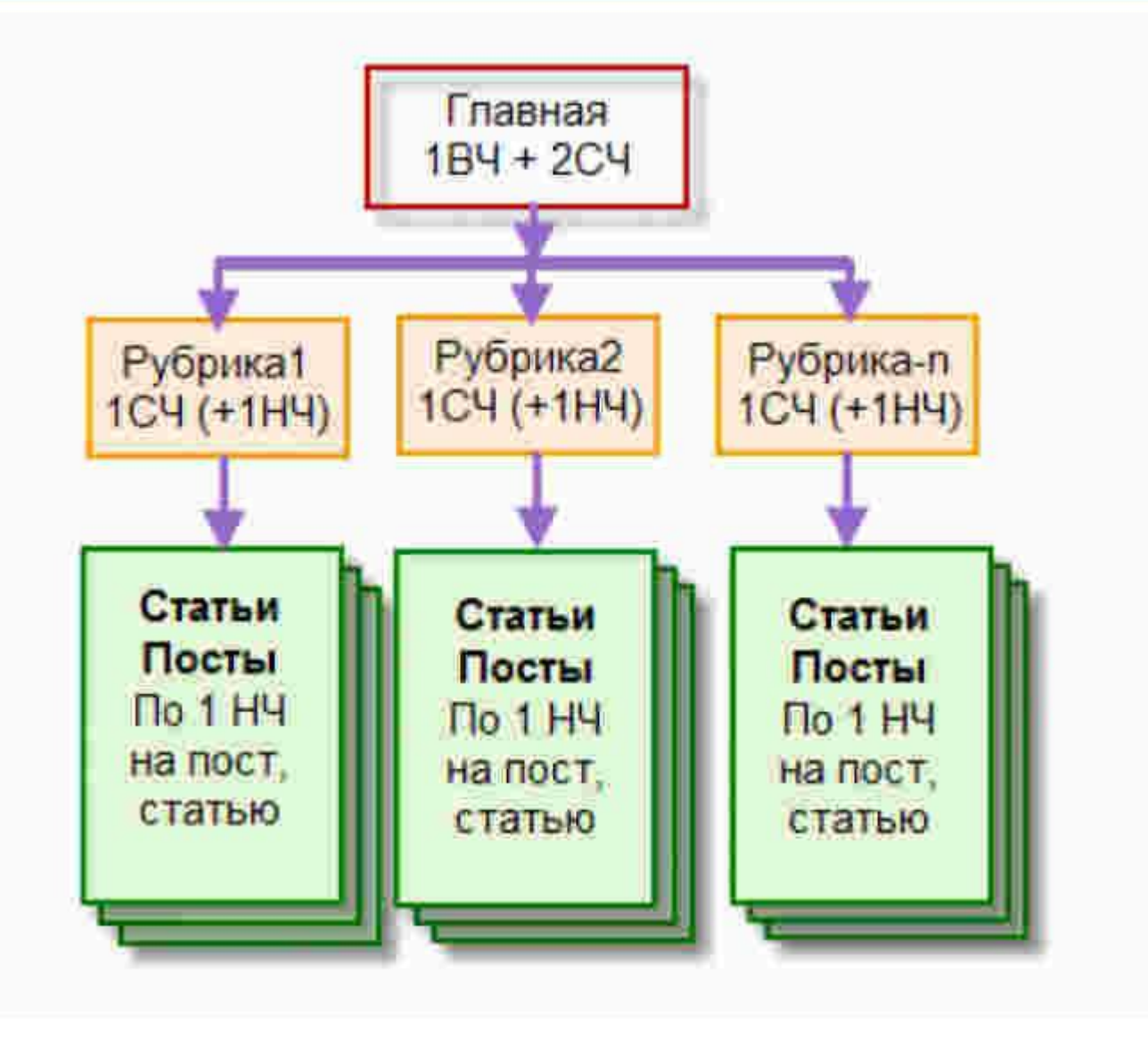

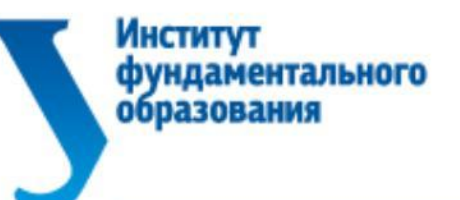

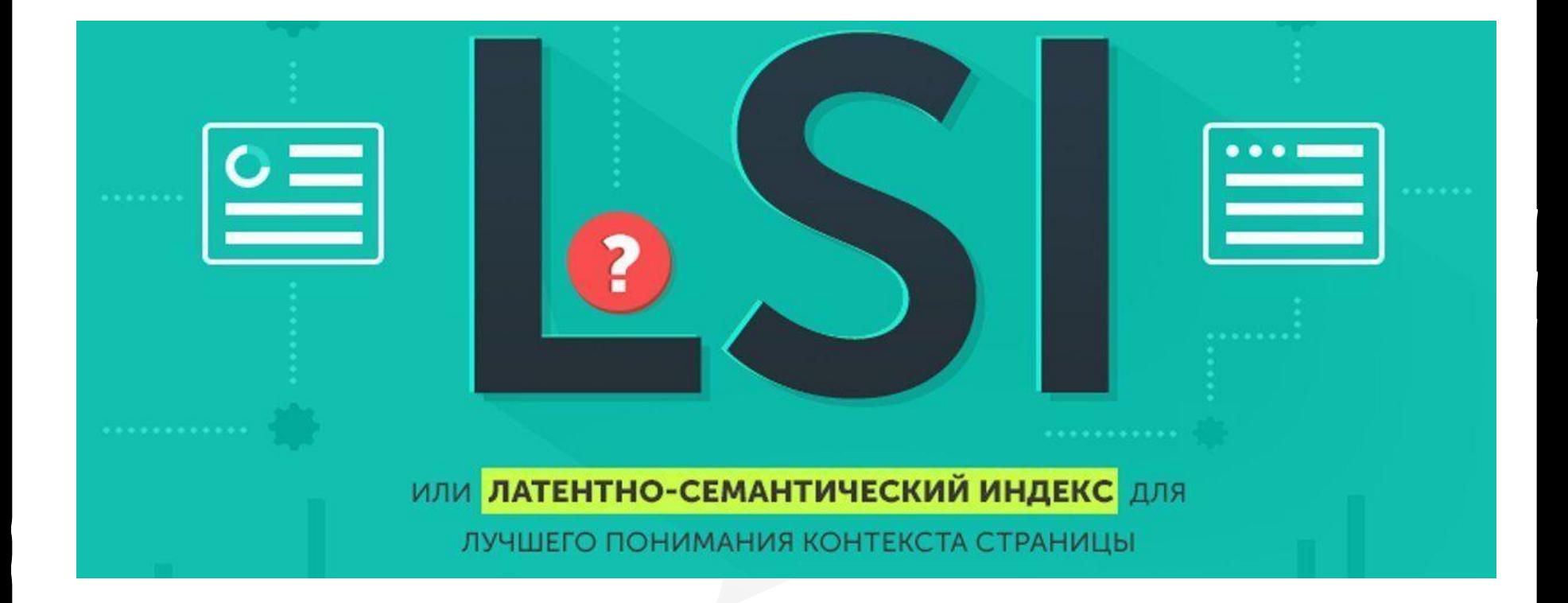

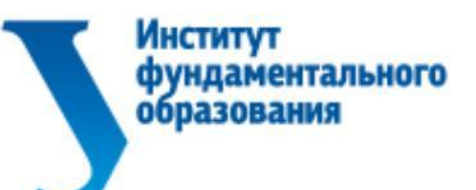

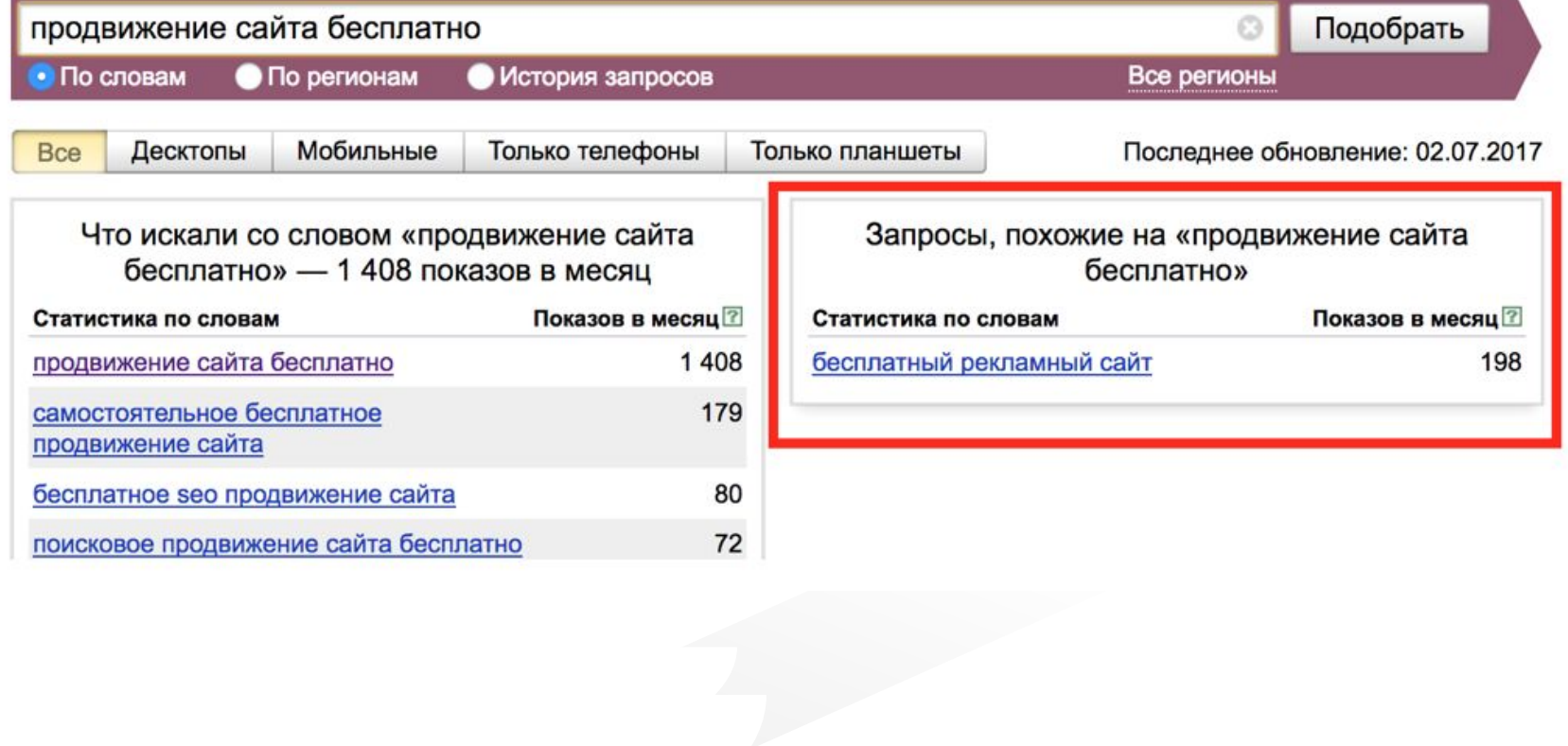

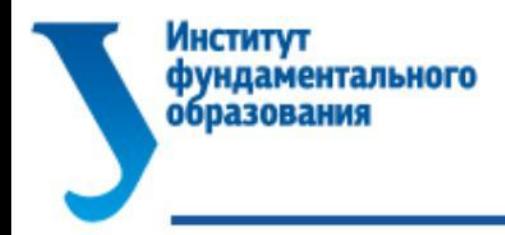

#### горячий шоколад напиток - 722 тыс. ответов

#### Вместе с «горячий шоколад напиток» ищут:

горячий шоколад напиток фото горячий шоколад напиток рецепт горячий шоколад напиток википедия горячий шоколад напиток в пакетиках горячий шоколад напиток купить горячий шоколад напиток богов горячий шоколад напиток состав горячий шоколад напиток калорийность горячий шоколад напиток купить в липецке

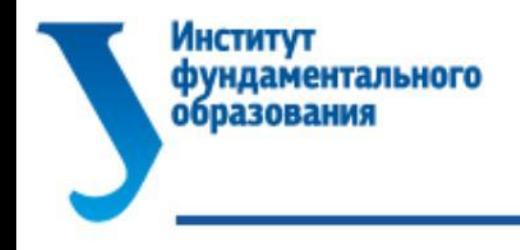

## Связанные расширения

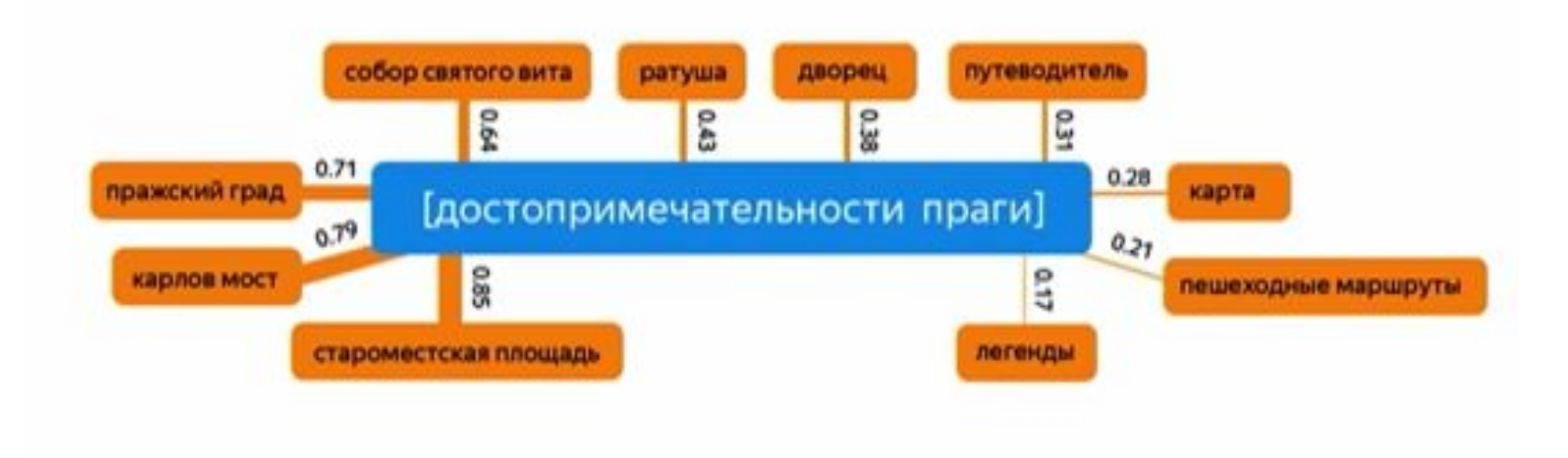

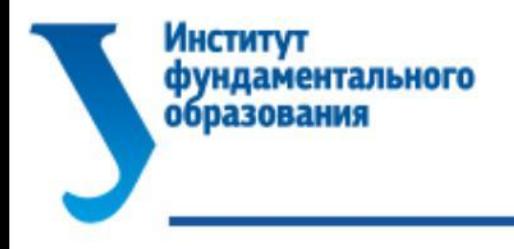

## Формулы для копирайтинга

#### Формула AIDA

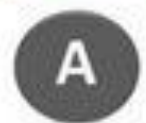

Attention - привлечение внимание аудитории

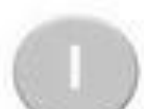

Interest — пробуждение интереса

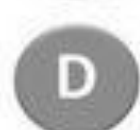

Desire — ценность продукта или услуги (желание купить)

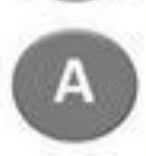

Action — побуждение (мотивация) аудитории к целевому действию

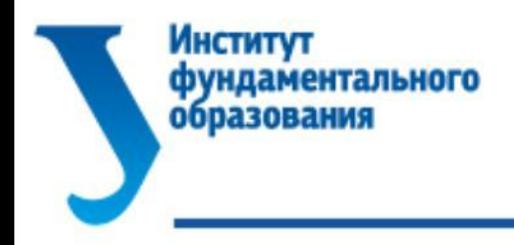

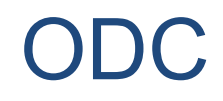

## **Offer** — уникальное предложение, от которого отказаться невозможно

**DeadLine** — сроки действия предложения

**Call to Action** — призыв действовать

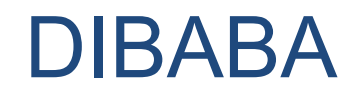

# Модели рекламных компаний

# **DIBABA** (1953 г. Г. Гольдман)

- Формула является аббревиатурой немецких названий шести этапов процесса продажи товара:
- 1) определение потребностей и желаний потенциальных покупателей;

ЛНСТИТVТ

образования

фундаментального

- 2) отождествление потребительских нужд с предложением рекламы;
- 3) «подталкивание» покупателя к необходимым выводам о покупке, которые ассоциируются с его потребностями;
- 4) учет предполагаемой реакции покупателя;
- 5) вызов у покупателя желания приобрести товар;
- 6) создание благоприятной для покупки обстановки.

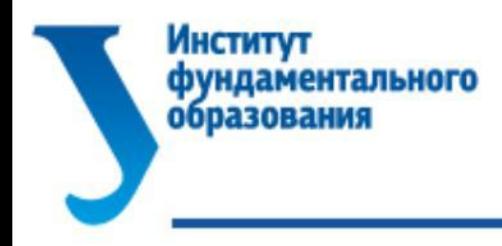

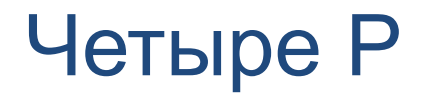

#### Picture — броская картинка

**Promise** — обещание определенной выгоды или удовлетворения потребности

**Prove** — доказательство необходимости **ПОКУПКИ** 

**Push** — толчок к непосредственному действию.

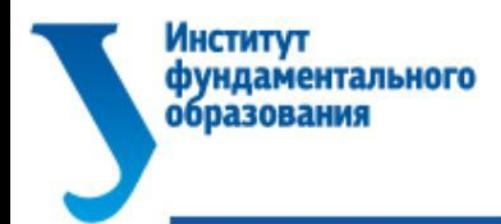

**Рromise** — в заголовке находится обещание («Похудейте на 5 кг за три дня»)

**Intrigue** — заинтриговываем читателя («Тайный способ преобразиться за час»)

**Need** — включение некой острой потребности («Как избавиться от повышенного давления?»)

**Content** — в заголовке называется тема и содержание текста («Руководство: как создать процветающую фирму»).

#### **Институт фундаментального** образования

#### Формула для заголовков

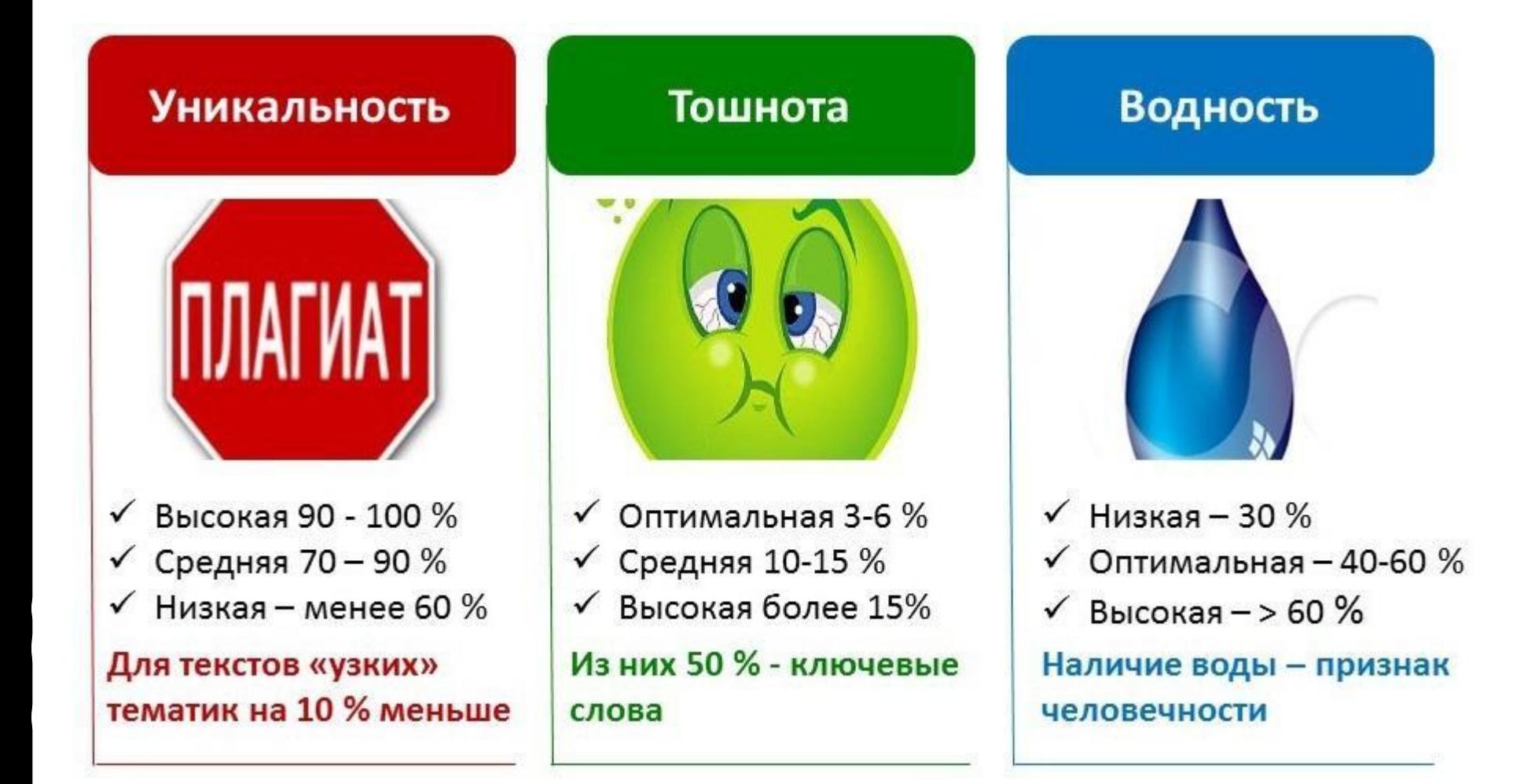

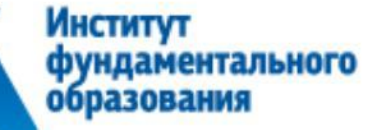

#### Формула для заголовков

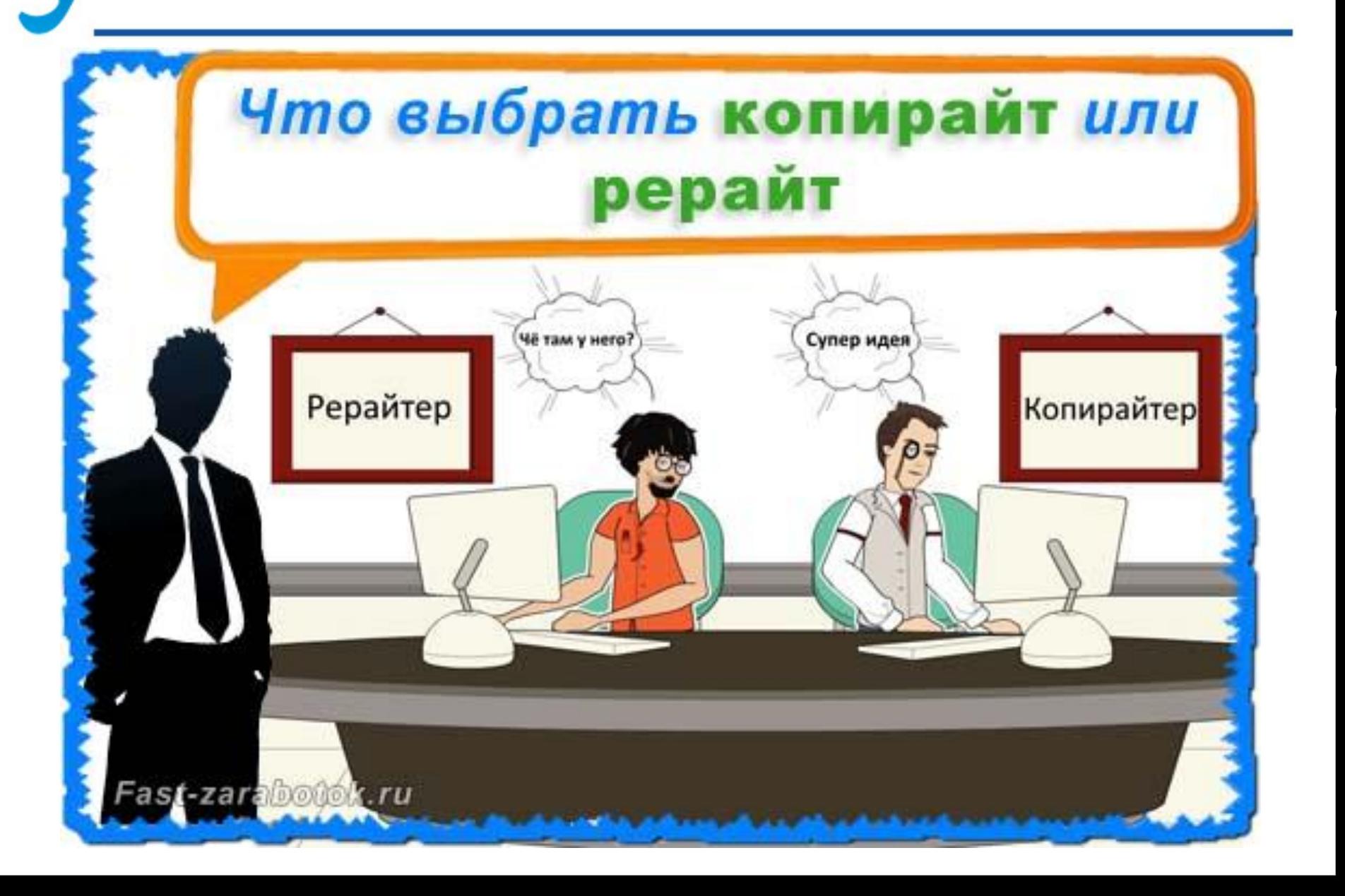